## The TANGLE processor

(Version  $4.5$ )

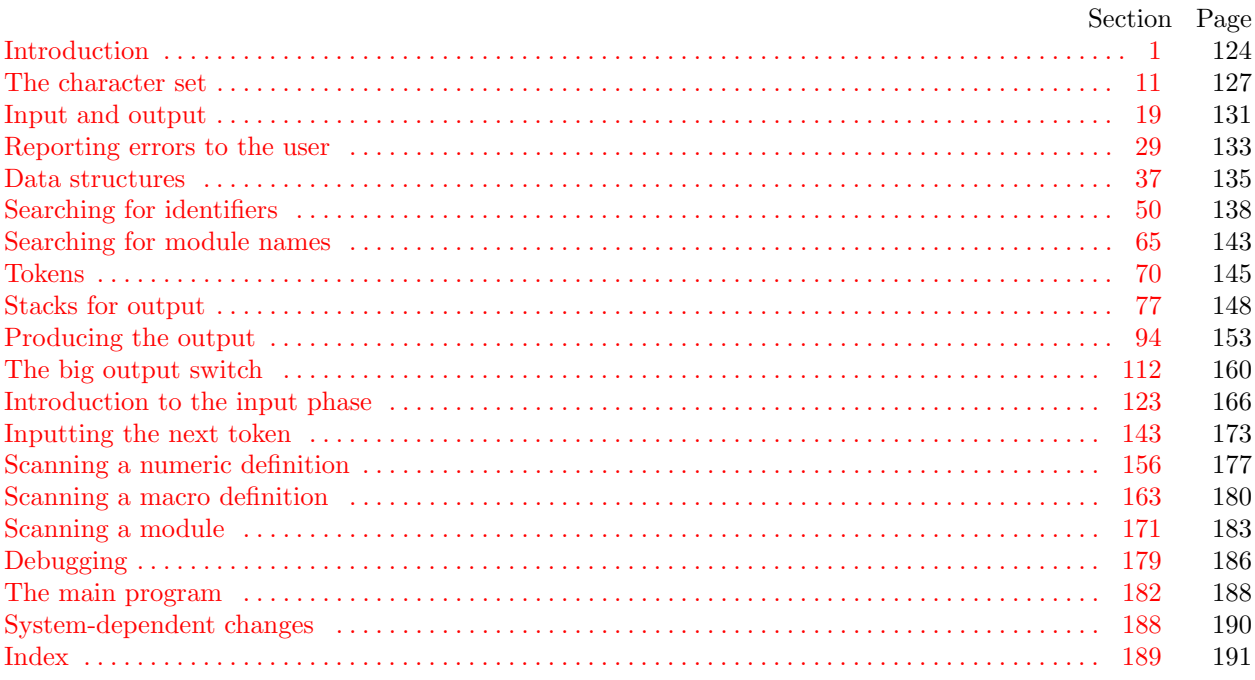

## 124 INTRODUCTION TANGLE §

<span id="page-1-0"></span>1. Introduction. This program converts a WEB file to a Pascal file. It was written by D. E. Knuth in September, 1981; a somewhat similar SAIL program had been developed in March, 1979. Since this program describes itself, a bootstrapping process involving hand-translation had to be used to get started.

For large WEB files one should have a large memory, since TANGLE keeps all the Pascal text in memory (in an abbreviated form). The program uses a few features of the local Pascal compiler that may need to be changed in other installations:

- 1) Case statements have a default.
- 2) Input-output routines may need to be adapted for use with a particular character set and/or for printing messages on the user's terminal.

These features are also present in the Pascal version of TEX, where they are used in a similar (but more complex) way. System-dependent portions of TANGLE can be identified by looking at the entries for 'system dependencies' in the index below.

The "banner line" defined here should be changed whenever TANGLE is modified.

define  $banner \equiv$  This  $is_{\Box}$ TANGLE,  $\Box$ Version $\Box$ 4.5´

<span id="page-1-1"></span>2. The program begins with a fairly normal header, made up of pieces that will mostly be filled in later. The WEB input comes from files web-file and change-file, the Pascal output goes to file *Pascal-file*, and the string pool output goes to file *pool*.

If it is necessary to abort the job because of a fatal error, the program calls the 'jump out' procedure, which goes to the label  $end_of\_TANCE$ .

define end\_of\_TANGLE = 9999 { go here to wrap it up }

 $\langle$  Compiler directives [4](#page-2-0)  $\rangle$ 

```
\mathbf{program} \; \mathit{TANGLE}(web\_\mathit{file}, change\_\mathit{file}, Pascal\_\mathit{file}, pool);label end_of_TANGLE; { go here to finish }
  const \langle Constants in the outer block \langletype \langle11 \ranglevar \langle9\rangle\langle30 \rangleprocedure initialize ;
    var \langle16\ranglebegin \langle10 \rangleend;
```
3. Some of this code is optional for use when debugging only; such material is enclosed between the delimiters debug and gubed. Other parts, delimited by stat and tats, are optionally included if statistics about TANGLE's memory usage are desired.

define  $debug \equiv \mathcal{Q} \{ \}$  {change this to ' $debug \equiv$ ' when debugging } define qubed  $\equiv \mathbf{Q}$  { change this to 'qubed  $\equiv$  ' when debugging } format  $debug \equiv begin$ format gubed  $\equiv$  end define  $stat \equiv \mathcal{A}$  { change this to ' $stat \equiv$ ' when gathering usage statistics } define tats  $\equiv \mathbf{Q}$  { change this to 'tats  $\equiv$ ' when gathering usage statistics } format  $stat \equiv begin$ format tats  $\equiv end$ 

<span id="page-2-0"></span>4. The Pascal compiler used to develop this system has "compiler directives" that can appear in comments whose first character is a dollar sign. In production versions of TANGLE these directives tell the compiler that it is safe to avoid range checks and to leave out the extra code it inserts for the Pascal debugger's benefit, although interrupts will occur if there is arithmetic overflow.

 $\langle$  Compiler directives  $4 \rangle \equiv$  $4 \rangle \equiv$ 

 $\text{@{a}$  $\text{@c}$ ,  $A +$ ,  $D - \text{@}$  { no range check, catch arithmetic overflow, no debug overhead } debug  $\text{QC}$   $\otimes$   $\text{QC}$  +,  $D$ + $\text{Q}$ } gubed { but turn everything on when debugging}

This code is used in section [2](#page-1-1).

5. Labels are given symbolic names by the following definitions. We insert the label 'exit:' just before the 'end' of a procedure in which we have used the 'return' statement defined below; the label 'restart' is occasionally used at the very beginning of a procedure; and the label 'reswitch' is occasionally used just prior to a case statement in which some cases change the conditions and we wish to branch to the newly applicable case. Loops that are set up with the loop construction defined below are commonly exited by going to 'done' or to 'found' or to 'not-found', and they are sometimes repeated by going to 'continue'.

define  $exit = 10$  { go here to leave a procedure } define  $\text{restart} = 20$  { go here to start a procedure again } define  $resultch = 21$  { go here to start a case statement again } define *continue* = 22 { go here to resume a loop } **define**  $done = 30$  { go here to exit a loop } **define**  $found = 31$  { go here when you've found it } define  $not\_found = 32$  {go here when you've found something else}

6. Here are some macros for common programming idioms.

define  $incr(\textbf{\#}) \equiv \textbf{\#} \leftarrow \textbf{\#} + 1$  {increase a variable by unity} define  $decr(\texttt{\#}) \equiv \texttt{\#} \leftarrow \texttt{\#} - 1$  { decrease a variable by unity } define  $loop \equiv$  while true do { repeat over and over until a goto happens} define  $do\_nothing \equiv \{$  empty statement  $\}$ define return  $\equiv$  goto exit { terminate a procedure call } format return  $\equiv$  nil format  $loop \equiv x clause$ 

7. We assume that case statements may include a default case that applies if no matching label is found. Thus, we shall use constructions like

> case x of 1:  $\langle \text{code for } x = 1 \rangle;$ 3:  $\langle \text{code for } x = 3 \rangle$ ; othercases  $\langle \text{code for } x \neq 1 \text{ and } x \neq 3 \rangle$ endcases

since most Pascal compilers have plugged this hole in the language by incorporating some sort of default mechanism. For example, the compiler used to develop WEB and T<sub>E</sub>X allows '*others*:' as a default label, and other Pascals allow syntaxes like 'else' or 'otherwise' or '*otherwise*:', etc. The definitions of **othercases** and endcases should be changed to agree with local conventions. (Of course, if no default mechanism is available, the case statements of this program must be extended by listing all remaining cases. The author would have taken the trouble to modify TANGLE so that such extensions were done automatically, if he had not wanted to encourage Pascal compiler writers to make this important change in Pascal, where it belongs.)

define *othercases*  $\equiv$  *others*: { default for cases not listed explicitly } define endcases  $\equiv$  end { follows the default case in an extended case statement } format *othercases*  $\equiv$  *else* format endcases  $\equiv$  end

<span id="page-3-0"></span>8. The following parameters are set big enough to handle T<sub>E</sub>X, so they should be sufficient for most applications of TANGLE.

 $\langle$  Constants in the outer block  $\langle$  \ended \rightarrow \rightarrow \rightarrow \rightarrow \rightarrow \rightarrow \rightarrow \rightarrow \rightarrow \rightarrow \rightarrow \rightarrow \rightarrow \rightarrow \righta

 $\text{buf\_size} = 100;$  { maximum length of input line }

 $max_b \, y \, t = 45000; \quad \{1/ww \text{ times the number of bytes in identifiers, strings, and module names; must$ be less than 65536 }

 $max\_toks = 50000;$ 

{ 1/zz times the number of bytes in compressed Pascal code; must be less than 65536 }  $max\_names = 4000;$  { number of identifiers, strings, module names; must be less than 10240 }  $max\_texts = 2000;$  { number of replacement texts, must be less than 10240 } hash size = 353; { should be prime } longest\_name = 400; { module names shouldn't be longer than this }  $line_length = 72;$  {lines of Pascal output have at most this many characters}  $out_buf\_size = 144; \{ length of output buffer, should be twice line\_length \}$  $stack\_size = 50; \{ number of simultaneous levels of macro expansion \}$  $max_id.length = 12; \{long identifiers are choped to this length, which must not exceed line_length\}$ unambig length = 7; { identifiers must be unique if chopped to this length } { note that 7 is more strict than Pascal's 8, but this can be varied }

This code is used in section [2](#page-1-1).

<span id="page-3-1"></span>9. A global variable called *history* will contain one of four values at the end of every run: *spotless* means that no unusual messages were printed; harmless message means that a message of possible interest was printed but no serious errors were detected; error\_message means that at least one error was found; fatal\_message means that the program terminated abnormally. The value of *history* does not influence the behavior of the program; it is simply computed for the convenience of systems that might want to use such information.

**define** spotless =  $0 \{ history value for normal jobs \}$ define harmless message  $= 1$  { history value when non-serious info was printed } define error-message  $= 2 \{ history \ value \ when an error was \ noted\}$ define fatal message = 3 { history value when we had to stop prematurely } define mark\_harmless  $\equiv$  if history  $=$  spotless then history  $\leftarrow$  harmless\_message define mark\_error  $\equiv$  history  $\leftarrow$  error\_message define mark\_fatal  $\equiv$  history  $\leftarrow$  fatal\_message

 $\langle$  Globals in the outer block  $9 \rangle \equiv$  $9 \rangle \equiv$ 

history: spotless ...  $fatal_m \neq s$ ; {how bad was this run?}

See also sections [13,](#page-5-0) [20,](#page-8-1) [23](#page-8-2), [25](#page-8-3), [27](#page-9-0), [29,](#page-10-0) [38,](#page-12-1) [40,](#page-13-0) [44,](#page-13-1) [50](#page-15-0), [65](#page-20-0), [70](#page-22-0), [79](#page-25-1), [80,](#page-25-2) [82,](#page-25-3) [86,](#page-26-0) [94](#page-30-0), [95](#page-31-0), [100](#page-33-0), [124,](#page-43-1) [126,](#page-43-2) [143,](#page-50-0) [156,](#page-54-0) [164,](#page-57-1) [171](#page-60-0), [179](#page-63-0), and [185](#page-65-1).

This code is used in section [2](#page-1-1).

<span id="page-3-2"></span>[10](#page-3-2).  $\langle$  Set initial values 10  $\rangle \equiv$ 

 $history \leftarrow spotless;$ 

See also sections [14](#page-6-0), [17,](#page-7-1) [18](#page-7-2), [21](#page-8-4), [26,](#page-9-1) [42](#page-13-2), [46,](#page-13-3) [48,](#page-14-0) [52](#page-15-1), [71,](#page-22-1) [144,](#page-50-1) [152,](#page-52-0) and [180](#page-63-1).

This code is used in section [2](#page-1-1).

<span id="page-4-0"></span>11. The character set. One of the main goals in the design of WEB has been to make it readily portable between a wide variety of computers. Yet WEB by its very nature must use a greater variety of characters than most computer programs deal with, and character encoding is one of the areas in which existing machines differ most widely from each other.

To resolve this problem, all input to WEAVE and TANGLE is converted to an internal eight-bit code that is essentially standard ASCII, the "American Standard Code for Information Interchange." The conversion is done immediately when each character is read in. Conversely, characters are converted from ASCII to the user's external representation just before they are output. (The original ASCII code was seven bits only; WEB now allows eight bits in an attempt to keep up with modern times.)

Such an internal code is relevant to users of WEB only because it is the code used for preprocessed constants like "A". If you are writing a program in WEB that makes use of such one-character constants, you should convert your input to ASCII form, like WEAVE and TANGLE do. Otherwise WEB's internal coding scheme does not affect you.

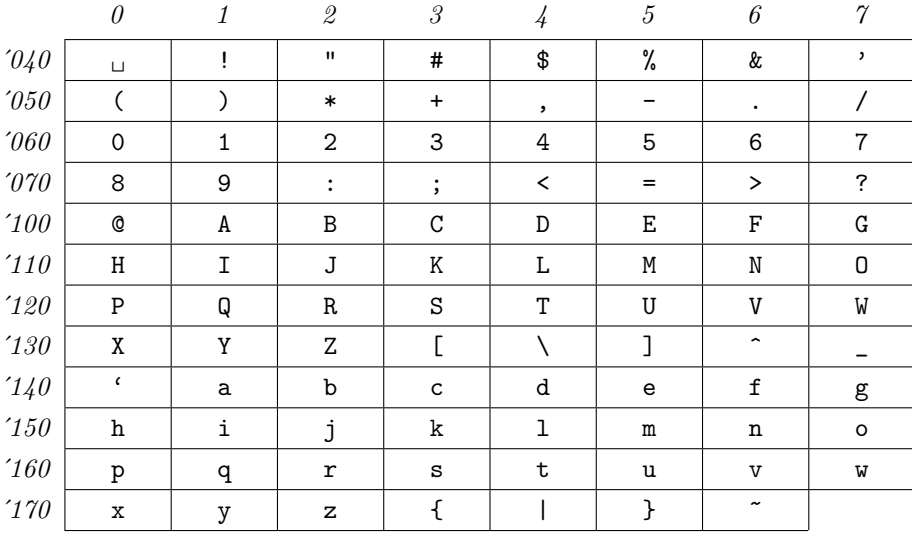

Here is a table of the standard visible ASCII codes:

(Actually, of course, code  $\partial \mathcal{U}$  is an invisible blank space.) Code  $\partial \mathcal{U}$  was once an upward arrow ( $\uparrow$ ), and code  $137$  was once a left arrow  $(\epsilon)$ , in olden times when the first draft of ASCII code was prepared; but WEB works with today's standard ASCII in which those codes represent circumflex and underline as shown.

 $\langle$  Types in the outer block [11](#page-4-0)  $\rangle \equiv$ 

 $ASCII\_code = 0$ ...255; { eight-bit numbers, a subrange of the integers } See also sections [12](#page-5-1), [37,](#page-12-0) [39](#page-12-2), [43](#page-13-4), and [78](#page-25-4).

This code is used in section [2](#page-1-1).

<span id="page-5-1"></span>12. The original Pascal compiler was designed in the late 60s, when six-bit character sets were common, so it did not make provision for lowercase letters. Nowadays, of course, we need to deal with both capital and small letters in a convenient way, so WEB assumes that it is being used with a Pascal whose character set contains at least the characters of standard ASCII as listed above. Some Pascal compilers use the original name *char* for the data type associated with the characters in text files, while other Pascals consider *char* to be a 64-element subrange of a larger data type that has some other name.

In order to accommodate this difference, we shall use the name *text\_char* to stand for the data type of the characters in the input and output files. We shall also assume that *text\_char* consists of the elements  $chr(first.text\_char)$  through  $chr(last.text\_char)$ , inclusive. The following definitions should be adjusted if necessary.

define  $text_{cchar} \equiv char$  {the data type of characters in text files } define first text char = 0 { ordinal number of the smallest element of text char } define *last\_text\_char* = 255 { ordinal number of the largest element of *text\_char* }  $\langle$  Types in the outer block [11](#page-4-0)  $\rangle$  +≡

text\_file = packed file of text\_char;

<span id="page-5-0"></span>13. The WEAVE and TANGLE processors convert between ASCII code and the user's external character set by means of arrays *xord* and *xchr* that are analogous to Pascal's *ord* and *chr* functions.

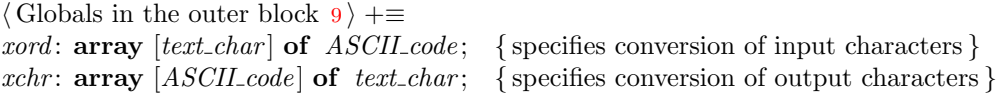

<span id="page-6-0"></span>14. If we assume that every system using WEB is able to read and write the visible characters of standard ASCII (although not necessarily using the ASCII codes to represent them), the following assignment statements initialize most of the xchr array properly, without needing any system-dependent changes. For example, the statement  $\text{xchr}[\mathbb{Q}^{\dagger}101]:=\mathbb{A}^{\dagger}$  that appears in the present WEB file might be encoded in, say, EBCDIC code on the external medium on which it resides, but TANGLE will convert from this external code to ASCII and back again. Therefore the assignment statement XCHR[65]:=´A´ will appear in the corresponding Pascal file, and Pascal will compile this statement so that xchr [65] receives the character A in the external (char) code. Note that it would be quite incorrect to say  $xchr[@'101]:= "A",$  because "A" is a constant of type *integer*, not *char*, and because we have " $A'' = 65$  regardless of the external character set.

```
\langle10 \rangle +≡
```
 $xchr\left[\left\{40\right\}\leftarrow\left\{1\right\}; xchr\left[\left\{41\right\}\leftarrow\left\{1\right\}; xchr\left[\left\{42\right\}\leftarrow\left\{1\right\}; xchr\left[\left\{43\right\}\leftarrow\left\{1\right\}; xchr\left[\left\{44\right\}\right\}\leftarrow\left\{1\right\}\right\}\right]$  $xchr['45] \leftarrow \sqrt[k]{\cdot}$ ;  $xchr['46] \leftarrow \sqrt[k]{\cdot}$ ;  $xchr['47] \leftarrow \sqrt[k]{\cdot}$ ;  $xchr[50] \leftarrow \checkmark$ ;  $xchr[51] \leftarrow \checkmark$ ;  $xchr[52] \leftarrow \checkmark$ ;  $xchr[53] \leftarrow \checkmark$ ;  $xchr[54] \leftarrow \checkmark$ ;  $xchr['55] \leftarrow -$ ;  $xchr['56] \leftarrow$   $\therefore$ ;  $xchr['57] \leftarrow \prime$ ;  $xchr[60] \leftarrow 0$ ';  $xchr[61] \leftarrow 1$ ';  $xchr[62] \leftarrow 2$ ';  $xchr[63] \leftarrow 3$ ';  $xchr[64] \leftarrow 4$ ';  $xchr['65] \leftarrow 5$ ;  $xchr['66] \leftarrow 6$ ;  $xchr['67] \leftarrow 7$ ;  $xchr[70] \leftarrow$  '8';  $xchr[71] \leftarrow$  '9';  $xchr[72] \leftarrow$ ':';  $xchr[73] \leftarrow$ '; ';  $xchr[74] \leftarrow$ '';  $xchr['75] \leftarrow \{^1; xchr['76] \leftarrow^1; xchr['77] \leftarrow^1; xchr['77]$  $xchr['100] \leftarrow$   $\infty$ ;  $xchr['101] \leftarrow$   $\infty$ ;  $xchr['102] \leftarrow \infty$ ;  $xchr['103] \leftarrow \infty$ ;  $xchr['104] \leftarrow \infty$ ;  $xchr['105] \leftarrow \text{`E'}; xchr['106] \leftarrow \text{`F'}; xchr['107] \leftarrow \text{`G'};$  $xchr['110] \leftarrow \text{`H'}; xchr['111] \leftarrow \text{`I'}; xchr['112] \leftarrow \text{`J'}; xchr['113] \leftarrow \text{`K'}; xchr['114] \leftarrow \text{`L'};$  $xchr['115] \leftarrow \gamma'$ ;  $xchr['116] \leftarrow \gamma'$ ;  $xchr['117] \leftarrow \gamma'$ ;  $xchr[120] \leftarrow \text{`P'}; xchr[121] \leftarrow \text{`Q'}; xchr[122] \leftarrow \text{`R'}; xchr[123] \leftarrow \text{`S'}; xchr[124] \leftarrow \text{`T'};$  $xchr['125] \leftarrow \text{`U'}$ ;  $xchr['126] \leftarrow \text{`V'}$ ;  $xchr['127] \leftarrow \text{`W'}$ ;  $xchr['130] \leftarrow \Upsilon$ ;  $xchr['131] \leftarrow \Upsilon$ ;  $xchr['132] \leftarrow \Upsilon$ ;  $xchr['133] \leftarrow \Upsilon$ ;  $xchr['134] \leftarrow \Upsilon$ ;  $xchr['135] \leftarrow$  '];  $xchr['136] \leftarrow$  '^';  $xchr['137] \leftarrow$  '\_';  $xchr[140] \leftarrow \cdots$ ;  $xchr[141] \leftarrow a$ ;  $xchr[142] \leftarrow b$ ;  $xchr[143] \leftarrow c$ ;  $xchr[144] \leftarrow d$ ;  $xchr['145] \leftarrow \text{`e'}; xchr['146] \leftarrow \text{`f'}; xchr['147] \leftarrow \text{`g'};$  $xchr['150] \leftarrow \text{`h'}; xchr['151] \leftarrow \text{`i'}; xchr['152] \leftarrow \text{`j'}; xchr['153] \leftarrow \text{`k'}; xchr['154] \leftarrow \text{`1'};$  $xchr['155] \leftarrow \text{`m'}; xchr['156] \leftarrow \text{`n'}; xchr['157] \leftarrow \text{`o'};$  $xchr[160] \leftarrow \text{`p'}; xchr[161] \leftarrow \text{`q'}; xchr[162] \leftarrow \text{`r'}; xchr[163] \leftarrow \text{`s'}; xchr[164] \leftarrow \text{`t'};$  $xchr['165] \leftarrow \text{`u'}; xchr['166] \leftarrow \text{`v'}; xchr['167] \leftarrow \text{`w'};$  $xchr['170] \leftarrow x$ ;  $xchr['171] \leftarrow y$ ;  $xchr['172] \leftarrow z$ ;  $xchr['173] \leftarrow \{x; xchr['174] \leftarrow 1$ ;  $xchr['175] \leftarrow {\text{```}}; xchr['176] \leftarrow {\text{````}};$  $xchr[0] \leftarrow \sim \sim \text{char}[177] \leftarrow \sim \sim \sim \text{#}$  {these ASCII codes are not used}

15. Some of the ASCII codes below  $40$  have been given symbolic names in WEAVE and TANGLE because they are used with a special meaning.

define and  $sign = 4$  { equivalent to 'and' } define  $not\_sign = 5$  { equivalent to 'not' } define set element sign =  $6 \{$  equivalent to 'in' } define  $tab\_mark = 11$  { ASCII code used as tab-skip } define line feed =  $12 \{$  { ASCII code thrown away at end of line } define  $form\_feed = '14$  { ASCII code used at end of page } define *carriage\_return* =  $'15$  { ASCII code used at end of line } define left\_arrow = '30 { equivalent to ':='} define  $\textit{not\_equal} = 32$  { equivalent to '<>' } define  $less\_or\_equal = 34$  { equivalent to ' $\langle = \rangle$ } define greater\_or\_equal =  $35 \{$  equivalent to  $\geq$   $\}$ define equivalence sign =  $36 \{$  equivalent to '==' } define  $\text{or}\,\text{-}\text{sign} = 37$  { equivalent to 'or' }

<span id="page-7-0"></span>16. When we initialize the *xord* array and the remaining parts of *xchr*, it will be convenient to make use of an index variable, i.

 $\langle$  Local variables for initialization [16](#page-7-0) $\rangle \equiv$  $i: 0 \ldots 255;$ See also sections [41](#page-13-5), [45,](#page-13-6) and [51.](#page-15-2)

This code is used in section [2](#page-1-1).

<span id="page-7-1"></span>17. Here now is the system-dependent part of the character set. If WEB is being implemented on a gardenvariety Pascal for which only standard ASCII codes will appear in the input and output files, you don't need to make any changes here. But if you have, for example, an extended character set like the one in Appendix C of The T<sub>E</sub>Xbook, the first line of code in this module should be changed to

for  $i \leftarrow 1$  to '37 do  $xchr[i] \leftarrow chr(i);$ 

WEB's character set is essentially identical to T<sub>E</sub>X's, even with respect to characters less than  $40$ .

Changes to the present module will make WEB more friendly on computers that have an extended character set, so that one can type things like  $\neq$  instead of  $\lt\gt$ . If you have an extended set of characters that are easily incorporated into text files, you can assign codes arbitrarily here, giving an xchr equivalent to whatever characters the users of WEB are allowed to have in their input files, provided that unsuitable characters do not correspond to special codes like *carriage\_return* that are listed above.

(The present file TANGLE.WEB does not contain any of the non-ASCII characters, because it is intended to be used with all implementations of WEB. It was originally created on a Stanford system that has a convenient extended character set, then "sanitized" by applying another program that transliterated all of the non-standard characters into standard equivalents.)

 $\langle$  Set initial values [10](#page-3-2)  $\rangle$  +≡ for  $i \leftarrow 1$  to '37 do  $xchr[i] \leftarrow \gamma$ ; for  $i \leftarrow 200$  to 377 do  $xchr[i] \leftarrow \gamma$ ;

<span id="page-7-2"></span>18. The following system-independent code makes the *xord* array contain a suitable inverse to the information in *xchr*.

 $\langle$  Set initial values [10](#page-3-2)  $\rangle$  +≡ for  $i \leftarrow$  first\_text\_char to last\_text\_char do xord  $[chr(i)] \leftarrow "\sqcup"$ ; for  $i \leftarrow 1$  to '377 do xord  $[xchr[i]] \leftarrow i$ ;  $\mathit{zord}[\ulcorner\!\sqcup\!\urcorner] \leftarrow "\sqcup"$ ;

<span id="page-8-0"></span>19. Input and output. The input conventions of this program are intended to be very much like those of TEX (except, of course, that they are much simpler, because much less needs to be done). Furthermore they are identical to those of WEAVE. Therefore people who need to make modifications to all three systems should be able to do so without too many headaches.

We use the standard Pascal input/output procedures in several places that T<sub>E</sub>X cannot, since TANGLE does not have to deal with files that are named dynamically by the user, and since there is no input from the terminal.

<span id="page-8-1"></span>**20.** Terminal output is done by writing on file  $term\_out$ , which is assumed to consist of characters of type  $text_{.char}$ :

**define**  $print(\textbf{\#}) \equiv write(term\_out, \textbf{\#})$  { '*print'* means write on the terminal } define  $print\_ln(\texttt{\#}) \equiv write\_ln(term\_out, \texttt{\#})$  {'print' and then start new line} define  $new\_line \equiv write\_ln(term\_out)$  {start new line} define  $print\_nl(\#) \equiv \{$  print information starting on a new line } begin  $new\_line$ ;  $print(\#);$ end

 $\langle$  Globals in the outer block  $9 \rangle + \equiv$  $9 \rangle + \equiv$ term\_out: text\_file; { the terminal as an output file }

<span id="page-8-4"></span>21. Different systems have different ways of specifying that the output on a certain file will appear on the user's terminal. Here is one way to do this on the Pascal system that was used in TANGLE's initial development:

 $\langle$  Set initial values [10](#page-3-2)  $\rangle$  +≡ rewrite (term\_out,  $TTY:$ ); {send term\_out output to the terminal}

22. The update\_terminal procedure is called when we want to make sure that everything we have output to the terminal so far has actually left the computer's internal buffers and been sent.

define *update\_terminal*  $\equiv break(term.out)$  {empty the terminal output buffer }

<span id="page-8-2"></span>23. The main input comes from web file; this input may be overridden by changes in *change* file. (If change file is empty, there are no changes.)

 $\langle$  Globals in the outer block  $9 \rangle + \equiv$  $9 \rangle + \equiv$ web file: text file; { primary input }  $change_{\text{file}}$ :  $text_{\text{file}}$ ; {updates}

24. The following code opens the input files. Since these files were listed in the program header, we assume that the Pascal runtime system has already checked that suitable file names have been given; therefore no additional error checking needs to be done.

```
procedure open_input; { prepare to read web_file and change_file }
  begin reset(web_file); reset(change_file);
  end;
```
<span id="page-8-3"></span>25. The main output goes to *Pascal file*, and string pool constants are written to the *pool* file.

 $\langle$  Globals in the outer block [9](#page-3-1)  $\rangle$  + $\equiv$  $Pascal$ -file: text-file; pool: text\_file;

<span id="page-9-1"></span>**26.** The following code opens *Pascal file* and *pool*. Since these files were listed in the program header, we assume that the Pascal runtime system has checked that suitable external file names have been given.

 $\langle$  Set initial values [10](#page-3-2)  $\rangle$  +≡  $rewrite(Pascal_file);$   $rewrite(pool);$ 

<span id="page-9-0"></span>27. Input goes into an array called *buffer*.

 $\langle$  Globals in the outer block  $9 \rangle + \equiv$  $9 \rangle + \equiv$ buffer:  $array [0..$   $buf\_size]$  of  $ASCII\_code;$ 

**28.** The *input ln* procedure brings the next line of input from the specified file into the *buffer* array and returns the value true, unless the file has already been entirely read, in which case it returns false. The conventions of T<sub>EX</sub> are followed; i.e., *ASCII code* numbers representing the next line of the file are input into  $buffer[0], buffer[1], ..., buffer[limit-1]$ ; trailing blanks are ignored; and the global variable limit is set to the length of the line. The value of *limit* must be strictly less than  $buf\_size$ .

We assume that none of the ASCII code values of buffer  $|j|$  for  $0 \leq j \leq l$  imit is equal to 0, '177, line feed, form\_feed, or carriage\_return.

**function** input ln (var f: text file): boolean; {inputs a line or returns false} var final limit:  $0$ .. buf size; { limit without trailing blanks} **begin** limit  $\leftarrow 0$ ; final limit  $\leftarrow 0$ ; if  $\operatorname{cof}(f)$  then input ln  $\leftarrow$  false else begin while  $\neg$ eoln(f) do **begin** buffer  $\left[$ *limit* $\right] \leftarrow x \text{ord}[f\uparrow];$  get(f); incr(*limit*); if buffer[limit − 1]  $\neq$  " $\sqcup$ " then final\_limit  $\leftarrow$  limit; if  $limit = but\_size$  then begin while  $\neg$ eoln(f) do get(f);  $decr (limit);$  {keep buffer [buf\_size] empty } if final\_limit > limit then final\_limit  $\leftarrow$  limit;  $print\_nl$ ( $':$  Input line too long');  $loc \leftarrow 0$ ; error; end; end;  $read\_ln(f);$  limit  $\leftarrow final\_limit;$  input\_ln  $\leftarrow true;$ end; end;

<span id="page-10-0"></span>29. Reporting errors to the user. The TANGLE processor operates in two phases: first it inputs the source file and stores a compressed representation of the program, then it produces the Pascal output from the compressed representation.

The global variable *phase\_one* tells whether we are in Phase I or not.

 $\langle$  Globals in the outer block  $9 \rangle + \equiv$  $9 \rangle + \equiv$ phase\_one: boolean; { true in Phase I, false in Phase II }

<span id="page-10-1"></span>30. If an error is detected while we are debugging, we usually want to look at the contents of memory. A special procedure will be declared later for this purpose.

 $\langle$  Error handling procedures [30](#page-10-1)  $\rangle \equiv$ debug procedure *debug\_help*; forward; gubed See also sections [31](#page-10-2) and [34.](#page-11-0) This code is used in section [2](#page-1-1).

<span id="page-10-2"></span>31. During the first phase, syntax errors are reported to the user by saying

 $'err\_print('!$  Error message´)',

followed by 'jump\_out' if no recovery from the error is provided. This will print the error message followed by an indication of where the error was spotted in the source file. Note that no period follows the error message, since the error routine will automatically supply a period.

Errors that are noticed during the second phase are reported to the user in the same fashion, but the error message will be followed by an indication of where the error was spotted in the output file.

The actual error indications are provided by a procedure called *error*.

define  $err\_print(#) \equiv$ begin  $new\_line$ ;  $print(\#);$  error; end

 $\langle$  Error handling procedures [30](#page-10-1)  $\rangle$  +≡ **procedure** error; { prints '.' and location of error message } var j:  $0 \dots out_buf\_size$ ; {index into *out\_buf* } k, l: 0... buf\_size; {indices into buffer } **begin if** phase one then  $\langle$  Print error location based on input buffer  $32$ else  $\langle$  Print error location based on output buffer [33](#page-11-2) $\rangle$ ;  $update\_terminal; mark\_error;$ debug debug\_skipped  $\leftarrow$  debug\_cycle; debug\_help; gubed end;

<span id="page-11-1"></span>32. The error locations during Phase I can be indicated by using the global variables loc, line, and changing, which tell respectively the first unlooked-at position in buffer, the current line number, and whether or not the current line is from *change-file* or *web-file*. This routine should be modified on systems whose standard text editor has special line-numbering conventions.

 $\langle$  Print error location based on input buffer  $32$   $\equiv$ 

begin if changing then  $print(\cdot, \text{diag}(char \text{diag}(time))$  else  $print(\cdot, \text{diag}(cdot))$ ;  $print\_ln($  ^1.  $\cdot$ , line : 1, ^)  $\cdot$ ); if  $loc \geq limit$  then  $l \leftarrow limit$ else  $l \leftarrow loc;$ for  $k \leftarrow 1$  to  $l$  do if buffer  $[k-1] = tab\_mark$  then print $({\tilde{\ }}_l)$ else  $print(xchr[buffer[k-1]]);$  { print the characters already read } new\_line; for  $k \leftarrow 1$  to l do  $print(\lceil \_ \rceil)$ ; {space out the next line} for  $k \leftarrow l + 1$  to limit do print (xchr [buffer  $[k-1]$ ]); { print the part not yet read } print( $\omega$ ); {this space separates the message from future asterisks} end

This code is used in section [31](#page-10-2).

<span id="page-11-2"></span>33. The position of errors detected during the second phase can be indicated by outputting the partiallyfilled output buffer, which contains  $out\_ptr$  entries.

 $\langle$  Print error location based on output buffer [33](#page-11-2)  $\rangle \equiv$ begin  $print\_ln($   $\cdot$   $\cdot$   $\cup$  (1.  $\cdot$  , line : 1,  $\cdot$  )  $\cdot$ ); for  $j \leftarrow 1$  to *out\_ptr* do *print*(*xchr*[*out\_buf*[ $j - 1$ ]]); { print current partial line }  $print(\hat{\cdot}, \ldots)$ ; { indicate that this information is partial } end

This code is used in section [31](#page-10-2).

<span id="page-11-0"></span>34. The jump out procedure just cuts across all active procedure levels and jumps out of the program. This is the only non-local goto statement in TANGLE. It is used when no recovery from a particular error has been provided.

Some Pascal compilers do not implement non-local goto statements. In such cases the code that appears at label end of TANGLE should be copied into the jump out procedure, followed by a call to a system procedure that terminates the program.

```
define \text{fatal_error}(\#) \equivbegin new line; print(\texttt{\#}); error; mark fatal; jump out;
            end
\langle30 \rangle +\equivprocedure jump_out;
  begin goto end_{of_{\text{-}}TANGLE;
```
end;

35. Sometimes the program's behavior is far different from what it should be, and TANGLE prints an error message that is really for the TANGLE maintenance person, not the user. In such cases the program says  $\mathit{confusion}(\text{'indication\_of\_where\_we\_are'})$ .

define  $confusion(\texttt{\#}) \equiv \text{fatal_error}(\texttt{':} \text{This} \text{...} can \texttt{':} \text{this} \text{...} \text{...})$ 

36. An overflow stop occurs if TANGLE's tables aren't large enough.

define  $overflow(\texttt{\#}) \equiv \text{fatal_error}(\texttt{':}\text{Sory},\text{``},\texttt{\#},\text{'}_\text{u} \text{capacity}_\text{u} \text{exceeded'})$ 

<span id="page-12-0"></span>37. Data structures. Most of the user's Pascal code is packed into eight-bit integers in two large arrays called *byte\_mem* and *tok\_mem*. The *byte\_mem* array holds the names of identifiers, strings, and modules; the tok mem array holds the replacement texts for macros and modules. Allocation is sequential, since things are deleted only during Phase II, and only in a last-in-first-out manner.

Auxiliary arrays byte-start and tok-start are used as directories to byte-mem and tok-mem, and the link, ilk, equiv, and text link arrays give further information about names. These auxiliary arrays consist of sixteen-bit items.

 $\langle$  Types in the outer block [11](#page-4-0)  $\rangle$  +≡

 $\text{eight\_bits} = 0.255; \{ \text{ unsigned one-byte quantity} \}$ sixteen bits  $= 0$ . 65535; { unsigned two-byte quantity }

<span id="page-12-1"></span>38. TANGLE has been designed to avoid the need for indices that are more than sixteen bits wide, so that it can be used on most computers. But there are programs that need more than 65536 tokens, and some programs even need more than 65536 bytes; TEX is one of these. To get around this problem, a slight complication has been added to the data structures:  $byte\_mem$  and  $tok\_mem$  are two-dimensional arrays, whose first index is either 0 or 1. (For generality, the first index is actually allowed to run between 0 and  $ww-1$  in byte\_mem, or between 0 and  $zz-1$  in tok\_mem, where ww and zz are set to 2 and 3; the program will work for any positive values of ww and zz, and it can be simplified in obvious ways if  $ww = 1$  or  $zz = 1$ .)

**define**  $ww = 2$  {we multiply the byte capacity by approximately this amount } define  $zz = 3$  {we multiply the token capacity by approximately this amount }

 $\langle$  Globals in the outer block  $9 \rangle + \equiv$  $9 \rangle + \equiv$ 

byte\_mem: packed array  $[0 \dots ww - 1, 0 \dots max_b$  of ASCII\_code; { characters of names} tok\_mem: packed array  $[0.. zz - 1, 0..$  max\_toks of eight\_bits; {tokens} byte\_start:  $array \vert 0.. \text{ max}$ -names of sixteen\_bits; {directory into byte\_mem} tok\_start:  $array \ [0.. max{\text -} texts]$  of sixteen\_bits; {directory into tok\_mem} link:  $array [0.. max\_names]$  of  $s$ ixteen\_bits; { hash table or tree links} ilk:  $\textbf{array}$  [0.. max\_names] of sixteen\_bits; { type codes or tree links } equiv:  $\arg |0 \dots max\_names|$  of  $s$ ixteen bits; {info corresponding to names} text link:  $array [0.. max{\text -}tests]$  of  $s$  integrations; { relates replacement texts }

<span id="page-12-2"></span>**39.** The names of identifiers are found by computing a hash address  $h$  and then looking at strings of bytes signified by hash  $[h]$ , link  $[hash[h]]$ , link  $[link[hash[h]]]$ , ..., until either finding the desired name or encountering a zero.

A 'name pointer' variable, which signifies a name, is an index into byte start. The actual sequence of characters in the name pointed to by p appears in positions byte\_start[p] to byte\_start[p+ww] – 1, inclusive, in the segment of byte mem whose first index is p **mod** ww. Thus, when  $ww = 2$  the even-numbered name bytes appear in byte\_mem[0,  $*$ ] and the odd-numbered ones appear in byte\_mem[1,  $*$ ]. The pointer 0 is used for undefined module names; we don't want to use it for the names of identifiers, since 0 stands for a null pointer in a linked list.

Strings are treated like identifiers; the first character (a double-quote) distinguishes a string from an alphabetic name, but for TANGLE's purposes strings behave like numeric macros. (A 'string' here refers to the strings delimited by double-quotes that TANGLE processes. Pascal string constants delimited by singlequote marks are not given such special treatment; they simply appear as sequences of characters in the Pascal texts.) The total number of strings in the string pool is called *string ptr*, and the total number of names in byte\_mem is called name\_ptr. The total number of bytes occupied in byte\_mem[w,  $*$ ] is called byte\_ptr[w].

We usually have *byte\_start* [name\_ptr + w] = *byte\_ptr* [(name\_ptr + w) **mod** ww] for  $0 \leq w < ww$ , since these are the starting positions for the next ww names to be stored in  $byte\_mem$ .

define  $length(\#) \equiv byte\_start[\# + ww] - byte\_start[\#]$  {the length of a name}

 $\langle$  Types in the outer block [11](#page-4-0)  $\rangle$  + $\equiv$ 

 $name\_ pointer = 0 \dots max\_names; \{ identities a name\}$ 

<span id="page-13-0"></span>40.  $\langle$  Globals in the outer block  $9 \rangle + \equiv$  $9 \rangle + \equiv$ name\_ptr: name\_pointer; { first unused position in byte\_start } string ptr: name pointer; { next number to be given to a string of length  $\neq 1$  } byte\_ptr:  $array [0..ww-1]$  of  $0..max_b$  { first unused position in byte\_mem } pool check sum: integer; { sort of a hash for the whole string pool }

<span id="page-13-5"></span>41. (Local variables for initialization  $16$ ) +≡ wi:  $0 \ldots ww - 1$ ; { to initialize the *byte\_mem* indices }

```
42. (Set initial values 10) +≡
  for wi \leftarrow 0 to ww - 1 do
     begin byte_start[wi] \leftarrow 0; byte_ptr[wi] \leftarrow 0;
     end;
  byte_start [ww] \leftarrow 0; {this makes name 0 of length zero }
  name\_ptr ← 1; string_ptr ← 256; pool_check_sum ← 271828;
```
<span id="page-13-4"></span>43. Replacement texts are stored in tok\_mem, using similar conventions. A 'text\_pointer' variable is an index into tok-start, and the replacement text that corresponds to p runs from positions tok-start p to tok\_start  $[p + zz] - 1$ , inclusive, in the segment of tok\_mem whose first index is p **mod** zz. Thus, when  $zz = 2$  the even-numbered replacement texts appear in tok\_mem[0,  $*$ ] and the odd-numbered ones appear in tok mem[1, \*]. Furthermore, text link [p] is used to connect pieces of text that have the same name, as we shall see later. The pointer 0 is used for undefined replacement texts.

The first position of tok mem[z, \*] that is unoccupied by replacement text is called tok ptr [z], and the first unused location of tok\_start is called text\_ptr. We usually have the identity tok\_start  $|text_ptr + z|$  =  $tok\_ptr[(text\_ptr + z) \textbf{mod} zz]$ , for  $0 \leq z \leq zz$ , since these are the starting positions for the next zz replacement texts to be stored in  $tok\_mem$ .

 $\langle$  Types in the outer block [11](#page-4-0)  $\rangle$  +≡ text pointer =  $0$ . max texts; { identifies a replacement text}

<span id="page-13-1"></span>44. It is convenient to maintain a variable z that is equal to text ptr  $\text{mod } zz$ , so that we always insert tokens into segment  $z$  of  $tok_mem$ .

 $\langle$  Globals in the outer block  $9$   $\rangle$  += text\_ptr: text\_pointer; { first unused position in tok\_start } tok ptr: array  $[0 \tcdot zz - 1]$  of  $[0 \tcdot max\_toks;$  {first unused position in a given segment of tok mem} z:  $0 \ldots zz-1$ ; { current segment of tok\_mem } stat  $max_t b \& p \, tr$ : array  $[0 \, . \, zz - 1]$  of  $0 \, . \, max_t b \& s$ ; {largest values assumed by  $t \, b \& p \, tr$ } tats

<span id="page-13-6"></span>45. (Local variables for initialization  $16$ ) +≡ zi:  $0 \ldots zz-1$ ; { to initialize the  $tok\_mem$  indices }

<span id="page-13-3"></span>46. (Set initial values  $10$ ) +≡ for  $zi \leftarrow 0$  to  $zz - 1$  do **begin** tok\_start[zi]  $\leftarrow 0$ ; tok\_ptr[zi]  $\leftarrow 0$ ; end;  $tok\_start[zz] \leftarrow 0;$  {this makes replacement text 0 of length zero } text\_ptr  $\leftarrow$  1;  $z \leftarrow 1 \mod zz$ ;

47. Four types of identifiers are distinguished by their  $ilk$ :

normal identifiers will appear in the Pascal program as ordinary identifiers since they have not been defined to be macros; the corresponding value in the equiv array for such identifiers is a link in a secondary hash table that is used to check whether any two of them agree in their first unambig length characters after underline symbols are removed and lowercase letters are changed to uppercase.

numeric identifiers have been defined to be numeric macros; their equiv value contains the corresponding numeric value plus  $2^{15}$ . Strings are treated as numeric macros.

simple identifiers have been defined to be simple macros; their equiv value points to the corresponding replacement text.

parametric identifiers have been defined to be parametric macros; like simple identifiers, their equiv value points to the replacement text.

**define** normal  $= 0$  { ordinary identifiers have normal ilk } define *numeric* = 1 { numeric macros and strings have *numeric* ilk } **define**  $simple = 2$  { simple macros have *simple* ilk } define parametric = 3 { parametric macros have parametric ilk }

<span id="page-14-0"></span>48. The names of modules are stored in *byte\_mem* together with the identifier names, but a hash table is not used for them because TANGLE needs to be able to recognize a module name when given a prefix of that name. A conventional binary seach tree is used to retrieve module names, with fields called *llink* and *rlink* in place of link and ilk. The root of this tree is rlink  $[0]$ . If p is a pointer to a module name, equiv  $[p]$  points to its replacement text, just as in simple and parametric macros, unless this replacement text has not yet been defined (in which case  $equiv[p] = 0$ ).

**define**  $\text{link} \equiv \text{link}$  { left link in binary search tree for module names } **define**  $rlink \equiv ilk$  { right link in binary search tree for module names }

 $\langle$  Set initial values [10](#page-3-2)  $\rangle$  +≡

 $rlink[0] \leftarrow 0; \{$  the binary search tree starts out with nothing in it }

 $equiv[0] \leftarrow 0; \{$  the undefined module has no replacement text }

49. Here is a little procedure that prints the text of a given name.

**procedure**  $print_id(p : name\_pointer);$  { print identifier or module name } var k:  $0 \ldots max_b \, y \, t \, \text{index} \, \text{into} \, \, by \, t \, e \, \text{mem} \, \}$ 

w:  $0 \ldots ww - 1$ ; { segment of *byte\_mem* }

begin if  $p \geq name\_ptr$  then  $print('IMPOSIBLE')$ 

else begin  $w \leftarrow p \mod{ww}$ ;

for  $k \leftarrow byte\_start[p]$  to byte\_start $[p + ww] - 1$  do  $print(xchr[byte\_mem[w, k]]);$ end;

end;

<span id="page-15-0"></span>50. Searching for identifiers. The hash table described above is updated by the *id-lookup* procedure, which finds a given identifier and returns a pointer to its index in *byte\_start*. If the identifier was not already present, it is inserted with a given ilk code; and an error message is printed if the identifier is being doubly defined.

Because of the way TANGLE's scanning mechanism works, it is most convenient to let *id lookup* search for an identifier that is present in the *buffer* array. Two other global variables specify its position in the buffer: the first character is *buffer*  $(id\_first]$ , and the last is *buffer*  $(id\_loc - 1]$ . Furthermore, if the identifier is really a string, the global variable *double\_chars* tells how many of the characters in the buffer appear twice (namely @@ and ""), since this additional information makes it easy to calculate the true length of the string. The final double-quote of the string is not included in its "identifier," but the first one is, so the string length is  $id\_loc - id\_first - double\_chars - 1.$ 

We have mentioned that *normal* identifiers belong to two hash tables, one for their true names as they appear in the WEB file and the other when they have been reduced to their first unambig length characters. The hash tables are kept by the method of simple chaining, where the heads of the individual lists appear in the hash and chop hash arrays. If h is a hash code, the primary hash table list starts at hash  $[h]$  and proceeds through *link* pointers; the secondary hash table list starts at *chop\_hash*  $[h]$  and proceeds through *equiv* pointers. Of course, the same identifier will probably have two different values of  $h$ .

The *id lookup* procedure uses an auxiliary array called *chopped id* to contain up to *unambig length* characters of the current identifier, if it is necessary to compute the secondary hash code. (This array could be declared local to *id\_lookup*, but in general we are making all array declarations global in this program, because some compilers and some machine architectures make dynamic array allocation inefficient.)

 $\langle$  Globals in the outer block [9](#page-3-1)  $\rangle$  +≡

*id\_first*:  $0 \ldots \text{buf\_size}$ ; {where the current identifier begins in the buffer } id loc:  $0 \ldots$  buf size; { just after the current identifier in the buffer }  $double\_chars: 0..$  buf\_size; { correction to length in case of strings} hash, chop hash:  $array \vert 0 \ldots$  hash size  $\vert$  of sixteen bits; { heads of hash lists } chopped id:  $array \; [0..$  unambig length  $\;$  of  $\;$  ASCII code;  $\;$  {chopped identifier }

<span id="page-15-2"></span>51. Initially all the hash lists are empty.

 $\langle$  Local variables for initialization [16](#page-7-0)  $\rangle$  +≡ h:  $0$ .. hash\_size; {index into hash-head arrays}

<span id="page-15-1"></span>**52.**  $\langle$  Set initial values  $10 \rangle$  $10 \rangle$  +≡ for  $h \leftarrow 0$  to hash\_size – 1 do **begin**  $hash[h] \leftarrow 0$ ;  $chop\_hash[h] \leftarrow 0$ ; end;

end;

<span id="page-16-2"></span>53. Here now is the main procedure for finding identifiers (and strings). The parameter  $t$  is set to normal except when the identifier is a macro name that is just being defined; in the latter case,  $t$  will be numeric, simple, or parametric.

function  $id\_lookup(t : eight\_bits): name\_pointer; \{ finds current identifier \}$  $label found, not found;$ 

var c: eight\_bits; { byte being chopped } i:  $0 \ldots \text{buf\_size}$ ; {index into buffer } h:  $0 \ldots hash\_size; \{ hash code\}$  $k: 0...max_b \; \{ \text{index into } byte\_mem \}$ w:  $0 \ldots ww - 1$ ; { segment of *byte\_mem* } l: 0...  $buf\_size$ ; {length of the given identifier} p, q: name\_pointer; { where the identifier is being sought } s:  $0 \ldots$  unambig\_length; {index into chopped\_id} **begin**  $l \leftarrow id\_loc - id\_first$ ; { compute the length }  $\langle$  Compute the hash code h [54](#page-16-0) $\rangle$ ;  $\langle$  Compute the name location p [55](#page-16-1) $\rangle$ ; if  $(p = name\_ptr) \vee (t \neq normal)$  then  $\langle$  Update the tables and check for possible errors [57](#page-17-0);  $id\_lookup \leftarrow p;$ 

<span id="page-16-0"></span>54. A simple hash code is used: If the sequence of ASCII codes is  $c_1c_2 \ldots c_m$ , its hash value will be

 $(2^{n-1}c_1 + 2^{n-2}c_2 + \cdots + c_n) \text{ mod } hash\_size.$ 

 $\langle$  Compute the hash code h [54](#page-16-0) $\rangle \equiv$  $h \leftarrow \text{buffer}[\text{id\_first}]; i \leftarrow \text{id\_first} + 1;$ while  $i < i d_{\text{loc}}$  do **begin**  $h \leftarrow (h + h + \text{buffer}[i]) \text{ mod } \text{hash\_size}; \text{incr}(i);$ end

This code is used in section [53](#page-16-2).

<span id="page-16-1"></span>55. If the identifier is new, it will be placed in position  $p = name\_ptr$ , otherwise p will point to its existing location.

 $\langle$  Compute the name location p [55](#page-16-1)  $\rangle \equiv$  $p \leftarrow hash[h]$ ; while  $p \neq 0$  do begin if  $length(p) = l$  then  $\langle$  Compare name p with current identifier, goto found if equal [56](#page-16-3) $\rangle$ ;  $p \leftarrow link |p|$ ; end;  $p \leftarrow name\_ptr; \text{ { the current identifier is new }}$  $link[p] \leftarrow hash[h]$ ;  $hash[h] \leftarrow p$ ; {insert p at beginning of hash list} found: This code is used in section [53](#page-16-2).

<span id="page-16-3"></span>[56](#page-16-3). (Compare name p with current identifier, goto found if equal 56)  $\equiv$ **begin**  $i \leftarrow id\_first$ ;  $k \leftarrow byte\_start[p]$ ;  $w \leftarrow p \mod ww$ ; while  $(i < id\_loc) \wedge (buffer[i] = byte\_mem[w, k])$  do begin  $\text{incr}(i)$ ;  $\text{incr}(k)$ ; end; if  $i = id\_loc$  then goto found; { all characters agree } end

This code is used in section [55](#page-16-1).

<span id="page-17-0"></span>[57](#page-17-0). (Update the tables and check for possible errors  $57$ )  $\equiv$ 

**begin if**  $((p \neq name\_ptr) \land (t \neq normal) \land (ilk[p] = normal)) \lor ((p = name\_ptr) \land (t = num\_ptr))$ normal)  $\wedge$  (buffer [id\_first]  $\neq$  """")) then  $\langle$  Compute the secondary hash code h and put the first characters into the auxiliary array *chopped id*  $58$ ;

if  $p \neq name\_ptr$  then  $\langle$  Give double-definition error, if necessary, and change p to type t [59](#page-17-2) i else  $\langle$  Enter a new identifier into the table at position p [61](#page-18-0)  $\rangle$ ;

end

This code is used in section [53](#page-16-2).

<span id="page-17-1"></span>58. The following routine, which is called into play when it is necessary to look at the secondary hash table, computes the same hash function as before (but on the chopped data), and places a zero after the chopped identifier in *chopped id* to serve as a convenient sentinel.

(Compute the secondary hash code h and put the first characters into the auxiliary array chopped id [58](#page-17-1))  $\equiv$ 

```
begin i \leftarrow id_{\text{first}}; s \leftarrow 0; h \leftarrow 0;
   while (i < id\_loc) \wedge (s < unambig\_length) do
      begin if buffer[i] \neq "_" then
         begin if buffer[i] \geq "a" then chopped_id[s] \leftarrow buffer[i] - 20else chopped_id [s] \leftarrow buffer [i];
         h \leftarrow (h + h + \text{choped}_i[d[s]) \text{ mod } \text{hash}_\text{size}; \text{ incr}(s);end;
      incr(i);end;
   choped_id[s] \leftarrow 0;end
This code is used in section 57.
```
<span id="page-17-2"></span>59. If a nonnumeric macro has appeared before it was defined, TANGLE will still work all right; after all, such behavior is typical of the replacement texts for modules, which act very much like macros. However, an undefined numeric macro may not be used on the right-hand side of another numeric macro definition, so TANGLE finds it simplest to make a blanket rule that numeric macros should be defined before they are used. The following routine gives an error message and also fixes up any damage that may have been caused.

(Give double-definition error, if necessary, and change p to type t  $59$ )  $\equiv$ {now  $p \neq name\_ptr$  and  $t \neq normal$ } begin if  $ilk[p] = normal$  then begin if  $t = numeric$  then  $err\_print('!\sqcup This_\sqcup identifier_\sqcup has_\sqcup already_\sqcup appeared');$  $\langle$  Remove p from secondary hash table [60](#page-17-3) $\rangle$ ; end else  $err\_print$ ( $'!$  This identifier was defined before $')$ ;  $ilk[p] \leftarrow t;$ end

This code is used in section [57](#page-17-0).

<span id="page-17-3"></span>60. When we have to remove a secondary hash entry, because a normal identifier is changing to another ilk, the hash code h and chopped identifier have already been computed.

```
\langle60 \rangle \equivq \leftarrow chop\_hash[h];if q = p then chop-hash [h] \leftarrow equiv[p]else begin while equiv[q] \neq p do q \leftarrow equiv[q];
    equiv[q] \leftarrow equiv[p];end
```
This code is used in section [59](#page-17-2).

<span id="page-18-0"></span>61. The following routine could make good use of a generalized *pack* procedure that puts items into just part of a packed array instead of the whole thing.

 $\langle$  Enter a new identifier into the table at position  $p \geq 1$ begin if  $(t = normal) \wedge (buffer [id\_first] \neq """")$  then  $\langle$  Check for ambiguity and update secondary hash [62](#page-18-1) $\rangle$ ;  $w \leftarrow name\_ptr \mod ww; k \leftarrow byte\_ptr[w];$ if  $k + l > max_b \$  then overflow ('byte memory'); if  $name\_ptr > max\_names - ww$  then overflow('name');  $i \leftarrow id\_first$ ; { get ready to move the identifier into byte\_mem } while  $i < i d$ <sub>-loc</sub> do **begin** byte\_mem[w, k]  $\leftarrow$  buffer[i]; incr(k); incr(i); end; byte\_ptr  $[w] \leftarrow k$ ; byte\_start  $[name\_ptr + ww] \leftarrow k$ ; incr(name\_ptr); if buffer  $(id\_first] \neq$  """" then  $ilk[p] \leftarrow t$ else  $\langle$  Define and output a new string of the pool [64](#page-19-0) $\rangle$ ; end This code is used in section [57](#page-17-0).

<span id="page-18-1"></span>[62](#page-18-1). (Check for ambiguity and update secondary hash 62)  $\equiv$ begin  $q \leftarrow chop\_hash[h];$ while  $q \neq 0$  do **begin**  $\langle$  Check if q conflicts with p [63](#page-18-2) $\rangle$ ;  $q \leftarrow \text{equiv}[q];$ end;  $equiv[p] \leftarrow chop\_hash[h]; chop\_hash[h] \leftarrow p;$  { put p at front of secondary list } end

This code is used in section [61](#page-18-0).

<span id="page-18-2"></span>**[63](#page-18-2).**  $\langle$  Check if q conflicts with  $p \ge 63$  i **begin**  $k \leftarrow byte\_start[q]; s \leftarrow 0; w \leftarrow q \mod ww;$ while  $(k < byte\_start[q + ww]) \wedge (s < unambig\_length)$  do **begin**  $c \leftarrow byte\_mem[w, k];$ if  $c \neq$  "\_" then begin if  $c \geq$  "a" then  $c \leftarrow c - 70$ ; { merge lowercase with uppercase } if chopped id  $[s] \neq c$  then goto not found;  $incr(s);$ end;  $incr(k);$ end; if  $(k = byte\_start[q + ww]) \wedge (choped_id[s] \neq 0)$  then goto not found;  $print\_nl($   $':$   $\lrcorner$  Identifier $\lrcorner$ conflict $\lrcorner$ with $\lrcorner$   $':$ for  $k \leftarrow byte\_start[q]$  to byte\_start $[q + ww] - 1$  do print(xchr[byte\_mem[w,k]]); error;  $q \leftarrow 0$ ; { only one conflict will be printed, since equiv  $[0] = 0$ } not\_found: end

This code is used in section [62](#page-18-1).

<span id="page-19-0"></span>64. We compute the string pool check sum by working modulo a prime number that is large but not so large that overflow might occur.

define  $check\_sum\_prime \equiv$  '3777777667 {  $2^{29} - 73$  }  $\langle$  Define and output a new string of the pool [64](#page-19-0) $\rangle \equiv$ **begin**  $ilk[p] \leftarrow numeric; \{ strings are like numeric macros\}$ if  $l - double\_chars = 2$  then { this string is for a single character }  $\text{equiv}[p] \leftarrow \text{buffer}[id\_first + 1] + '100000$ else begin  $equiv[p] \leftarrow string\_ptr + '100000; l \leftarrow l - double\_chars - 1;$ if  $l > 99$  then  $err\_print('! \Box$ Preprocessed $\Box$ string $\Box$ is $\Box$ too $\Box$ long');  $inc(r (string\_ptr)$ ; write  $(pool, xchr [ "0" + l div 10], xchr [ "0" + l mod 10])$ ; { output the length }  $pool\_check\_sum \leftarrow pool\_check\_sum + pool\_check\_sum + l;$ while pool check sum > check sum prime do pool check sum  $\leftarrow$  pool check sum – check sum prime;  $i \leftarrow id\_first + 1;$ while  $i < i d$ <sub>-loc</sub> do **begin** write (pool, xchr [buffer [i]]); { output characters of string }  $pool\_check\_sum \leftarrow pool\_check\_sum + pool\_check\_sum + buffer[i];$ while pool\_check\_sum > check\_sum\_prime do pool\_check\_sum  $\leftarrow$  pool\_check\_sum – check\_sum\_prime; if  $(buffer[i] = """") \vee (buffer[i] = "@")$  then  $i \leftarrow i + 2$ { omit second appearance of doubled character } else  $\text{incr}(i)$ ; end;  $write\_ln(pool);$ end; end

This code is used in section [61](#page-18-0).

<span id="page-20-0"></span>**65.** Searching for module names. The mod-lookup procedure finds the module name mod-text [1.1] in the search tree, after inserting it if necessary, and returns a pointer to where it was found.

```
\langle Globals in the outer block 9 \rangle + \equivmod\_text: array [0..longest_name] of ASCII\_code; { name being sought for }
```
<span id="page-20-2"></span>66. According to the rules of WEB, no module name should be a proper prefix of another, so a "clean" comparison should occur between any two names. The result of mod<sub>-lookup</sub> is 0 if this prefix condition is violated. An error message is printed when such violations are detected during phase two of WEAVE.

**define**  $less = 0$  {the first name is lexicographically less than the second } define  $equal = 1$  { the first name is equal to the second } define greater  $= 2$  {the first name is lexicographically greater than the second} define  $prefix = 3$  { the first name is a proper prefix of the second } define  $extension = 4$  { the first name is a proper extension of the second } **function**  $mod\_lookup (l: sixteen\_bits): name\_ pointer; \{ finds module name \}$ label *found*; var c: less .. extension; { comparison between two names } j:  $0 \ldots$  longest\_name; {index into mod\_text} k:  $0 \ldots \text{max_bytes};$  {index into byte\_mem} w:  $0 \ldots ww - 1$ ; { segment of *byte\_mem* } p: name\_pointer; { current node of the search tree } q: name\_pointer; { father of node  $p$  } **begin**  $c \leftarrow greater$ ;  $q \leftarrow 0$ ;  $p \leftarrow$  rlink [0]; { rlink [0] is the root of the tree } while  $p \neq 0$  do **begin**  $\langle$  Set c to the result of comparing the given name to name p [68](#page-21-0) $\rangle$ ;  $q \leftarrow p;$ if  $c = less$  then  $p \leftarrow$  llink [q] else if  $c = greater$  then  $p \leftarrow$  rlink [q] else goto found; end;  $\langle$  Enter a new module name into the tree [67](#page-20-1) $\rangle$ ; found: if  $c \neq equal$  then begin  $err\_print($  '!  $\Box$ Incompatible $\Box$ section $\Box$ names');  $p \leftarrow 0$ ; end;  $mod\_lookup \leftarrow p;$ end; **[67](#page-20-1).**  $\langle$  Enter a new module name into the tree 67  $\rangle \equiv$  $w \leftarrow name\_ptr \mod ww; k \leftarrow byte\_ptr[w];$ if  $k + l > max_b$  bytes then overflow ('byte memory'); if  $name\_ptr > max\_names - ww$  then overflow('name');  $p \leftarrow name\_ptr;$ if  $c = less$  then  $\text{link}[q] \leftarrow p$ else  $\mathit{rlink}[q] \leftarrow p;$  $\text{link}[p] \leftarrow 0; \text{ rlink}[p] \leftarrow 0; \text{ } c \leftarrow \text{ equal}; \text{ } \text{equiv}[p] \leftarrow 0;$ for  $j \leftarrow 1$  to l do byte\_mem[w,  $k + j - 1$ ]  $\leftarrow \text{mod}\text{.text}[j]$ ;

<span id="page-20-1"></span> $byte\_ptr[w] \leftarrow k + l$ ;  $byte\_start(name\_ptr + ww] \leftarrow k + l$ ;  $incr(name\_ptr)$ ;

This code is used in section [66](#page-20-2).

```
68. Set c to the result of comparing the given name to name p \, 68 i ≡
  begin k \leftarrow byte\_start[p]; w \leftarrow p \mod ww; c \leftarrow equal; j \leftarrow 1;
  while (k < byte\_start[p + ww]) \wedge (j \leq l) \wedge (mod\_text[j] = byte\_mem[w, k]) do
     begin \text{incr}(k); \text{incr}(j);
     end;
  if k = byte\_start[p + ww] then
     if j > l then c \leftarrow equalelse c \leftarrow extensionelse if j > l then c \leftarrow prefixelse if \text{mod}\_{text}[i] < \text{byte}\_{\text{mem}}[w, k] then c \leftarrow \text{less}else c \leftarrow \text{greater};end
```
This code is used in sections [66](#page-20-2) and [69](#page-21-1).

<span id="page-21-1"></span>69. The prefix lookup procedure is supposed to find exactly one module name that has  $mod\_text[1.. l]$  as a prefix. Actually the algorithm silently accepts also the situation that some module name is a prefix of  $mod\_text[1...l]$ , because the user who painstakingly typed in more than necessary probably doesn't want to be told about the wasted effort.

```
function prefix\_lookup(l : sixteen\_bits): name_pointer; { finds name extension }
  var c: less ... extension; { comparison between two names }
    count: 0 \ldots max\_names; \{ the number of hits \}j: 0 \ldots longest_name; {index into mod_text}
    k: 0 \ldots \text{max_b}{y \text{tes}}; {index into byte_mem}
    w: 0 \ldots ww - 1; { segment of byte_mem }
    p: name_pointer; { current node of the search tree }
    q: name_pointer; { another place to resume the search after one branch is done }
    r: name_pointer; { extension found }
  begin q \leftarrow 0; p \leftarrow rlink [0]; count \leftarrow 0; r \leftarrow 0; { begin search at root of tree }
  while p \neq 0 do
    begin \langle68\rangle;
    if c = less then p \leftarrow \text{link}[p]else if c = greater then p \leftarrow rlink[p]else begin r \leftarrow p; incr(count); q \leftarrow rlink[p]; p \leftarrow llink[p];
         end;
    if p = 0 then
       begin p \leftarrow q; q \leftarrow 0;
       end;
    end;
  if count \neq 1 then
    if count = 0 then err\_print( '! Name does not match'
    else err\_print( '!
\DeltaAmbiguous
prefix');
  prefix\_lookup \leftarrow r; {the result will be 0 if there was no match}
  end;
```
<span id="page-22-0"></span>**70.** Tokens. Replacement texts, which represent Pascal code in a compressed format, appear in tok\_mem as mentioned above. The codes in these texts are called 'tokens'; some tokens occupy two consecutive eightbit byte positions, and the others take just one byte.

If  $p > 0$  points to a replacement text, tok\_start  $[p]$  is the tok\_mem position of the first eight-bit code of that text. If text link  $[p] = 0$ , this is the replacement text for a macro, otherwise it is the replacement text for a module. In the latter case text link  $[p]$  is either equal to module flag, which means that there is no further text for this module, or text link  $[p]$  points to a continuation of this replacement text; such links are created when several modules have Pascal texts with the same name, and they also tie together all the Pascal texts of unnamed modules. The replacement text pointer for the first unnamed module appears in text link  $[0]$ , and the most recent such pointer is *last\_unnamed*.

define module\_flag  $\equiv$  max\_texts { final text\_link in module replacement texts }

 $\langle$  Globals in the outer block  $9 \rangle + \equiv$  $9 \rangle + \equiv$ 

last\_unnamed: text\_pointer; { most recent replacement text of unnamed module }

<span id="page-22-1"></span>71.  $\langle$  Set initial values [10](#page-3-2)  $\rangle$  +≡  $last\_unnamed \leftarrow 0; text\_link[0] \leftarrow 0;$ 

72. If the first byte of a token is less than ´200 , the token occupies a single byte. Otherwise we make a sixteen-bit token by combining two consecutive bytes a and b. If  $200 \le a \le 250$ , then  $(a - 200) \times 2^8 + b$ points to an identifier; if  $250 \le a < 320$ , then  $(a - 250) \times 2^8 + b$  points to a module name; otherwise, i.e., if  $320 \le a \le 400$ , then  $(a - 320) \times 2^8 + b$  is the number of the module in which the current replacement text appears.

Codes less than ´200 are 7-bit ASCII codes that represent themselves. In particular, a single-character identifier like 'x' will be a one-byte token, while all longer identifiers will occupy two bytes.

Some of the 7-bit ASCII codes will not be present, however, so we can use them for special purposes. The following symbolic names are used:

param denotes insertion of a parameter. This occurs only in the replacement texts of parametric macros, outside of single-quoted strings in those texts.

begin\_comment denotes  $\mathcal{Q}\{\,$ , which will become either  $\{\,\text{or}\,\,$ [.

end comment denotes  $\mathbb{Q}$ , which will become either } or ].

octal denotes the @´ that precedes an octal constant.

hex denotes the  $\mathbb{Q}^n$  that precedes a hexadecimal constant.

check sum denotes the @\$ that denotes the string pool check sum.

join denotes the concatenation of adjacent items with no space or line breaks allowed between them (the @& operation of WEB).

double\_dot denotes '...' in Pascal.

verbatim denotes the @= that begins a verbatim Pascal string. It is also used for the end of the string. *force line* denotes the  $\mathbb{Q}$  that forces a new line in the Pascal output.

define  $param = 0 \{ ASCII null code will not appear\}$ define verbatim =  $2 \{$  extended ASCII alpha should not appear  $\}$ define  $force\_line = 3$  { extended ASCII beta should not appear } define begin comment = ´11 { ASCII tab mark will not appear } define  $end\_comment = '12$  { ASCII line feed will not appear } define  $\text{octal} = 14$  { ASCII form feed will not appear } define  $hex = 75$  {ASCII carriage return will not appear } define  $double\_dot = 40$  {ASCII space will not appear except in strings } define  $check\_sum = 175$  { will not be confused with right brace } define  $join = 177$  { ASCII delete will not appear }

73. The following procedure is used to enter a two-byte value into tok\_mem when a replacement text is being generated.

**procedure** store two bytes  $(x : sixteen\_bits)$ ; { stores high byte, then low byte } begin if  $tok\_ptr[z] + 2 > max\_toks$  then *overflow*('token');  $tok\_mem[z, tok\_ptr[z]] \leftarrow x$  div  $400;$  { this could be done by a shift command} tok mem[z, tok ptr  $[z] + 1$ ]  $\leftarrow x \mod 400$ ; {this could be done by a logical and}  $tok\_ptr[z] \leftarrow tok\_ptr[z] + 2;$ end;

<span id="page-23-1"></span>74. When TANGLE is being operated in debug mode, it has a procedure to display a replacement text in symbolic form. This procedure has not been spruced up to generate a real great format, but at least the results are not as bad as a memory dump.

debug procedure  $print\_repl(p:text\_pointer);$ var  $k: 0$ ...  $max\_toks$ ; {index into  $tok\_mem$ } a:  $\textit{six}$  is; { current byte(s) }  $zp: 0$ .  $zz - 1$ ; { segment of tok\_mem being accessed } begin if  $p \geq text\_ptr$  then  $print('BAD')$ else begin  $k \leftarrow tok\_start[p]$ ;  $zp \leftarrow p \mod zz$ ; while  $k < \text{tok}\_\text{start}[p + zz]$  do **begin**  $a \leftarrow tok\_mem[zp, k];$ if  $a \geq 200$  then (Display two-byte token starting with a [75](#page-23-0)) else  $\langle$  Display one-byte token a [76](#page-24-0) $\rangle$ ;  $incr(k);$ end; end; end; gubed

```
75. (Display two-byte token starting with a 75 \rangle \equivbegin \text{incr}(k);
  if a < 250 then { identifier or string }
     begin a \leftarrow (a - 200) * 400 + tok\_mem[zp, k]; print_id(a);if byte_mem[a mod ww, byte_start[a]] = """" then print(\langle"')
     else print('_1<sup>;</sup>
     end
  else if a < 320 then { module name}
        begin print(^{\circ}@<^{\circ}); print_id((a - '250) * '400 + tok_mem[zp, k]); print(^{\circ}@>^{\circ});
        end
     else begin a \leftarrow (a - 320) * 400 + tok_mem[zp, k]; \{module number\}print({\mathcal{C}}, xchr[{\mathcal{F}}], a : 1, {\mathcal{C}}, xchr[{\mathcal{F}}]^{\mathcal{F}}]); { can't use right brace between debug and gubed}
        end;
```
## end

This code is used in section [74](#page-23-1).

<span id="page-24-0"></span>[76](#page-24-0). (Display one-byte token  $a$  76)  $\equiv$ case a of begin\_comment:  $print('@', xchr["{''}$ end\_comment:  $print('@', xchr['']')$ ; { can't use right brace between **debug** and **gubed**}  $octal: print(\lq\lq\lq\lq\ldots);$  $hex\colon\mathit{print}(\lq\mathsf{C}^{\mathsf{u}\;\text{-}});$  $check\_sum: print('@$');$ param:  $print(\hat{f}$ ; "@": print(´@@´); verbatim:  $print('@=');$  $force\_line: \ print(\ulcorner\mathbb{Q}\backslash\ulcorner);$ othercases  $print(xchr[a])$ endcases

This code is used in section [74](#page-23-1).

<span id="page-25-0"></span>77. Stacks for output. Let's make sure that our data structures contain enough information to produce the entire Pascal program as desired, by working next on the algorithms that actually do produce that program.

<span id="page-25-4"></span>78. The output process uses a stack to keep track of what is going on at different "levels" as the macros are being expanded. Entries on this stack have five parts:

end-field is the  $tok_mem$  location where the replacement text of a particular level will end; byte field is the tok mem location from which the next token on a particular level will be read; name field points to the name corresponding to a particular level; repl field points to the replacement text currently being read at a particular level; mod field is the module number, or zero if this is a macro.

The current values of these five quantities are referred to quite frequently, so they are stored in a separate place instead of in the *stack* array. We call the current values *cur-end*, *cur-byte*, *cur-name*, *cur-repl*, and  $cur$ -mod.

The global variable stack ptr tells how many levels of output are currently in progress. The end of all output occurs when the stack is empty, i.e., when  $stack\_ptr=0$ .

```
\langle11 \rangle +≡
```
 $output-state = record \ end\_field: sixteen\_bits; \ \{ending \ location \ of \ replacement \ text \}$ byte field: sixteen bits; { present location within replacement text} name\_field: name\_pointer; { byte\_start index for text being output } repl\_field: text\_pointer; { tok\_start index for text being output }  $mod_{\text{field}}: 0 \ldots 27777$ ; { module number or zero if not a module} end;

<span id="page-25-1"></span>**79.** define  $cur\_end \equiv cur\_state$ . end\_field { current ending location in tok\_mem } define  $cur\_byte \equiv cur\_state.\textit{byte}\_\textit{field}$  { location of next output byte in  $tok\_mem$  } define  $cur_name \equiv cur-state.name$  { pointer to current name being expanded } define  $cur\_rep \equiv cur\_state.\text{repl}\_\text{field}$  { pointer to current replacement text } define  $cur\_mod \equiv cur\_state$ .  $mod\_field$  { current module number being expanded }  $\langle$  Globals in the outer block [9](#page-3-1)  $\rangle$  +=

 $cur\_state:$   $output\_state: \{ cur\_end, cur\_byte, cur\_name, cur\_repl, cur\_mod\}$ stack: **array**  $[1 \tcdot$  stack\_size **of** output\_state; {info for non-current levels }  $stack\_ptr: 0 \dots stack\_size; \{ first$  unused location in the output state stack }

<span id="page-25-2"></span>80. It is convenient to keep a global variable zo equal to cur-repl mod  $zz$ .  $\langle$  Globals in the outer block  $9$   $\rangle$  +≡  $z_0: 0 \ldots z_2-1;$  { the segment of tok\_mem from which output is coming }

81. Parameters must also be stacked. They are placed in tok\_mem just above the other replacement texts, and dummy parameter 'names' are placed in  $byte\_start$  just after the other names. The variables  $text\_ptr$ and  $tok\_ptr|z|$  essentially serve as parameter stack pointers during the output phase, so there is no need for a separate data structure to handle this problem.

<span id="page-25-3"></span>82. There is an implicit stack corresponding to meta-comments that are output via  $\mathcal{C}\{\text{ and } \mathcal{C}\}\$ . But this stack need not be represented in detail, because we only need to know whether it is empty or not. A global variable brace level tells how many items would be on this stack if it were present.

 $\langle$  Globals in the outer block [9](#page-3-1)  $\rangle$  +≡ brace\_level: eight\_bits; { current depth of  $\mathfrak{C}\{\ldots\mathfrak{C}\}\)$  nesting } <span id="page-26-1"></span>83. To get the output process started, we will perform the following initialization steps. We may assume that text link  $[0]$  is nonzero, since it points to the Pascal text in the first unnamed module that generates code; if there are no such modules, there is nothing to output, and an error message will have been generated before we do any of the initialization.

```
\langle83 \rangle \equiv
```

```
stack ptr \leftarrow 1; brace level \leftarrow 0; cur name \leftarrow 0; cur repl \leftarrow text link [0]; zo \leftarrow cur repl mod zz;
   cur\_byte \leftarrow tok\_start[cur\_rep]; cur_end \leftarrow tok\_start[cur\_rep] + zz; cur_mod \leftarrow 0;
This code is used in section 112.
```
84. When the replacement text for name  $p$  is to be inserted into the output, the following subroutine is called to save the old level of output and get the new one going.

**procedure**  $push\_level(p : name\_pointer);$  { suspends the current level } begin if  $stack\_ptr = stack\_size$  then  $overflow('stack')$ else begin stack  $[stack\_ptr] \leftarrow cur\_state;$  {save cur\_end, cur\_byte, etc.}  $incr (stack\_ptr)$ ; cur\_name  $\leftarrow p$ ; cur\_repl  $\leftarrow equiv[p]$ ; zo  $\leftarrow cur\_repl \text{ mod } zz$ ;  $cur\_byte \leftarrow tok\_start[cur\_rep]$ ; cur\_end  $\leftarrow tok\_start[cur\_rep] + zz$ ; cur\_mod  $\leftarrow 0$ ; end;

end;

<span id="page-26-2"></span>85. When we come to the end of a replacement text, the *pop\_level* subroutine does the right thing: It either moves to the continuation of this replacement text or returns the state to the most recently stacked level. Part of this subroutine, which updates the parameter stack, will be given later when we study the parameter stack in more detail.

```
procedure pop-level; {do this when cur-byte reaches cur-end}
  label exit;
  begin if text_link [cur\_rep] = 0 then { end of macro expansion }
    begin if ilk[cur_name] = parametric then \langle91;
    end
  else if text\_link | curr\_reply| < module_flag then {link to a continuation}
       begin cur\_repl \leftarrow text\_link[cur\_repl]; {we will stay on the same level}
       z_0 \leftarrow \text{cur\_repl mod } zz; \text{ cur\_byte} \leftarrow \text{tok\_start}[\text{cur\_repl}] \leftarrow \text{tot\_start}[\text{cur\_repl + zz}]; return;
       end;
  decr (stack\_ptr); {we will go down to the previous level}
  if stack\_ptr > 0 then
    begin cur_state \leftarrow stack [stack_ptr]; zo \leftarrow cur_repl mod zz;
    end;
exit: end;
```
<span id="page-26-0"></span>86. The heart of the output procedure is the *get\_output* routine, which produces the next token of output that is not a reference to a macro. This procedure handles all the stacking and unstacking that is necessary. It returns the value number if the next output has a numeric value (the value of a numeric macro or string), in which case  $cur\_val$  has been set to the number in question. The procedure also returns the value module number if the next output begins or ends the replacement text of some module, in which case curval is that module's number (if beginning) or the negative of that value (if ending). And it returns the value *identifier* if the next output is an identifier of length two or more, in which case *curval* points to that identifier name.

define number =  $200\quad \{code$  returned by get output when next output is numeric } define module number =  $201 \quad$  { code returned by get output for module numbers } **define** identifier =  $202 \quad \{code$  returned by  $get\_output$  for identifiers }

 $\langle$  Globals in the outer block [9](#page-3-1)  $\rangle$  + $\equiv$ 

 $cur\_val:integer; \{ additional information corresponding to output token\}$ 

<span id="page-27-1"></span>87. If get output finds that no more output remains, it returns the value zero.

```
function get output: sixteen bits; { returns next token after macro expansion }
  label restart, done, found;
  var a: \textit{sixteen\_bits}; { value of current byte }
    b: \{eight\} \{byte being copied \}bal: sixteen_bits; { excess of ( versus ) while copying a parameter }
    k: 0 \ldots max_b \, y \, t \, \text{s}; {index into by t \, e \, \text{mem} }
    w: 0 \ldots ww - 1; { segment of byte_mem }
  begin restart: if stack\_ptr = 0 then
    begin a \leftarrow 0; goto found;
    end;
  if cur\_byte = cur\_end then
    begin cur\_val \leftarrow -cur\_mod; pop\_level;if cur\_val = 0 then goto restart;
    a \leftarrow module_number; goto found;
    end;
  a \leftarrow tok\_mem[zo, cur\_byte]; incr(cur_byte);
  if a < 200 then { one-byte token}
    if a = param then \langle92\rangleelse goto found;
  a \leftarrow (a - 200) * 400 + tok_mem[zo, cur_byte]; incr(cur_byte);
  if a < 24000 then \{24000 = (250 - 200) * 400\}(Expand macro a and goto found, or goto restart if no output found 89\};
  if a < 50000 then \{ 50000 = (320 - 200) * 400 \}\langle Expand module a - 2400088\rangle;
  cur\_val \leftarrow a - 50000; a \leftarrow module_number; cur\_mod \leftarrow cur\_val;found: debug if trouble_shooting then debug_help; gubed
  get\_output \leftarrow a;end;
```
<span id="page-27-0"></span>88. The user may have forgotten to give any Pascal text for a module name, or the Pascal text may have been associated with a different name by mistake.

```
\langle Expand module a − 2400088 \rangle \equivbegin a \leftarrow a - 24000;
  if equiv[a] \neq 0 then push_level(a)
  else if a \neq 0 then
       begin print\_nl('!uNotupresent:u<'); print\_id(a); print('>; error;
       end;
  goto restart;
  end
This code is used in section 87.
```

```
89. (Expand macro a and goto found, or goto restart if no output found 89) \equivbegin case ilk[a] of
  normal: begin cur_val \leftarrow a; a \leftarrow identifier;
    end;
  numeric: begin cur_val ← equiv [a] – '100000; a \leftarrow number;
    end;
  simple: begin push\_level(a); goto restart;
    end;
  parametric: begin \langle Put a parameter on the parameter stack, or goto90\rangle;
    push\_level(a); goto restart;
    end;
  othercases confusion(´output´)
  endcases;
  goto found ;
  end
```
This code is used in section [87](#page-27-1).

<span id="page-28-2"></span>90. We come now to the interesting part, the job of putting a parameter on the parameter stack. First we pop the stack if necessary until getting to a level that hasn't ended. Then the next character must be a '('; and since parentheses are balanced on each level, the entire parameter must be present, so we can copy it without difficulty.

 $\text{Put a parameter on the parameter stack, or **goto** restart if error occurs  $90$   $\equiv$$  $\text{Put a parameter on the parameter stack, or **goto** restart if error occurs  $90$   $\equiv$$  $\text{Put a parameter on the parameter stack, or **goto** restart if error occurs  $90$   $\equiv$$ while  $(cur\_byte = cur\_end) \wedge (stack\_ptr > 0)$  do pop\_level; if  $(state\_ptr = 0) \vee (tok\_mem[zo, cur\_byte] \neq "(") then$ begin  $print\_nl('! \Delta N_Q \text{parameter}_{\text{given}} \text{for}_{\text{u}}')$ ;  $print\_id(a)$ ; error; goto restart; end;  $\langle$  Copy the parameter into *tok\_mem* [93](#page-29-1) $\rangle$ ;  $equiv[name_ptr] \leftarrow text_ptr;$   $ilk[name_ptr] \leftarrow simple; w \leftarrow name_ptr \mod ww; k \leftarrow byte_ptr[w];$ debug if  $k = max_b ytes$  then *overflow* ('byte<sub> $\Box$ </sub>memory');  $byte\_mem[w, k] \leftarrow "#";\;incr(k);\;byte\_ptr[w] \leftarrow k;$ gubed { this code has set the parameter identifier for debugging printouts } if  $name\_ptr > max\_names - ww$  then  $overflow('name');$ byte\_start  $[name\_ptr + ww] \leftarrow k$ ;  $incr(name\_ptr)$ ; if text\_ptr > max\_texts – zz then overflow('text');  $text\_link[text\_ptr] \leftarrow 0; \; tok\_start[text\_ptr + zz] \leftarrow tok\_ptr[z]; \; incr(text\_ptr); \; z \leftarrow text\_ptr \mod zz$ This code is used in section [89](#page-28-1).

<span id="page-28-0"></span>**91.** The *pop-level* routine undoes the effect of parameter-pushing when a parameter macro is finished:

 $\langle$  Remove a parameter from the parameter stack  $91 \rangle \equiv$  $91 \rangle \equiv$ begin  $decr(name\_ptr)$ ;  $decr(text\_ptr)$ ;  $z \leftarrow text\_ptr \mod zz$ ; stat if  $tok\_ptr[z] > max\_tok\_ptr[z]$  then  $max\_tok\_ptr[z] \leftarrow tok\_ptr[z]$ ; tats { the maximum value of  $tok\_ptr$  occurs just before parameter popping }  $tok\_ptr[z] \leftarrow tok\_start[text\_ptr];$ debug  $decr(byte\_ptr|name\_ptr \mod ww)$ ; gubed end

This code is used in section [85](#page-26-2).

<span id="page-29-0"></span>92. When a parameter occurs in a replacement text, we treat it as a simple macro in position  $(name\_ptr-1)$ :

```
\langle92\rangle \equivbegin push\_level(name\_ptr - 1); goto restart;
 end
```
This code is used in section [87](#page-27-1).

<span id="page-29-1"></span>93. Similarly, a param token encountered as we copy a parameter is converted into a simple macro call for name ptr – 1. Some care is needed to handle cases like macro(#; print( $\hat{f}$ )); the # token will have been changed to param outside of strings, but we still must distinguish 'real' parentheses from those in strings.

```
define app\_repl(\#) \equivbegin if tok\_ptr[z] = max\_toks then overflow ('token');
            tok\_mem[z, tok\_ptr[z]] \leftarrow #; incr(tok\_ptr[z]);end
\langle93 \rangle \equivbal \leftarrow 1; incr(cur_byte); {skip the opening '(' }
  loop begin b \leftarrow tok\_mem[zo, cur\_byte]; incr(cur\_byte);
    if b = param then store_two_bytes(name_ptr + '77777)
    else begin if b \geq 200 then
         begin app_repl(b); b \leftarrow tok\_mem[zo, cur\_byte]; incr(cur\_byte);
         end
       else case b of
         "(": \text{incr}(bal);
         ")": begin decr(bal);
           if bal = 0 then goto done;
           end;
         "'": repeat app\_repl(b); b \leftarrow tok\_mem[zo, cur\_byte]; incr(cur\_byte);until b = "\tilde"\;; {copy string, don't change bal}
         othercases do nothing
         endcases;
       app\_repl(b);end;
    end;
done<sup>1</sup>
```
This code is used in section [90](#page-28-2).

<span id="page-30-0"></span>**94.** Producing the output. The *get output* routine above handles most of the complexity of output generation, but there are two further considerations that have a nontrivial effect on TANGLE's algorithms.

First, we want to make sure that the output is broken into lines not exceeding *line\_length* characters per line, where these breaks occur at valid places (e.g., not in the middle of a string or a constant or an identifier, not between '<' and '>', not at a '@&' position where quantities are being joined together). Therefore we assemble the output into a buffer before deciding where the line breaks will appear. However, we make very little attempt to make "logical" line breaks that would enhance the readability of the output; people are supposed to read the input of TANGLE or the T<sub>E</sub>Xed output of WEAVE, but not the tangled-up output. The only concession to readability is that a break after a semicolon will be made if possible, since commonly used "pretty printing" routines give better results in such cases.

Second, we want to decimalize non-decimal constants, and to combine integer quantities that are added or subtracted, because Pascal doesn't allow constant expressions in subrange types or in case labels. This means we want to have a procedure that treats a construction like (E−15+17) as equivalent to '(E+2)', while also leaving '(1E−15+17)' and '(E−15+17\*y)' untouched. Consider also '−15+17.5' versus '−15+17..5'. We shall not combine integers preceding or following  $*, \ell$ , div, mod, or  $\&$ . Note that if y has been defined to equal −2, we must expand 'x\*y' into 'x\*(−2)'; but 'x−y' can expand into 'x+2' and we can even change 'x − y mod z' to 'x + 2 mod z' because Pascal has a nonstandard mod operation!

The following solution to these problems has been adopted: An array *out buf* contains characters that have been generated but not yet output, and there are three pointers into this array. One of these, *out\_ptr*, is the number of characters currently in the buffer, and we will have  $1 \leq out\_ptr \leq line\_length$  most of the time. The second is *break\_ptr*, which is the largest value  $\leq out{\text{-}}ptr$  such that we are definitely entitled to end a line by outputting the characters out buf [1 . . (break ptr –1)]; we will always have break ptr  $\leq$  line length. Finally, *semi-ptr* is either zero or the largest known value of a legal break after a semicolon or comment on the current line; we will always have  $\text{semi\_ptr} \leq \text{break\_ptr}$ .

 $\langle$  Globals in the outer block [9](#page-3-1)  $\rangle$  +≡

*out buf*:  $array \n\vert 0 \ldots out_buf\_size \rvert$  of ASCII code; { assembled characters } *out\_ptr*:  $0 \ldots out_buf\_size$ ; { first available place in *out\_buf* } break ptr:  $0$ .. out buf size; { last breaking place in out buf} semi-ptr:  $0$ .. out-buf-size; { last semicolon breaking place in out-buf }

<span id="page-31-0"></span>95. Besides having those three pointers, the output process is in one of several states:

- num or id means that the last item in the buffer is a number or identifier, hence a blank space or line break must be inserted if the next item is also a number or identifier.
- unbreakable means that the last item in the buffer was followed by the Q& operation that inhibits spaces between it and the next item.
- sign means that the last item in the buffer is to be followed by  $+$  or  $-$ , depending on whether *out\_app* is positive or negative.
- sign value means that the decimal equivalent of  $|out\_val|$  should be appended to the buffer. If out value of  $out\_val$ or if out value of last sign  $\leq 0$ , the number should be preceded by a minus sign. Otherwise it should be preceded by the character *out sign* unless *out sign* = 0; the *out sign* variable is either 0 or  $"''$  or  $"''$  +".
- sign val sign is like sign val, but also append + or − afterwards, depending on whether *out app* is positive or negative.
- sign val value is like sign val, but also append the decimal equivalent of out app including its sign, using *last\_sign* in case  $out\_app = 0$ .

misc means none of the above.

For example, the output buffer and output state run through the following sequence as we generate characters from '(x−15+19−2)':

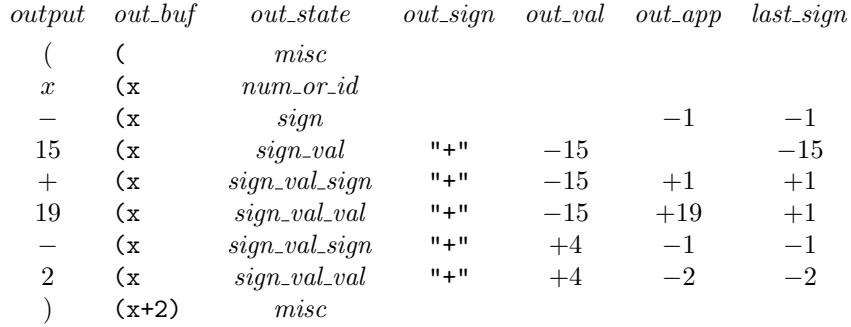

At each stage we have put as much into the buffer as possible without knowing what is coming next. Examples like 'x−0.1' indicate why *last\_sign* is needed to associate the proper sign with an output of zero.

In states num\_or\_id, unbreakable, and misc the last item in the buffer lies between break\_ptr and out\_ptr  $-1$ , inclusive; in the other states we have  $break\_ptr = out\_ptr$ .

The numeric values assigned to  $num\_or\_id$ , etc., have been chosen to shorten some of the program logic; for example, the program makes use of the fact that  $sign + 2 = sign\_val\_sign$ .

define  $misc = 0$  { state associated with special characters } define  $num\_or\_id = 1$  { state associated with numbers and identifiers } define  $sign = 2$  { state associated with pending + or - } define  $sign\_val = num\_or\_id + 2$  { state associated with pending sign and value } define  $sign\_val\_sign = sign + 2$  {  $sign\_val$  followed by another pending sign } define  $sign\_val\_val = sign\_val + 2$  {  $sign\_val$  followed by another pending value } define unbreakable =  $sign\_val\_val + 1$  { state associated with  $@k$ }  $\langle$  Globals in the outer block [9](#page-3-1)  $\rangle$  +≡

 $out\_state: \; eight\_bits; \; \{ \; current \; status \; of \; partial \; output \; \}$  $out\_val$ ,  $out\_app:$  integer; { pending values } *out\_sign:* ASCII\_code; { sign to use if appending  $out\_val \geq 0$  }  $last\_sign: -1$ .. +1; { sign to use if appending a zero }

<span id="page-32-0"></span>**96.** During the output process, *line* will equal the number of the next line to be output.

 $\langle$  Initialize the output buffer [96](#page-32-0)  $\rangle ≡$  $out\_state \leftarrow miss; out\_ptr \leftarrow 0; break\_ptr \leftarrow 0; semi\_ptr \leftarrow 0; out\_buf[0] \leftarrow 0; line \leftarrow 1;$ This code is used in section [112.](#page-37-0)

**97.** Here is a routine that is invoked when  $out\_ptr > line\_length$  or when it is time to flush out the final line. The *flush\_buffer* procedure often writes out the line up to the current *break\_ptr* position, then moves the remaining information to the front of *out\_buf*. However, it prefers to write only up to *semi\_ptr*, if the residual line won't be too long.

```
define check_break \equivif out ptr > line length then flush buffer
procedure flush_buffer; { writes one line to output file }
  var k: 0 \dots out_buf\_size; {index into out_buf }
     b: 0 \dots out_buf\_size; { value of break_ptr upon entry }
  begin b \leftarrow break\_ptr;
  if (semi\_ptr \neq 0) ∧ (out\_ptr - semi\_ptr \leq line\_length) then break\_ptr \leftarrow semi\_ptr;
  for k \leftarrow 1 to break ptr do write (Pascal file, xchr [out_buf [k - 1]]);
  write\_ln(Pascal\_file); incr(line);
  if line \text{mod } 100 = 0 then
     begin print(\cdot, \cdot);if line mod 500 = 0 then print(line : 1);
     update\_terminal; \{ progress report\}end;
  if break_ptr \lt out_ptr then
     begin if out_buf [break_ptr] = "\Box" then
       begin \text{incr}( \text{break\_ptr}); { drop space at break }
       if break_ptr > b then b \leftarrow break\_ptr;
       end;
     for k \leftarrow break\_ptr to out\_ptr-1 do out\_buf|k-break\_ptr| \leftarrow out\_buf|k|;
     end;
  out\_ptr \leftarrow out\_ptr - break\_ptr; break\_ptr \leftarrow b - break\_ptr; semi\_ptr \leftarrow 0;if out_ptr > line_length then
     begin err\_print('! Long line must be truncated'); out ptr \leftarrow line length;
     end;
  end;
```
<span id="page-32-1"></span>[98](#page-32-1).  $\langle$  Empty the last line from the buffer  $98 \rangle \equiv$  $break\_ptr \leftarrow out\_ptr$ ;  $semi\_ptr \leftarrow 0$ ;  $flush\_buffer$ ; if brace level  $\neq 0$  then  $err\_print('! \Box Program \cup ended \Box at \Box bracket \cup level \cup j', bracket \cup level : 1);$ This code is used in section [112.](#page-37-0)

99. Another simple and useful routine appends the decimal equivalent of a nonnegative integer to the output buffer.

define  $app(\#) \equiv$ **begin** out buf  $[out\_ptr] \leftarrow #$ ;  $incr(out\_ptr)$ ; {append a single character} end procedure  $app\_val(v : integer);$  { puts v into buffer, assumes  $v \ge 0$  } var  $k: 0$ ... *out\_buf\_size*; {index into *out\_buf* } **begin**  $k \leftarrow out_buf\_size$ ; { first we put the digits at the very end of *out\_buf* } repeat  $out\_buf[k] \leftarrow v \mod 10; v \leftarrow v \text{ div } 10; \text{ } decr(k);$ until  $v = 0$ ; repeat  $\text{incr}(k)$ ;  $\text{app}(\text{out}\text{-}\text{buf}[k] + "0")$ ; until  $k = out_buf_size;$  {then we append them, most significant first} end;

<span id="page-33-0"></span>100. The output states are kept up to date by the output routines, which are called send out, send val, and send sign. The send out procedure has two parameters:  $t$  tells the type of information being sent and  $v$  contains the information proper. Some information may also be passed in the array *out\_contrib*.

If  $t = misc$  then v is a character to be output. If  $t = str$  then v is the length of a string or something like ' $\langle \cdot \rangle$ ' in *out\_contrib*. If  $t = ident$  then v is the length of an identifier in *out\_contrib*. If  $t = \text{frac}$  then v is the length of a fraction and/or exponent in *out\_contrib*. define  $str = 1$  { send\_out code for a string } define  $ident = 2$  { send\_out code for an identifier } define  $frac = 3$  { send\_out code for a fraction }  $\langle$  Globals in the outer block  $9 \rangle + \equiv$  $9 \rangle + \equiv$ out\_contrib:  $array \t{1...} line_length \t{of} ASCII_code; \t{a contribution to out_buf}$ 

<span id="page-33-1"></span>101. A slightly subtle point in the following code is that the user may ask for a *join* operation (i.e., @&) following whatever is being sent out. We will see later that join is implemented in part by calling  $send\_out(frac, 0)$ .

**procedure** send\_out(t: eight\_bits; v: sixteen\_bits); { outputs v of type t} label restart; var k:  $0$ .. line\_length; {index into *out\_contrib* } **begin**  $\langle$  Get the buffer ready for appending the new information [102](#page-34-0) $\rangle$ ; if  $t \neq$  misc then for  $k \leftarrow 1$  to v do app(out\_contrib[k]) else  $app(v)$ ; check break ; if  $(t = misc) \wedge ((v = ";") \vee (v = "}'')$  then **begin** semi\_ptr  $\leftarrow out\_ptr$ ; break\_ptr  $\leftarrow out\_ptr$ ; end; if  $t \geq \text{ident}$  then out\_state  $\leftarrow$  num\_or\_id  $\{t = \text{ident} \text{ or frac}\}\$ else *out\_state*  $\leftarrow$  misc  $\{ t = str \text{ or } misc \}$ end;

<span id="page-34-0"></span>102. Here is where the buffer states for signs and values collapse into simpler states, because we are about to append something that doesn't combine with the previous integer constants.

We use an ASCII-code trick: Since ","  $-1 =$  "+" and ","  $+1 =$  "-", we have ","  $-c =$  sign of c, when  $|c| = 1.$ 

```
\langle102 \rangle \equivrestart: case out_state of
  num_or_id: if t \neq frac then
      begin break_ptr \leftarrow out\_ptr;
      if t = ident then app("_"<sub>1</sub>");
      end;
  sign: begin app("," – out_app); check_break; break_ptr \leftarrow out_ptr;
    end;
  sign_val, sign_val_sign: begin \langle Append out_val103\rangle;
    out\_state \leftarrow out\_state - 2; goto restart;
    end;
  sign_val_val: \langle Reduce sign_val_val to sign_val and goto104\rangle;
  misc: if t \neq frac then break_ptr \leftarrow out\_ptr;
    othercases do_nothing { this is for unbreakable state }
  endcases
```
This code is used in section [101.](#page-33-1)

```
103. \langle Append out_val to buffer 103 \rangle \equivif (out\_val < 0) ∨ ((out\_val = 0) ∧ (last\_sign < 0)) then app("−")else if out\_sign > 0 then app(out\_sign);
  app_val(abs(out_val)); check_break;This code is used in sections 102 and 104.
```

```
104. (Reduce sign_val_val to sign_val and goto restart 104) \equivbegin if (t = frac) \vee (\langle Contribution is *105) then
     begin \langle Append out_val103\rangle;
     out\_sign \leftarrow</sup> " + "; out\_val \leftarrow out\_app;end
  else out\_val \leftarrow out\_val + out\_app;out\_state \leftarrow sign\_val; goto restart;
  end
```
This code is used in section [102.](#page-34-0)

<span id="page-34-3"></span>[105](#page-34-3). (Contribution is  $*$  or / or DIV or MOD 105)  $\equiv$  $((t = ident) \wedge (v = 3) \wedge (((out_{\text{contr}}[1] = "D") \wedge (out_{\text{contr}}[2] = "I") \wedge (out_{\text{contr}}[3] = "V") \vee$  $((out\_contrib[1] = "M") \land (out\_contrib[2] = "O") \land (out\_contrib[3] = "I")))) \lor$  $((t = misc) \wedge ((v = "\ast") \vee (v = "\prime")))$ This code is used in section [104.](#page-34-2)

106. The following routine is called with  $v = \pm 1$  when a plus or minus sign is appended to the output. It extends Pascal to allow repeated signs (e.g., '--' is equivalent to '+'), rather than to give an error message. The signs following 'E' in real constants are treated as part of a fraction, so they are not seen by this routine.

<span id="page-35-1"></span><span id="page-35-0"></span>procedure  $send\_sign(v : integer)$ ; begin case out\_state of  $sign, sign\_val\_sign: out\_app \leftarrow out\_app * v;$  $sign\_val$ : begin  $out\_app \leftarrow v$ ;  $out\_state \leftarrow sign\_val\_sign$ ; end;  $sign\_val$ : begin  $out\_val \leftarrow out\_val + out\_app$ ;  $out\_app \leftarrow v$ ;  $out\_state \leftarrow sign\_val\_sign$ ; end; othercases begin break\_ptr  $\leftarrow out\_ptr$ ; out\_app  $\leftarrow v$ ; out\_state  $\leftarrow sign$ ; end endcases;  $last\_sign \leftarrow out\_app;$ end; 107. When a (signed) integer value is to be output, we call send\_val. define  $bad\_case = 666$  {this is a label used below} **procedure** send\_val(v: integer); { output the (signed) value v} label bad\_case, { go here if we can't keep v in the output state } exit; begin case *out\_state* of num or id: begin (If previous output was DIV or MOD, goto bad case [110](#page-36-0));  $out\_sign \leftarrow "\sqcup"; out\_state \leftarrow sign\_val; out\_val \leftarrow v; break\_ptr \leftarrow out\_ptr; last\_sign \leftarrow +1;$ end; *misc*: **begin** (If previous output was  $*$  or */*, goto *bad case* [109](#page-36-1));  $out\_sign \leftarrow 0; out\_state \leftarrow sign\_val; out\_val \leftarrow v; break\_ptr \leftarrow out\_ptr; last\_sign \leftarrow +1;$ end; (Handle cases of *send val* when *out state* contains a sign  $108$ ) othercases goto bad\_case endcases; return; bad\_case:  $\langle$  Append the decimal value of v, with parentheses if negative [111](#page-36-2) $\rangle$ ; exit: end; [108](#page-35-0). (Handle cases of send\_val when out\_state contains a sign  $108$ )  $\equiv$ sign: begin out\_sign ← "+"; out\_state ← sign\_val; out\_val ← out\_app \* v; end; sign\_val: begin out\_state  $\leftarrow$  sign\_val\_val; out\_app  $\leftarrow$  v;  $err\_print($   $\lceil$   $\lceil$ end;  $sign\_val\_sign$ : begin out\_state  $\leftarrow sign\_val\_val$ ; out\_app  $\leftarrow out\_app * v$ ; end;  $signal: \textbf{begin} out\_val \leftarrow out\_val + out\_app: out\_app \leftarrow v;$  $err\_print('!, 'Two, numbers, occurred, without, a, sign, between, them')$ ; end; This code is used in section [107.](#page-35-1)
<span id="page-36-0"></span>[109](#page-36-0). (If previous output was \* or /, goto bad\_case  $109$ )  $\equiv$ if  $(out\_ptr = break\_ptr + 1) \wedge ((out\_buf[break\_ptr] = "\*) \vee (out\_buf[break\_ptr] = "\')$  then goto bad\_case

This code is used in section [107.](#page-35-0)

<span id="page-36-1"></span>[110](#page-36-1). (If previous output was DIV or MOD, goto bad\_case  $110$  i ≡

**if**  $(out\_ptr = break\_ptr + 3) \vee ((out\_ptr = break\_ptr + 4) \wedge (out\_buf[break\_ptr] = "__")$  then if ((out buf [out ptr − 3] = "D") ∧ (out buf [out ptr − 2] = "I") ∧ (out buf [out ptr − 1] = "V"))∨  $((out\_buf[out\_ptr-3] = "M") \wedge (out\_buf[out\_ptr-2] = "O") \wedge (out\_buf[out\_ptr-1] = "D")$ ) then goto bad\_case

This code is used in section [107.](#page-35-0)

<span id="page-36-2"></span>[111](#page-36-2).  $\langle$  Append the decimal value of v, with parentheses if negative 111 $\rangle \equiv$ 

if  $v > 0$  then begin if  $out\_state = num\_or\_id$  then begin break\_ptr  $\leftarrow out\_ptr$ ; app(" $\sqcup$ "); end;  $app\_val(v);$  check\_break; out\_state  $\leftarrow num\_or\_id;$ end else begin app("("); app("-"); app\_val(-v); app(")"); check\_break; out\_state ← misc; end

This code is used in section [107.](#page-35-0)

<span id="page-37-0"></span>112. The big output switch. To complete the output process, we need a routine that takes the results of get\_output and feeds them to send\_out, send\_val, or send\_sign. This procedure 'send\_the\_output' will be invoked just once, as follows:

```
\langle112\rangle \equivif text\_link[0] = 0 then
   begin print\_nl('!UNo
voutput
was
specified.'); mark harmless;
   end
 else begin print\_nl('Writing the output file'); update terminal;
   \langle83\rangle;
   \langle96\rangle;
   send_the_output;
   \langle98\rangle;
   print\_nl( 'Done.');
   end
This code is used in section 182.
```
<span id="page-37-1"></span>113. A many-way switch is used to send the output:

define get\_fraction = 2 { this label is used below }

```
procedure send_the_output;
```

```
label get fraction, { go here to finish scanning a real constant }
  reswitch , continue ;
var cur char: eight bits; { the latest character received }
  k: 0.. line_length; {index into out_contrib }
  j: 0 . . max_bytes; {index into byte_mem}
  w: 0 \ldots ww - 1; { segment of byte_mem }
  n: integer; { number being scanned }
begin while stack\_ptr > 0 do
  begin cur\_char \leftarrow get\_output;reswitch: case cur_char of
  0: do\_nothing; {this case might arise if output ends unexpectedly }
  \langle116\rangle\langle Cases related to constants, possibly leading to get_fraction or reswitch119\rangle"+", "−": send_sign("," – cur_char);
  \langle Cases like \langle114\rangle"'": \langle Send a string, goto117\rangle;
  \langle115\rangle: send_out(misc, cur_char);
  \langle Cases involving \mathcal{Q}\{\text{ and } \mathcal{Q}\}\121 \ranglejoin: begin send_out(frac, 0); out_state \leftarrow unbreakable;
    end;
  verbatim: \langle118\rangle;
  force line: \langle122\rangle;
  othercases err print(´! Can´´t output ASCII code ´, cur char : 1)
  endcases;
  goto continue ;
get_fraction: \langle120\rangle;
continue: end;
end;
```
<span id="page-38-0"></span>[114](#page-38-0).  $\langle$  Cases like  $\langle$  and := 114 $\rangle \equiv$ 

- and\_sign: begin  $out\_contrib[1] \leftarrow "A"; out\_contrib[2] \leftarrow "N"; out\_contrib[3] \leftarrow "D"; send\_out(ident, 3);$ end;
- $not \text{sign}$ : begin  $out \text{const}$   $[1] \leftarrow "N"$ ;  $out \text{const}$   $[2] \leftarrow "0"$ ;  $out \text{const}$   $[3] \leftarrow "T"$ ;  $send \text{out}$   $(ident, 3)$ ; end;
- set\_element\_sign: begin out\_contrib  $[1] \leftarrow "I"$ ; out\_contrib  $[2] \leftarrow "N"$ ; send\_out(ident, 2); end;
- or\_sign: begin out\_contrib $[1] \leftarrow "0"$ ; out\_contrib $[2] \leftarrow "R"$ ; send\_out(ident, 2); end;

left\_arrow: begin out\_contrib $[1] \leftarrow$ ":"; out\_contrib $[2] \leftarrow$ "="; send\_out(str, 2); end;

- not equal: begin out contrib  $[1] \leftarrow$  " $\leq$ "; out contrib  $[2] \leftarrow$  " $\geq$ "; send out (str, 2); end;
- less\_or\_equal: begin out\_contrib  $[1] \leftarrow$  " $\leftarrow$ "; out\_contrib  $[2] \leftarrow$  "="; send\_out(str, 2); end;
- $greater\_or\_equal$ : begin  $out\_contrib[1] \leftarrow ">"; out\_contrib[2] \leftarrow "="; send\_out(str, 2);$ end;
- equivalence\_sign: begin out\_contrib  $[1] \leftarrow$  "="; out\_contrib  $[2] \leftarrow$  "="; send\_out(str, 2); end;
- double\_dot: begin out\_contrib  $[1] \leftarrow$  "."; out\_contrib  $[2] \leftarrow$  "."; send\_out(str, 2);

## end;

This code is used in section [113.](#page-37-1)

<span id="page-38-1"></span>115. Please don't ask how all of the following characters can actually get through TANGLE outside of strings. It seems that """" and "{" cannot actually occur at this point of the program, but they have been included just in case TANGLE changes.

If TANGLE is producing code for a Pascal compiler that uses  $( \cdot , \cdot )$  instead of square brackets (e.g., on machines with EBCDIC code), one should remove "[" and "]" from this list and put them into the preceding module in the appropriate way. Similarly, some compilers want '^' to be converted to '@'.

 $\langle$  Other printable characters [115](#page-38-1)  $\rangle \equiv$ 

"!", """", "#", "\$", "%", "&", "(", ")", "\*", ",", "/", ":", ";", "<", "=", ">", "?", "@", "[", "\", "]", "^", "\_", "`", "{", "|"

This code is used in section [113.](#page-37-1)

<span id="page-39-0"></span>116. Single-character identifiers represent themselves, while longer ones appear in byte\_mem. All must be converted to uppercase, with underlines removed. Extremely long identifiers must be chopped.

(Some Pascal compilers work with lowercase letters instead of uppercase. If this module of TANGLE is changed, it's also necessary to change from uppercase to lowercase in the modules that are listed in the index under "uppercase".)

define  $up\_to(\texttt{\#}) \equiv \texttt{\#} - 24, \texttt{\#} - 23, \texttt{\#} - 22, \texttt{\#} - 21, \texttt{\#} - 20, \texttt{\#} - 19, \texttt{\#} - 18, \texttt{\#} - 17, \texttt{\#} - 16, \texttt{\#} - 15, \texttt{\#} - 14, \texttt{\#} - 13,$  $\sharp -12, \sharp -11, \sharp -10, \sharp -9, \sharp -8, \sharp -7, \sharp -6, \sharp -5, \sharp -4, \sharp -3, \sharp -2, \sharp -1, \sharp$ 

 $\langle$  Cases related to identifiers [116](#page-39-0) $\rangle \equiv$ "A",  $up\_to$ ("Z"): begin out\_contrib $[1] \leftarrow cur\_char$ ; send\_out(ident, 1); end; "a", up\_to("z"): begin out\_contrib $[1] \leftarrow cur_{char} - 740$ ; send\_out(ident, 1); end; identifier: begin  $k \leftarrow 0$ ;  $j \leftarrow byte\_start[cur\_val]$ ;  $w \leftarrow cur\_val \mod ww$ ; while  $(k < max_id_length) \wedge (j < byte.start[cur_val + ww])$  do **begin**  $\text{incr}(k)$ ;  $\text{out\_contrib}[k] \leftarrow \text{byte\_mem}[w, j]$ ;  $\text{incr}(j)$ ; if out\_contrib  $[k] \geq$  "a" then out\_contrib  $[k] \leftarrow out{\text{-}contrib}[k] - 740$ else if  $out\_contrib[k] = "$  then  $decr(k);$ end;  $send\_out(ident, k);$ end; This code is used in section [113.](#page-37-1)

<span id="page-39-1"></span>117. After sending a string, we need to look ahead at the next character, in order to see if there were two consecutive single-quote marks. Afterwards we go to reswitch to process the next character.

```
\langle Send a string, goto117\rangle \equivbegin k \leftarrow 1; out_contrib[1] \leftarrow "'";
  repeat if k < line length then incr(k);
     out\_{contrib}[k] \leftarrow get\_output;until (out\_contrib[k] = " "") \vee (stack\_ptr = 0);if k = line\_length then err\_print('!_String too<sub>\sqcup</sub>long');
  send\_out(str, k); \ cur\_char \leftarrow get\_output;if cur\_char = "`" then out\_state \leftarrow unbreakable;goto reswitch ;
  end
```
This code is used in section [113.](#page-37-1)

<span id="page-39-2"></span>118. Sending a verbatim string is similar, but we don't have to look ahead.

```
\langle118\rangle \equivbegin k \leftarrow 0;
  repeat if k < line length then incr(k);
     out\_contrib[k] \leftarrow get\_output;until (out\_contrib[k] = verbatim) \vee (stack\_ptr = 0);if k = line_length then err\_print('! \cup</math>Verbating<sub>U</sub>to<sub>U</sub>long');send\_out(str, k-1);end
```
This code is used in section [113.](#page-37-1)

<span id="page-40-0"></span>119. In order to encourage portable software, TANGLE complains if the constants get dangerously close to the largest value representable on a 32-bit computer  $(2^{31} – 1)$ .

```
define diqits \equiv "0", "1", "2", "3", "4", "5", "6", "7", "8", "9"\langle Cases related to constants, possibly leading to qet_fraction119\rangle \equivdigits: begin n \leftarrow 0;
  repeat cur\_char \leftarrow cur\_char - "0";if n \geq 1463146314 then err\_print('!\_Constant too big')
     else n \leftarrow 10 * n + cur\_char;cur\_char \leftarrow get\_output;until (cur\_char > "9") \vee (cur\_char < "0");
  send\_val(n); k \leftarrow 0;if cur\_char = "e" then cur\_char \leftarrow "E";
  if cur_char = "E" then goto get_fraction
  else goto reswitch ;
  end;
check\_sum: send\_val(pool\_check\_sum);octal: begin n \leftarrow 0; cur_char \leftarrow "0";
  repeat cur\_char \leftarrow cur\_char - "0";if n \geq 2000000000 then err\_print('!\cup Constant\cup too\cup big')else n \leftarrow 8 * n + cur\_char;cur\_char \leftarrow get\_output;until (cur\_char > "7") \vee (cur\_char < "0");
  send\_val(n); goto reswitch;
  end;
hex: begin n \leftarrow 0; cur_char \leftarrow "0";
  repeat if cur\_char \geq "A" then cur\_char \leftarrow cur\_char + 10 - "A"else cur\_char \leftarrow cur\_char - "0";if n \geq "8000000 then err\_print('! \cup Constant \cup too \cup big')else n \leftarrow 16 * n + \text{cur\_char};
     cur\_char \leftarrow get\_output;until (cur\_char > "F") \vee (cur\_char < "0") \vee ((cur\_char > "9") \wedge (cur\_char < "A"));send\_val(n); goto reswitch;
  end;
number: send\_val(cur\_val);".": begin k \leftarrow 1; out_contrib[1] \leftarrow"."; cur_char \leftarrow get\_output;
  if \mathit{cur\_char} = "\cdot" then
     begin out_contrib[2] \leftarrow "."; send_out(str, 2);
     end
  else if (cur_{char} > "0") \wedge (cur_{char} < "9") then goto get fraction
     else begin send\_out(misc, "."'); goto resultch;end;
  end;
This code is used in section 113.
```
<span id="page-41-1"></span>120. The following code appears at label 'get\_fraction', when we want to scan to the end of a real constant. The first k characters of a fraction have already been placed in *out\_contrib*, and *cur\_char* is the next character.

 $\langle$  Special code to finish real constants [120](#page-41-1)  $\rangle \equiv$ repeat if  $k < line$  length then  $incr(k)$ ;

 $out\_contrib[k] \leftarrow cur\_char; cur\_char \leftarrow get\_output;$ **if**  $(out\_contrib[k] = "E") \land ((cur\_char = "+") \lor (cur\_char = "−")$  then begin if  $k < line\_length$  then  $incr(k)$ ;  $out\_contrib[k] \leftarrow cur\_char; cur\_char \leftarrow get\_output;$ end else if  $cur\_char = "e"$  then  $cur\_char \leftarrow "E";$ until  $(cur\_char \neq "E") \wedge ((cur\_char < "0") \vee (cur\_char > "9"));$ if  $k = line_length$  then  $err\_print('!\cup Fraction\cup too\cup long$ ;  $send\_out(frac, k);$  goto reswitch

This code is used in section [113.](#page-37-1)

```
121. Some Pascal compilers do not recognize comments in braces, so the comments must be delimited by
'(*' and '*)'. In such cases the statement 'out_contrib [1] \leftarrow "{\cdot}" that appears here should be replaced by
'begin out_contrib [1] \leftarrow "("; out_contrib [2] \leftarrow "*"; incr(k); end', and a similar change should be made to
'out_{\text{1}}(k) \leftarrow "}''.
```

```
\langle121 \rangle \equivbegin_comment: begin if brace\_level = 0 then send\_out(misc, "{\''}')else send\_out(misc, "['incr (brace_level);
  end;
end_comment: if brace\_level > 0 then
     begin decr(brace\_level);if brace_level = 0 then send\_out(misc, "}")else send\_out(misc, "]");
     end
  else err\_print( '!_LExtra_0@}');
module_number: begin k \leftarrow 2;
  if brace_level = 0 then out_contrib [1] \leftarrow "{"
  else out\_contrib[1] \leftarrow "[';
  if cur\_val < 0 then
     begin out_contrib[k] \leftarrow ":"; cur_val \leftarrow -cur\_val; incr(k);
     end;
  n \leftarrow 10;
  while cur\_val \geq n do n \leftarrow 10*n;repeat n \leftarrow n div 10; out contrib[k] \leftarrow 0" + (cur val div n); cur val \leftarrow curval mod n; incr(k);
  until n = 1;
  if out_contrib[2] \neq":" then
     begin out\_{contrib}[k] \leftarrow ": "; incr(k);
     end;
  if brace_level = 0 then out_contrib[k] \leftarrow"}"
  else out_{\text{contrib}}[k] \leftarrow"]";
  send\_out(str, k);end;
This code is used in section 113.
```
<span id="page-42-0"></span>[122](#page-42-0).  $\langle$  Force a line break 122 $\rangle \equiv$ **begin** send\_out(str, 0); { normalize the buffer } while  $out\_ptr > 0$  do begin if  $out\_ptr \leq line\_length$  then  $break\_ptr \leftarrow out\_ptr;$  $flush_buffer;$ end;  $out\_state \leftarrow{} {misc};$ end This code is used in section [113.](#page-37-1)

123. Introduction to the input phase. We have now seen that TANGLE will be able to output the full Pascal program, if we can only get that program into the byte memory in the proper format. The input process is something like the output process in reverse, since we compress the text as we read it in and we expand it as we write it out.

There are three main input routines. The most interesting is the one that gets the next token of a Pascal text; the other two are used to scan rapidly past TEX text in the WEB source code. One of the latter routines will jump to the next token that starts with ' $\mathbb{C}^2$ , and the other skips to the end of a Pascal comment.

<span id="page-43-1"></span>124. But first we need to consider the low-level routine *get\_line* that takes care of merging *change\_file* into web file. The get line procedure also updates the line numbers for error messages.

 $\langle$  Globals in the outer block [9](#page-3-0)  $\rangle$  +≡

ii: integer; { general purpose for loop variable in the outer block } *line: integer*; {the number of the current line in the current file } other line: integer; { the number of the current line in the input file that is not currently being read }  $temp\_line:integer; \{ used when interchanging line with other\_line\}$  $limit: 0$ ..  $buf\_size$ ; {the last character position occupied in the buffer}  $loc: 0$ ..  $buf\_size$ ; {the next character position to be read from the buffer}  $input\_has\_ended:boolean; \{ \text{ if } true, \text{ there is no more input } \}$ *changing: boolean;* { if *true*, the current line is from *change\_file* }

<span id="page-43-3"></span>125. As we change *changing* from true to false and back again, we must remember to swap the values of line and other line so that the err print routine will be sure to report the correct line number.

define change\_changing  $\equiv$  changing  $\leftarrow$  ¬changing; temp\_line  $\leftarrow$  other\_line; other\_line  $\leftarrow$  line;  $line \leftarrow temp\_line \{ line \leftrightarrow other\_line \}$ 

<span id="page-43-0"></span>**126.** When changing is false, the next line of change file is kept in change buffer  $[0 \dots change-limit]$ , for purposes of comparison with the next line of web file. After the change file has been completely input, we set *change\_limit*  $\leftarrow 0$ , so that no further matches will be made.

 $\langle$  Globals in the outer block  $9 \rangle + \equiv$  $9 \rangle + \equiv$ change\_buffer:  $array [0..$  buf\_size of  $ASCII\_code;$ change limit:  $0$ .. buf size; { the last position occupied in change buffer }

<span id="page-43-2"></span>127. Here's a simple function that checks if the two buffers are different.

function *lines\_dont\_match*: *boolean*;

label exit; var k:  $0 \ldots \text{buf\_size}$ ; {index into the buffers} begin lines\_dont\_match  $\leftarrow true$ ; if change-limit  $\neq$  limit then return; if  $limit > 0$  then for  $k \leftarrow 0$  to limit  $-1$  do if change\_buffer  $|k| \neq \text{buffer}[k]$  then return;  $lines\_dont\_match \leftarrow false;$ exit: end:

<span id="page-44-3"></span>128. Procedure *prime\_the\_change\_buffer* sets *change\_buffer* in preparation for the next matching operation. Since blank lines in the change file are not used for matching, we have  $(charge\_limit = 0) \land \neg changing$  if and only if the change file is exhausted. This procedure is called only when *changing* is true; hence error messages will be reported correctly.

procedure  $prime$ -the-change-buffer;

label *continue*, *done*, *exit*; var  $k: 0$ ..  $buf\_size; \{index into the buffers\}$ 

**begin** change limit  $\leftarrow 0$ ; { this value will be used if the change file ends }

 $\langle$  Skip over comment lines in the change file; return if end of file [129](#page-44-0) $\rangle$ ;

Skip to the next nonblank line; return if end of file  $130$ ;

(Move buffer and limit to change buffer and change limit  $131$ );

exit: end;

<span id="page-44-0"></span>129. While looking for a line that begins with @x in the change file, we allow lines that begin with @, as long as they don't begin with @y or @z (which would probably indicate that the change file is fouled up).

 $\langle$  Skip over comment lines in the change file; return if end of file [129](#page-44-0)  $\rangle \equiv$ 

loop begin  $\text{incr}(line)$ ;

if  $\neg input\_ln(change\_file)$  then return; if  $limit < 2$  then goto *continue*; if  $buffer[0] \neq "Q"$  then goto *continue*; if  $(buffer[1] \ge "X") \wedge (buffer[1] \le "Z")$  then  $buffer[1] \leftarrow buffer[1] + "z" - "Z";$  {lowercasify } if  $buffer[1] = "x"$  then goto *done*; if  $(buffer[1] = "y") \vee (buffer[1] = "z")$  then begin  $loc \leftarrow 2$ ;  $err\_print($  '! Where is the matching  $\propto$ ?'); end; continue: end; done:

This code is used in section [128.](#page-44-3)

<span id="page-44-1"></span>130. Here we are looking at lines following the  $\mathcal{Q}_x$ .

 $\langle$  Skip to the next nonblank line; return if end of file  $130$   $\equiv$ repeat  $\text{incr}(\text{line})$ ; if  $\neg input\_ln(change\_file)$  then  $beginerr\_print($ '!<sub> $\sqcup$ </sub>Change $\sqcup$ file $\sqcup$ ended $\sqcup$ after $\sqcup$ @x<sup>'</sup>); return; end; until  $limit > 0$ :

This code is used in section [128.](#page-44-3)

```
131. \langle Move buffer and limit to change_buffer and change_limit 131 \rangle \equivbegin change_limit \leftarrow limit;
  if limit > 0 then
     for k \leftarrow 0 to limit -1 do change_buffer[k] \leftarrow buffer[k];
  end
```
This code is used in sections [128](#page-44-3) and [132.](#page-45-0)

<span id="page-45-0"></span>132. The following procedure is used to see if the next change entry should go into effect; it is called only when *changing* is false. The idea is to test whether or not the current contents of *buffer* matches the current contents of change buffer . If not, there's nothing more to do; but if so, a change is called for: All of the text down to the @y is supposed to match. An error message is issued if any discrepancy is found. Then the procedure prepares to read the next line from *change-file*.

**procedure** check change; { switches to change file if the buffers match }

```
label exit;
  var n: integer; { the number of discrepancies found }
    k: 0 \ldots \text{buf\_size}; {index into the buffers}
  begin if lines_dont_match then return;
  n \leftarrow 0;
  loop begin change_changing; { now it's true }
    incr (line):
    if \neg input\_ln(change\_file) then
       begin err\_print(\lceil \cdot \cdot \rceilChange<sub>U</sub>file<sub>U</sub>ended<sub>U</sub>before<sub>U</sub>@y^); change_limit \leftarrow 0; change_changing;
            \{false \text{ again }\}return;
       end;
     If the current line starts with \mathbb{Q}_y133;
     (Move buffer and limit to change_buffer and change_limit131);
    change_changing; { now it's false }
    incr (line);
    if \neg input\_ln(web\_file) then
       begin err\_print('! WEB file ended during a change'); input\_has\_ended \leftarrow true; return;
       end;
    if lines_dont_match then \text{incr}(n);end;
exit: end;
```
<span id="page-45-1"></span>[133](#page-45-1).  $\langle$  If the current line starts with ©y, report any discrepancies and return 133 $\rangle \equiv$ if  $limit > 1$  then

```
if buffer[0] = "Q" thenbegin if (buffer[1] \ge "X") \wedge (buffer[1] \le "Z") then buffer[1] \leftarrow buffer[1] + "z" - "Z";{ lowercasify }
   if (buffer[1] = "x") \vee (buffer[1] = "z") then
       begin loc \leftarrow 2; err\_print( '! Where is the matching \varphi?');
       end
   else if buffer[1] = "y" then
          begin if n > 0 then
             begin loc \leftarrow 2;
              err\_print( \lceil Hmm... \lceil \cdot \lceil \cdot \lceil \cdot \lceil \cdot \lceil \cdot \lceil \cdot \lceil \cdot \lceil \cdot \lceil \cdot \lceil \cdot \lceil \cdot \lceil \cdot \lceil \cdot \lceil \cdot \lceil \cdot \lceil \cdot \lceil \cdot \lceil \cdot \lend;
          return;
          end;
   end
```
This code is used in section [132.](#page-45-0)

```
134. (Initialize the input system 134) \equivopen_input; line \leftarrow 0; other_line \leftarrow 0;
   changing \leftarrow true; prime\_the\_change\_buffer; change\_changing;limit \leftarrow 0; loc \leftarrow 1; buffer[0] \leftarrow "\text{ } "uput\_has\_ended \leftarrow false;This code is used in section 182.
```
<span id="page-46-2"></span>135. The get line procedure is called when  $loc > limit$ ; it puts the next line of merged input into the buffer and updates the other variables appropriately. A space is placed at the right end of the line.

```
procedure get\_line; {inputs the next line }
  label restart;
  begin restart: if changing then \langle137\rangle;
  if \neg changing then
    begin \langle Read from web file and maybe turn on changing136\rangle;
    if changing then goto restart;
    end;
  loc \leftarrow 0; \text{ buffer}[limit] \leftarrow "\sqcup";
  end;
136. \langle Read from web file and maybe turn on changing 136 \rangle \equivbegin \text{incr}(line);
  if \neg input\_ln(web\_file) then input\_has\_ended ← trueelse if limit = change\_limit then
       if buffer[0] = change_buffer[0] then
          if change_limit > 0 then check_change;
  end
This code is used in section 135.
137. (Read from change_file and maybe turn off changing 137) \equivbegin \text{incr}(\text{line});
  if \neg input\_ln(change\_file) then
    begin err\_print('! \BoxChange\Boxfile\Boxended\Boxwithout\Box@z'); buffer[0] \leftarrow "0"; buffer[1] \leftarrow "z"; limit \leftarrow 2;
    end;
  if limit > 1 then { check if the change has ended }
    if buffer[0] = "Q" thenbegin if (\text{buffer}[1] \geq "X") \wedge (\text{buffer}[1] \leq "Z") then \text{buffer}[1] \leftarrow \text{buffer}[1] + "z" - "Z";{ lowercasify }
       if (buffer[1] = "x") \vee (buffer[1] = "y") then
          begin loc \leftarrow 2; err\_print( '!
Where
is
uthe
imatching
igs
2?');
          end
       else if buffer[1] = "z" then
            begin prime_the_change_buffer; change_changing;
            end;
       end;
  end
This code is used in section 135.
138. At the end of the program, we will tell the user if the change file had a line that didn't match any
relevant line in web-file.
```
<span id="page-46-3"></span> $\langle$  Check that all changes have been read [138](#page-46-3) $\rangle \equiv$ 

```
if change_limit \neq 0 then { changing is false }
   begin for ii \leftarrow 0 to change limit do buffer (ii] \leftarrow change_buffer[i];limit \leftarrow change\_limit; changing \leftarrow true; line \leftarrow other\_line; loc \leftarrow change\_limit;
   err\_print( ': \BoxChange\Boxfile\Boxentry\Boxdid\Boxnot\Boxmatch\Box;
   end
```
This code is used in section [183.](#page-65-1)

<span id="page-47-0"></span>139. Important milestones are reached during the input phase when certain control codes are sensed.

Control codes in WEB begin with '@', and the next character identifies the code. Some of these are of interest only to WEAVE, so TANGLE ignores them; the others are converted by TANGLE into internal code numbers by the *control<sub>code</sub>* function below. The ordering of these internal code numbers has been chosen to simplify the program logic; larger numbers are given to the control codes that denote more significant milestones.

```
define ignore = 0 \{ control code of no interest to TANGLE \}define control_text = 203 \{ control code for \mathfrak{e}t, \mathfrak{e}<sup>*</sup>, etc. }
  define format = 204 { control code for '\mathfrak{C}f'}
  define definition = 205 \{ control code for \text{\degree} \,
  define begin_Paseal = 206 { control code for 'Op' }
  define module name = '207 { control code for '\mathbb{C}^{\times}'}
  define new\_module = 210 {control code for \mathcal{C}<sup>'</sup> and \mathcal{C}*'}
function control code (c : ASCII \text{ code}): eight bits; { convert c after \&}
  begin case c of
  "\mathbb{C}": control_code \leftarrow "\mathbb{C}"; { 'quoted' at sign }
  "'": control\_code \leftarrow octal; { precedes octal constant }
  """": control\_code \leftarrow hex; { precedes hexadecimal constant }
  "\mathcal{F}": control_code \leftarrow check_sum; { string pool check sum}
  "\Box", tab_mark: control_code \leftarrow new_module; { beginning of a new module }
  "*": begin print(\checkmark, module count + 1 : 1); update terminal; { print a progress report }
     control_code \leftarrow new_model; \{beginning of a new module \}end;
  "D", "d": control\_code \leftarrow definition; \{ macro definition\}"F", "f": control\_code \leftarrow format; \{ format \ definition\}"{\{\cdot\}}: control\_code \leftarrow begin\_comment; \{begin} comment delimiter
  "}": control\_code \leftarrow end\_comment; \{ end-component \text{ }delimiter \}"P", "p": control\_code \leftarrow begin\_Pascal; { Pascal text in unnamed module }
  "T", "t", "<sup>o</sup>", ".", ":": control_code ← control_text; { control text to be ignored }
  "\&": control_code \leftarrow join; { concatenate two tokens}
  "\leq": control_code \leftarrow module_name; { beginning of a module name}
  "=": control_code \leftarrow verbatim; { beginning of Pascal verbatim mode }
  "\": control_code \leftarrow force_line; { force a new line in Pascal output }
  othercases control_code \leftarrow ignore { ignore all other cases }
  endcases;
  end;
```
<span id="page-48-1"></span>140. The *skip ahead* procedure reads through the input at fairly high speed until finding the next nonignorable control code, which it returns.

function  $skip\_shape$  : eight bits; { skip to next control code }

```
label done;
  var c: eight_bits; { control code found }
  begin loop
    begin if loc > limit then
       begin getline;
       if input_has_ended then
          begin c \leftarrow new\_module; goto done;
          end;
       end;
    buffer[limit + 1] \leftarrow "Q";while buffer[loc] \neq "@" do incr(loc);if loc \leq limit then
       begin loc \leftarrow loc + 2; c \leftarrow control\_code(buffer[loc - 1]);
       if (c ≠ ignore) ∨ (buffer[loc - 1] = ">") then goto done;
       end;
    end;
done: skip\_ahead \leftarrow c;end;
```
<span id="page-48-0"></span>141. The *skip-comment* procedure reads through the input at somewhat high speed until finding the first unmatched right brace or until coming to the end of the file. It ignores characters following '\' characters, since all braces that aren't nested are supposed to be hidden in that way. For example, consider the process of skipping the first comment below, where the string containing the right brace has been typed as  $\setminus \setminus$ in the WEB file.

```
procedure skip_comment; { skips to next unmatched '}' }
  label exit;
  var bal: eight_bits; { excess of left braces }
     c: ASCII\_{code}; \{ current character \}begin bal \leftarrow 0;
  loop begin if loc > limit then
       begin get\_line;
       if input_has_ended then
          begin err_print(´! Input ended in mid-comment´); return;
          end;
       end;
     c \leftarrow \text{buffer} [\text{loc}]; \text{incr}(\text{loc}); \text{ }} Do special things when c = "\mathbb{C}", "\setminus "\mathbb{C}"142;
     end;
exit: end;
```
<span id="page-49-0"></span>[142](#page-49-0).  $\langle$  Do special things when c = "@", "\", "{", "}"; return at end 142 $\rangle \equiv$ if  $c = "\mathbb{Q}"$  then **begin**  $c \leftarrow \text{buffer} [\text{loc}];$ if  $(c \neq "\sqcup") \wedge (c \neq tab\_mark) \wedge (c \neq "\ast") \wedge (c \neq "\mathtt{z"]}) \wedge (c \neq "\mathtt{z"]})$  then  $\text{incr}(loc)$ else begin err\_print(´! Section ended in mid-comment´); decr(loc); return; end end else if  $(c = "\"\) \land (buffer[loc] \neq "\mathbb{Q}")$  then  $\mathit{incr}(loc)$ else if  $c = "\mathfrak{l}"$  then  $\text{incr}(bal)$ else if  $c = "}$ " then begin if  $bal = 0$  then return;  $decr(bal);$ 

end

This code is used in section [141.](#page-48-0)

<span id="page-50-1"></span>143. Inputting the next token. As stated above, TANGLE's most interesting input procedure is the get next routine that inputs the next token. However, the procedure isn't especially difficult.

In most cases the tokens output by *get\_next* have the form used in replacement texts, except that two-byte tokens are not produced. An identifier that isn't one letter long is represented by the output 'identifier ', and in such a case the global variables *id-first* and *id-loc* will have been set to the appropriate values needed by the *id*-lookup procedure. A string that begins with a double-quote is also considered an *identifier*, and in such a case the global variable *double\_chars* will also have been set appropriately. Control codes produce the corresponding output of the *control<sub>-code</sub>* function above; and if that code is *module\_name*, the value of cur module will point to the *byte\_start* entry for that module name.

Another global variable, *scanning hex*, is true during the time that the letters **A** through **F** should be treated as if they were digits.

 $\langle$  Globals in the outer block [9](#page-3-0)  $\rangle$  +=  $cur_model: name\_pointer; \{ name of module just scanned\}$ scanning hex: boolean; { are we scanning a hexadecimal constant?}

<span id="page-50-2"></span>144. (Set initial values  $10$ ) +≡ scanning hex  $\leftarrow$  false;

<span id="page-50-0"></span>145. At the top level, get next is a multi-way switch based on the next character in the input buffer. A new module code is inserted at the very end of the input file.

```
function get next: eight bits; { produces the next input token }
  label restart, done, found;
  var c: eight_bits; { the current character }
    d: \text{eight\_bits}; {the next character}
    j, k: 0 \ldots longest_name; {indices into mod_text}
  begin restart: if loc > limit then
    begin get line;
    if input_has_ended then
       begin c \leftarrow new\_module; goto found;
       end;
    end;
  c \leftarrow \text{buffer} [\text{loc}]; \text{incr} (\text{loc});if scanning hex then \langle Go to found if c is a hexadecimal digit, otherwise set scanning hex \leftarrow146 \rangle;
  case c of
  "A", up\_to ("Z"), "a", up\_to ("z"): \langle148\rangle;
  """": \langle149\rangle;
  "\mathbb{C}": \langle150\rangle;
  \langle Compress two-symbol combinations like \langle147\rangle"\Box", tab_mark: goto restart; {ignore spaces and tabs}
  "{": begin skip_comment; goto restart;
    end;
  "}": begin err\_print('! \sqcup \text{Extra} \sqcup}'); goto restart;end;
  othercases if c \geq 128 then goto restart { ignore nonstandard characters }
    else do_nothing
  endcases;
found: debug if trouble_shooting then debug\_help; gubed
  get\_next \leftarrow c;end;
```
<span id="page-51-0"></span>**[146](#page-51-0).**  $\langle$  Go to *found* if c is a hexadecimal digit, otherwise set scanning hex ← false 146  $\rangle \equiv$ if  $((c \geq "0") \land (c \leq "9") \lor ((c \geq "A") \land (c \leq "F")$  then goto found else scanning hex  $\leftarrow$  false This code is used in section [145.](#page-50-0)

<span id="page-51-2"></span>147. Note that the following code substitutes @{ and @} for the respective combinations '(\*' and '\*)'. Explicit braces should be used for T<sub>E</sub>X comments in Pascal text.

```
define compress(\#) \equivbegin if loc \leq limit then
             begin c \leftarrow \#; incr(loc);end;
          end
```
 $\langle$  Compress two-symbol combinations like ':=' [147](#page-51-2)  $\rangle \equiv$ ".": if  $buffer[loc] = "$ ." then  $compress(double\_dot)$ else if  $buffer[loc] = "$ )" then  $compress("]$ "); ":": if  $buffer[loc] = "=" then~compress(left\_arrow);$ "=": if  $buffer[loc] = "=" then compress(equivalence\_sign);$ ">": if  $buffer[loc] = "=" then compress(greater_or_equal);$ " $\leq$ ": if buffer  $[loc] =$  "=" then compress (less\_or\_equal) else if  $buffer[loc] = ">" then compress(not\_equal);$ "(": if  $buffer[loc] = "*"$  then  $compress(begin_{com}$ else if  $buffer[loc] = "." then compress("["");$ "\*": if  $buffer[loc] = "$ )" then compress (end\_comment); This code is used in section [145.](#page-50-0)

<span id="page-51-1"></span>148. We have to look at the preceding character to make sure this isn't part of a real constant, before trying to find an identifier starting with 'e' or 'E'.

 $\langle$  Get an identifier [148](#page-51-1)  $\rangle \equiv$ begin if  $((c = "e") \vee (c = "E") \wedge (loc > 1)$  then if  $(buffer[loc - 2] ≤ "9") ∧ (buffer[loc - 2] ≥ "0") then c ← 0;$ if  $c \neq 0$  then **begin**  $decr(loc); id\_first \leftarrow loc;$ repeat  $\text{incr}(loc); d \leftarrow \text{buffer}(loc);$ until  $((d < "0") \lor ((d > "9") \land (d < "A") \lor ((d > "Z") \land (d < "a") \lor (d > "z") \land (d ≠ "_");$ if  $\textit{loc} > \textit{id\_first} + 1$  then **begin**  $c \leftarrow identifier$ ; *id\_loc*  $\leftarrow loc$ ; end; end else  $c \leftarrow$  "E"; { exponent of a real constant } end

This code is used in section [145.](#page-50-0)

<span id="page-52-0"></span>149. A string that starts and ends with double-quote marks is converted into an identifier that behaves like a numeric macro by means of the following piece of the program.

```
\langle149 \rangle \equivbegin double_chars \leftarrow 0; id_first \leftarrow loc -1;
  repeat d \leftarrow buffer[loc]; incr(loc);
     if (d = """") \vee (d = "@") then
       if buffer[loc] = d then
           begin \text{incr}(loc); d \leftarrow 0; \text{incr}(double\_chars);end
        else begin if d = "Q" then err\_print('! \Box Double \Box Q \Box sign \Box missing')end
     else if loc > limit then
           begin err\_print( '!
String
constant
didn<sup>\leq</sup>t
t
\leq \leq d \leftarrow """";
          end;
  until d = """";
  id\_loc \leftarrow loc - 1; c \leftarrow identifier;end
```
This code is used in section [145.](#page-50-0)

<span id="page-52-1"></span>150. After an  $\mathcal Q$  sign has been scanned, the next character tells us whether there is more work to do.

 $\langle$  Get control code and possible module name  $150$   $\equiv$ **begin**  $c \leftarrow control\_code(buffer[loc]);$   $incr(loc);$ if  $c = \text{ignore}$  then goto restart else if  $c = hex$  then scanning hex  $\leftarrow true$ else if  $c = module_name$  then  $\langle$  Scan the module name and make *cur module* point to it [151](#page-52-2) $\rangle$ else if  $c = control\_text$  then begin repeat  $c \leftarrow skip\_ahead$ ; until  $c \neq "Q";$ if buffer  $[loc - 1]$  ≠ ">" then  $err\_print('!$  Improper  $\mathcal{Q}_\text{L}$ within control text'); goto restart; end;

## end

This code is used in section [145.](#page-50-0)

<span id="page-52-2"></span>[151](#page-52-2). Scan the module name and make cur\_module point to it  $151$   $\equiv$ **begin**  $\langle$  Put module name into  $mod\_text[1 .. k]$  [153](#page-53-0) $\rangle$ ;

```
if k > 3 then
  begin if (mod\_text[k] = "."') \wedge (mod\_text[k-1] = "."') \wedge (mod\_text[k-2] = "."') then
     cur\_module \leftarrow prefix\_lookup(k-3)else cur_model \leftarrow mod\_lookup(k);end
else cur\_module \leftarrow mod\_lookup(k);end
```
This code is used in section [150.](#page-52-1)

<span id="page-52-3"></span>152. Module names are placed into the *mod<sub>-text</sub>* array with consecutive spaces, tabs, and carriage-returns replaced by single spaces. There will be no spaces at the beginning or the end. (We set  $mod\_text[0] \leftarrow$ " to facilitate this, since the mod<sub>-lookup</sub> routine uses  $mod\_text[1]$  as the first character of the name.)

 $\langle$  Set initial values [10](#page-3-1)  $\rangle$  +≡  $mod\_text[0] \leftarrow "\sqcup"$ ;

<span id="page-53-0"></span>**[153](#page-53-0).**  $\langle$  Put module name into mod\_text[1 . . k]  $153$   $\equiv$  $k \leftarrow 0$ ; loop begin if  $loc > limit$  then begin get\_line; if input\_has\_ended then begin  $err\_print($  '! $\text{Input}_\text{U}$ ended $\text{Min}_\text{U}$ section name'); goto  $done$ ; end; end;  $d \leftarrow \text{buffer} [\text{loc}]$ ; (If end of name, **goto** done [154](#page-53-1));  $incr(loc);$ if  $k <$  longest\_name - 1 then  $\text{incr}(k)$ ; if  $(d = "\sqcup") \vee (d = tab\_mark)$  then begin  $d \leftarrow "\sqcup"$ ; if  $mod\_text[k-1] = "\sqcup"$  then  $decr(k);$ end;  $mod\_text[k] \leftarrow d;$ end; *done*:  $\langle$  Check for overlong name [155](#page-53-2) $\rangle$ ; if  $(mod\_text[k] = "\sqcup" \wedge (k > 0)$  then  $decr(k);$ This code is used in section [151.](#page-52-2) [154](#page-53-1). (If end of name, goto done 154)  $\equiv$ if  $d = "Q"$  then begin  $d \leftarrow \text{buffer} [\text{loc} + 1];$ if  $d =$ ">" then begin  $loc \leftarrow loc + 2$ ; goto  $done$ ; end; if  $(d = "\sqcup") \vee (d = tab\_mark) \vee (d = "\star")$  then  $beginer{\mathcal{L}}$ : Section name didn<sup> $\sim$ </sup>t end $\sim$ ); goto  $\textit{done}$ ; end;  $incr(k); \text{ mod\_text}[k] \leftarrow \text{``} \text{@''}; \text{ } incr(loc); \text{ } \{ \text{ now } d = buffer[loc] \text{ again } \}$ end

<span id="page-53-1"></span>This code is used in section [153.](#page-53-0)

<span id="page-53-2"></span>[155](#page-53-2).  $\langle$  Check for overlong name 155  $\rangle \equiv$ if  $k ≥ longer_name - 2$  then begin  $print\_nl($   $\lceil$  Section name too long:  $\lceil$   $\rceil$ ; for  $j \leftarrow 1$  to 25 do print (xchr[mod\_text[j]]);  $print(\ulcorner \ldots \ulcorner); mark_harmless;$ end

This code is used in section [153.](#page-53-0)

<span id="page-54-1"></span>156. Scanning a numeric definition. When TANGLE looks at the Pascal text following the '=' of a numeric macro definition, it calls on the precedure  $scan_number(c(p)$ , where p points to the name that is to be defined. This procedure evaluates the right-hand side, which must consist entirely of integer constants and defined numeric macros connected with + and − signs (no parentheses). It also sets the global variable next control to the control code that terminated this definition.

A definition ends with the control codes *definition*, format, module name, begin Pascal, and new module, all of which can be recognized by the fact that they are the largest values  $get\_next$  can return.

define end\_of\_definition(#)  $\equiv$  (#  $\geq$  format) { is # a control code ending a definition?}

 $\langle$  Globals in the outer block [9](#page-3-0)  $\rangle$  +=

*next\_control: eight\_bits*; { control code waiting to be acted upon }

<span id="page-54-0"></span>157. The evaluation of a numeric expression makes use of two variables called the *accumulator* and the next sign. At the beginning, accumulator is zero and next sign is  $+1$ . When a + or − is scanned, next sign is multiplied by the value of that sign. When a numeric value is scanned, it is multiplied by next sign and added to the *accumulator*, then *next\_sign* is reset to  $+1$ .

```
define add_in(\texttt{\#}) \equivbegin accumulator \leftarrow accumulator + next_sign \ast (#); next_sign \leftarrow +1;
           end
```
**procedure** scan numeric(p : name pointer); { defines numeric macros }

label reswitch, done;

var *accumulator: integer*; { $\{$  accumulates sums}

 $next\_sign: -1...+1; \{ sign to attach to next value \}$ q: name\_pointer; { points to identifiers being evaluated }

*val: integer*; { constants being evaluated }

**begin**  $\langle$  Set *accumulator* to the value of the right-hand side [158](#page-55-0) $\rangle$ ;

if abs (accumulator)  $\geq$  '100000 then

begin  $err\_print($ '!  $\cup$ Value  $\cup$ too  $\cup$ big:  $\cup$ <sup>'</sup>, accumulator : 1); accumulator  $\leftarrow 0$ ; end;

equiv  $[p] \leftarrow accumulatedor + '100000; \{name p \n} now is defined to equal *accumulator* \}$ end;

```
158. Set accumulator to the value of the right-hand side 158 \equivaccumulator \leftarrow 0; next\_sign \leftarrow +1;loop begin next_{control} \leftarrow get_{next};reswitch: case next-control of
    digits: begin \langle160\rangle;
      add_in(val); goto reswitch;
      end;
    octal: begin \langle161\rangle;
       add\_in(val); goto reswitch;
      end;
    hex: begin \langle162\rangle;
      add\_in(val); goto reswitch;
      end;
    identifier: begin q \leftarrow id\_lookup(normal);if ilk [q] \neq numeric then
         begin next\_control \leftarrow "*"; goto reswitch; { leads to error }
         end;
      add\_in\left( \text{equiv}\left[ q\right] - 100000\right);end;
    "+": do_nothing;
    "<sup>-"</sup>: next_sign \leftarrow -next_sign;
    format, definition, module_name, begin\_Pascal, new\_module: <b>goto</b> done;";": err\_print( '!
{\sf Limit} comit
{\sf I}semicolon
{\sf un}_{{\sf un}}numeric
{\sf d}efinition ');
    othercases \langle Signal error, flush rest of the definition 159 \rangleendcases;
    end;
done:
This code is used in section 157.
159. (Signal error, flush rest of the definition 159) \equivbegin err\_print( \lceil Improper numeric definition will be flushed \lceil;
  repeat \ next\_control \leftarrow skip\_ aheaduntil end\_of\_definition(next\_control);if next_{control} = module_{name} then
    begin { we want to scan the module name too }
    loc \leftarrow loc - 2; next-control \leftarrow get.next;end;
  accumulator \leftarrow 0; goto done;
  end
This code is used in section 158.
160. (Set val to value of decimal constant, and set next control to the following token 160 i \equivval \leftarrow 0;repeat val \leftarrow 10 * val + next_control – "0"; next_control \leftarrow get_next;
```
<span id="page-55-3"></span><span id="page-55-1"></span>until  $(next_{control} > "9") \vee (next_{control} < "0")$ 

This code is used in section [158.](#page-55-0)

<span id="page-55-2"></span>[161](#page-55-2). (Set val to value of octal constant, and set next control to the following token  $161$  i ≡  $val \leftarrow 0$ ; next\_control  $\leftarrow$  "0"; repeat val  $\leftarrow$  8 \* val + next\_control – "0"; next\_control  $\leftarrow$  get\_next; until  $(next_{control} > "7") \vee (next_{control} < "0")$ This code is used in section [158.](#page-55-0)

<span id="page-56-0"></span>[162](#page-56-0). Set val to value of hexadecimal constant, and set next control to the following token  $162$  i ≡  $val \leftarrow 0; next\_control \leftarrow "0";$ 

repeat if  $next-control \ge "A"$  then  $next-control \leftarrow next-control + "0" + 10 - "A";$  $val \leftarrow 16 * val + next-control - "0"; \ next-control \leftarrow get.next;$ 

until  $(next_{control} > "F") \vee (next_{control} < "0") \vee ((next_{control} > "9") \wedge (next_{control} < "A")$ This code is used in section [158.](#page-55-0)

163. Scanning a macro definition. The rules for generating the replacement texts corresponding to simple macros, parametric macros, and Pascal texts of a module are almost identical, so a single procedure is used for all three cases. The differences are that

- a) The sign # denotes a parameter only when it appears outside of strings in a parametric macro; otherwise it stands for the ASCII character #. (This is not used in standard Pascal, but some Pascals allow, for example, '/#' after a certain kind of file name.)
- b) Module names are not allowed in simple macros or parametric macros; in fact, the appearance of a module name terminates such macros and denotes the name of the current module.
- c) The symbols @d and @f and @p are not allowed after module names, while they terminate macro definitions.

<span id="page-57-1"></span>**164.** Therefore there is a procedure *scan\_repl* whose parameter t specifies either *simple* or *parametric* or module name. After scan repl has acted, cur repl text will point to the replacement text just generated, and next-control will contain the control code that terminated the activity.

```
\langle9 \rangle +≡
cur\_repl\_text: text\_poster; { replacement text formed by scan\_repl}
```
## <span id="page-57-0"></span>165.

```
procedure scan_repl(t: eight_bits); { creates a replacement text}
  label continue, done, found, reswitch;
  var a: sixteen_bits; { the current token }
    b: ASCII\_code; \{ a character from the buffer \}bal: \epsilon \text{ right\_bits}; { left parentheses minus right parentheses }
  begin bal \leftarrow 0;
  loop begin continue: a \leftarrow get\_next;case a of
    "(": \textit{incr}(\textit{bal}):
    ")": if bal = 0 then err\_print('! Extra ) )
       else decr(bal);
     "'": \langle Copy a string from the buffer to tok_mem168\rangle;
     "#": if t = parametric then a \leftarrow param;
    In cases that a is a non-ASCII token (identifier, module name, etc.), either process it and change a to
            a byte that should be stored, or goto continue if a should be ignored, or goto done if a signals
            the end of this replacement text 167othercases do nothing
    endcases;
```

```
app\_repl(a); {store a in tok_mem}
end;
```

```
done: next_control \leftarrow a166);
 if text\_ptr > max\_texts - zz then overflow('text');
 cur\_repl\_text\_ptr; tok\_start|text\_ptr + zz| \leftarrow tok\_ptr|z|; incr(text\_ptr);if z = zz - 1 then z \leftarrow 0 else incr(z);
 end;
```

```
166. \langle Make sure the parentheses balance 166\rangle \equiv
```

```
if bal > 0 then
  begin if bal = 1 then err\_print('! \Delta N)else err\_print('! \Delta\text{Missing}_\Box, bal : 1, \Delta \Box's');
  while bal > 0 do
     begin app\_repl("')"); decr(bal);end;
  end
```
This code is used in section [165.](#page-57-0)

<span id="page-58-1"></span>167. (In cases that a is a non-ASCII token *(identifier, module name, etc.), either process it and change a* to a byte that should be stored, or **goto** *continue* if a should be ignored, or **goto** done if a signals the end of this replacement text  $167$  i ≡

```
identifier: begin a \leftarrow id\_lookup(normal); app_repl((a div '400) + '200); a \leftarrow a \mod 400;
  end;
```
module\_name: if  $t \neq module\_name$  then goto done else begin app\_repl((cur\_module div  $\langle 400 \rangle + \langle 250 \rangle$ ; a  $\leftarrow$  cur\_module mod  $\langle 400 \rangle$ ; end; verbatim:  $\langle$  Copy verbatim string from the buffer to tok mem [169](#page-59-0) $\rangle$ ; definition, format, begin\_Pascal: if  $t \neq module_name$  then goto done else begin  $err\_print('![\circ \sigma, xchr[buffer[loc - 1]], \sim \text{dis} \text{g})$ ignored $\text{d}_\text{in}$ Pascal $\text{d}_\text{in}$ text´); goto continue; end;

 $new_model: \textbf{goto}$  done;

This code is used in section [165.](#page-57-0)

```
168. \langle Copy a string from the buffer to tok_mem 168 \rangle \equivbegin b \leftarrow "\cdot";
  loop begin app\_repl(b);if b = "Q" then
        if buffer[loc] = "Q" then <math>incr(loc) {store only one Q}
        else err print(´! You should double @ signs in strings´);
     if loc = limit then
        begin err\_print('! \text{``String\_didn''t\_end'); buffer [loc] \leftarrow "'"; buffer [loc + 1] \leftarrow 0;
        end;
     b \leftarrow \text{buffer} [\text{loc}]; \ \text{incr} (\text{loc});if b = "'" then
        begin if buffer[loc] \neq "" then goto found
        else begin \text{incr}(loc); \text{app\_repl}("");
          end;
        end;
     end;
found: end \{now a holds the final "''" that will be stored \}This code is used in section 165.
```
<span id="page-59-0"></span>[169](#page-59-0). (Copy verbatim string from the buffer to tok\_mem  $169$ )  $\equiv$ begin app\_repl(verbatim); buffer[limit + 1]  $\leftarrow$  " $\mathbb{Q}$ "; reswitch: if  $buffer[loc] = "Q" then$ begin if  $loc < limit$  then if  $buffer[loc + 1] = "Q" then$ begin app\_repl(" $\mathbb{Q}$ "); loc  $\leftarrow$  loc + 2; goto reswitch; end; end else begin  $app\_repl(buffer[loc])$ ;  $incr(loc)$ ; goto reswitch; end; if  $loc \geq limit$  then  $err\_print('! \cup$ Verbating\\_string\\_didn''t \cupend´) else if  $buffer[loc + 1] \neq ">=$ " then  $err\_print('! \cup \text{You\_should\_double} \cup \text{de} \cup \text{signs} \cup \text{in} \cup$ verbatim<sub>ig</sub>strings'); $loc \leftarrow loc + 2;$ end { another *verbatim* byte will be stored, since  $a = verbatim$ } This code is used in section [167.](#page-58-1)

<span id="page-59-1"></span>170. The following procedure is used to define a simple or parametric macro, just after the '==' of its definition has been scanned.

procedure  $define\_macro(t : eight\_bits);$ var p: name\_pointer; { the identifier being defined } **begin**  $p \leftarrow id\_lookup(t); scan\_repl(t);$  $equiv[p] \leftarrow cur\_repLtext; text\_link[cur\_repLtext] \leftarrow 0;$ end;

<span id="page-60-2"></span>171. Scanning a module. The scan module procedure starts when  $\mathcal{C}_{\mathbb{L}}$  or  $\mathcal{C}$ \*' has been sensed in the input, and it proceeds until the end of that module. It uses *module\_count* to keep track of the current module number; with luck, WEAVE and TANGLE will both assign the same numbers to modules.

 $\langle$  Globals in the outer block  $9 \rangle + \equiv$  $9 \rangle + \equiv$ module\_count:  $0 \ldots$  27777; { the current module number }

## <span id="page-60-1"></span>172. The top level of scan\_module is trivial.

```
procedure scan\_module;
  label continue, done, exit;
  var p: name_pointer; { module name for the current module }
  begin \text{incr}(\text{module\_count});173);
  \langle175\rangle;
exit: end;
173. (Scan the definition part of the current module 173) \equivnext\_control \leftarrow 0;loop begin continue: while next_control \leq format do
        begin next-control \leftarrow skip\_ahead;if next-control = module_name then
           begin { we want to scan the module name too }
           loc \leftarrow loc - 2; next-control \leftarrow get.next;end;
        end;
     if next_control \neq definition then goto done;
     next_{control} \leftarrow get_{next}; \{ get \, identifier \, name\}if next control \neq identifier then
        begin \mathit{err\_print}(\ulcorner !\text{ }\text{ }{\cup}\text{Definition}\text{ }\text{ }{\cup}\text{} \text{} \text{} flushed, \text{ }{\cup}\text{matrix}\text{ }{\cup}\text{start\_with}\text{ }{\cup}\urcorner, \text{ } \text{`identifier}\text{ }{\cup}\text{of}\text{ }{\cup}\text{length}\text{ }{\cup}\text{ }{\cup}\urcorner, \text{ } \text{`}}goto continue ;
        end;
     next-control \leftarrow get.next; \{ get token after the identifier \}if next\_control = "-" then
        begin scan\_numeric(id\_lookup(numeric)); goto continue;
        end
     else if next_{control} = equivalence\_sign then
           begin define macro(simple); goto continue;
           end
        else \langle If the next text is '(\sharp) \equiv', call define macro and goto continue174\rangle;
     err\_print( \lceil l<sub>u</sub>Definition flushed since it starts badly \lceil;
     end;
done:
This code is used in section 172.
```

```
174. (If the next text is '(#) ≡', call define macro and goto continue 174\rangle \equivif next\_control = "("then"begin next_control \leftarrow get_next;
    if next\_control = "#" thenbegin next_control \leftarrow get_next;
      if next\_control = ")" then
         begin next\_control \leftarrow get\_next;if next\_control = "-" then
           begin err\_print('!Use_1==_1for_1macros'); next\_control \leftarrow equivalence\_sign;end;
         if next_control = equivalence_sign then
           begin define_macro(parametric); goto continue;
           end;
         end;
      end;
    end;
This code is used in section 173.
175. (Scan the Pascal part of the current module 175) \equivcase next-control of
  begin_Pascal: p \leftarrow 0;
  module_name: begin p \leftarrow cur\_module;
    \langle Check that = or \equiv176\rangle;
```
<span id="page-61-0"></span>end;

othercases return endcases;

 $\langle$  Insert the module number into *tok\_mem* [177](#page-61-3) $\rangle$ ;

 $scan\_repl(model_name);$  {now cur-repl-text points to the replacement text} (Update the data structure so that the replacement text is accessible  $178$ ); This code is used in section [172.](#page-60-1)

<span id="page-61-2"></span>[176](#page-61-2).  $\langle$  Check that = or ≡ follows this module name, otherwise return 176  $\rangle \equiv$ repeat  $next_{control} \leftarrow get_{next};$ until  $next-control \neq "+";$  { allow optional '+=' } **if** (next\_control  $\neq$  "=") ∧ (next\_control  $\neq$  equivalence\_sign) **then** begin  $err\_print($   $\lceil$   $\cdot \rceil$   $\leq$   $\lceil$   $\cdot \rceil$   $\lceil$   $\cdot \rceil$   $\lceil$   $\cdot \rceil$   $\lceil$   $\cdot \rceil$   $\lceil$   $\cdot \rceil$   $\lceil$   $\cdot \rceil$   $\lceil$   $\cdot \rceil$   $\lceil$   $\cdot \rceil$   $\lceil$   $\cdot \rceil$   $\lceil$   $\lceil \cdot \rceil$   $\lceil \cdot \rceil$   $\lceil \cdot \rceil$   $\lceil \cdot \rceil$   $\lceil \cdot \rceil$  repeat  $next\_control \leftarrow skip\_ahead;$ until  $next\_control = new\_module;$ return; end

This code is used in section [175.](#page-61-0)

<span id="page-61-3"></span>[177](#page-61-3). (Insert the module number into tok mem 177)  $\equiv$ store\_two\_bytes ('150000 + module\_count); { '150000 = '320  $*$ '400 }

This code is used in section [175.](#page-61-0)

<span id="page-62-0"></span>[178](#page-62-0).  $\langle$  Update the data structure so that the replacement text is accessible 178 $\rangle \equiv$ if  $p = 0$  then { unnamed module }

**begin** text\_link [last\_unnamed]  $\leftarrow$  cur\_repl\_text; last\_unnamed  $\leftarrow$  cur\_repl\_text; end

else if  $equiv[p] = 0$  then  $equiv[p] \leftarrow cur\_repl\_text$  { first module of this name} else begin  $p \leftarrow equiv[p]$ ;

while  $text\_link[p] < module\_flag$  do  $p \leftarrow text\_link[p]$ ; {find end of list}  $text_{link}[p] \leftarrow cur\_repl\_text;$ 

end;

 $\mathit{text\_link}[\mathit{cur\_repl\_text}] \leftarrow \mathit{module\_flag}; ~~ \{ \textrm{mark this replacement text as a nonmacro} \}$ This code is used in section [175.](#page-61-0)

<span id="page-63-0"></span>179. Debugging. The Pascal debugger with which TANGLE was developed allows breakpoints to be set, and variables can be read and changed, but procedures cannot be executed. Therefore a 'debug help' procedure has been inserted in the main loops of each phase of the program; when ddt and dd are set to appropriate values, symbolic printouts of various tables will appear.

The idea is to set a breakpoint inside the *debug-help* routine, at the place of '*breakpoint*:' below. Then when *debug-help* is to be activated, set *trouble-shooting* equal to *true*. The *debug-help* routine will prompt you for values of ddt and dd, discontinuing this when  $dd \leq 0$ ; thus you type  $2n + 1$  integers, ending with zero or a negative number. Then control either passes to the breakpoint, allowing you to look at and/or change variables (if you typed zero), or to exit the routine (if you typed a negative value).

Another global variable, *debug-cycle*, can be used to skip silently past calls on *debug-help*. If you set  $debug\_cycle > 1$ , the program stops only every  $debug\_cycle$  times  $debug\_help$  is called; however, any error stop will set *debug\_cycle* to zero.

 $\langle$  Globals in the outer block [9](#page-3-0)  $\rangle$  + $\equiv$ 

debug trouble\_shooting: boolean; { is debug\_help wanted? } ddt: integer; { operation code for the *debug\_help* routine } dd: integer; { operand in procedures performed by  $\text{debug\_help}$  } debug\_cycle: integer; { threshold for debug\_help stopping } debug skipped: integer; { we have skipped this many debug help calls } term in: text file; {the user's terminal as an input file} gubed

<span id="page-63-1"></span>180. The debugging routine needs to read from the user's terminal.

 $\langle$  Set initial values [10](#page-3-1)  $\rangle$  +≡

debug trouble\_shooting  $\leftarrow$  true; debug\_cycle  $\leftarrow$  1; debug\_skipped  $\leftarrow$  0; trouble\_shooting  $\leftarrow$  false; debug\_cycle  $\leftarrow$  99999; {use these when it almost works} reset(term\_in,  $\text{TTY}: \text{'I'}$ ; { open term\_in as the terminal, don't do a get } gubed

<span id="page-64-0"></span>181. define  $breakpoint = 888$  { place where a breakpoint is desirable } debug procedure  $\text{debug\_help};$  { routine to display various things } label *breakpoint*, exit; var k: integer; { index into various arrays } begin  $\text{incr}(\text{debug\_skipped});$ if debug-skipped  $\langle$  debug-cycle then return;  $debug\_skipped \leftarrow 0;$ loop begin  $print\_nl$  (\*#\*); update\_terminal; { prompt }  $read(term_in, ddt);$  {read a debug-command code} if  $ddt < 0$  then return else if  $ddt = 0$  then **begin goto** breakpoint;  $\mathbb{Q} \setminus \{$  go to every label at least once  $\}$ breakpoint:  $ddt \leftarrow 0$ ;  $\mathbb{Q} \setminus$ end else begin  $read(term_in, dd);$ case ddt of 1:  $print_id(dd);$ 2:  $print\_repl(dd);$ 3: for  $k \leftarrow 1$  to dd do print(xchr[buffer[k]]); 4: for  $k \leftarrow 1$  to dd do print(xchr[mod\_text[k]]); 5: for  $k \leftarrow 1$  to *out\_ptr* do *print*(*xchr*[*out\_buf*[k]]); 6: for  $k \leftarrow 1$  to dd do print(xchr[out\_contrib[k]]); othercases  $print('?')$ endcases; end; end; exit: end; gubed

<span id="page-65-0"></span>182. The main program. We have defined plenty of procedures, and it is time to put the last pieces of the puzzle in place. Here is where TANGLE starts, and where it ends.

**begin** *initialize*;  $\langle$  Initialize the input system [134](#page-45-2) $\rangle$ ; print\_ln(banner); { print a "banner line" }  $\langle$  Phase I: Read all the user's text and compress it into tok\_mem [183](#page-65-1) $\rangle$ ; stat for  $ii \leftarrow 0$  to  $zz - 1$  do  $max\_tok\_ptr[i] \leftarrow tok\_ptr[i];$ tats  $\langle$  Phase II: Output the contents of the compressed tables [112](#page-37-0) $\rangle$ ; end of TANGLE: if string ptr > 256 then  $\langle$  Finish off the string pool file [184](#page-65-2) $\rangle$ ; stat  $\langle$  Print statistics about memory usage [186](#page-65-3) $\rangle$ ; tats { here files should be closed if the operating system requires it }  $\langle$  Print the job *history* [187](#page-66-0) $\rangle$ ; end. **[183](#page-65-1).**  $\langle$  Phase I: Read all the user's text and compress it into tok\_mem 183  $\rangle \equiv$ 

<span id="page-65-1"></span> $phase\_one \leftarrow true; module\_count \leftarrow 0;$ repeat  $next\_control \leftarrow skip\_ahead;$ until  $next\_control = new\_module;$ while  $\neg input\_has\_ended$  do scan\_module;  $\langle$  Check that all changes have been read [138](#page-46-3) $\rangle$ ;  $phase\_one \leftarrow false;$ 

This code is used in section [182.](#page-65-0)

```
184. (Finish off the string pool file 184) \equivbegin print_n(string\_ptr - 256:1, \{\text{string\_written\_tot} \} string pool file. \text{'}); write (pool, \text{'*}\text{'});
  for \it ii \leftarrow 1 to 9 do
     begin out buf [ii] \leftarrow pool\_check\_sum \mod 10; pool check sum \leftarrow pool\_check\_sum \mod 10;
     end;
  for ii \leftarrow 9 downto 1 do write (pool, xchr ["0" + out_buf [ii]]);
  write\_ln(pool);end
This code is used in section 182.
```
<span id="page-65-4"></span>185. (Globals in the outer block  $9$ ) +≡ stat wo:  $0 \ldots ww - 1$ ; { segment of memory for which statistics are being printed } tats

```
186. \langle Print statistics about memory usage 186 \rangle \equivprint\_nl (Memory usage statistics: \hat{\ });
   print_nl(name\_ptr : 1, \mathcal{L}_names, \mathcal{L}_n, text ptr : 1, \mathcal{L}_nreplacement \mathcal{L}_ntexts; \mathcal{L}_n; print nl(byte\_ptr[0] : 1);
   for wo \leftarrow 1 to ww - 1 do print(\rightarrow \cdot, byte\_ptr[wo]:1);if phase_one then
      for ii \leftarrow 0 to zz - 1 do max\_tok\_ptr[i] \leftarrow tok\_ptr[i];print(\ulcorner\text{bytes}, \ulcorner, max\_tok\_ptr[0]:1);for ii \leftarrow 1 to zz - 1 do print(\hat{\tau}^*, max\_tok\_ptr[i] : 1);print(\lceil \cdot \right]tokens.\lceil \cdot \rceil;
This code is used in section 182.
```
<span id="page-66-0"></span>187. Some implementations may wish to pass the history value to the operating system so that it can be used to govern whether or not other programs are started. Here we simply report the history to the user.

 $\langle$  Print the job *history* [187](#page-66-0) $\rangle \equiv$ case history of  $spotless: print\_nl($  (No<sub> $\sqcup$ </sub>errors $\sqcup$ were $\sqcup$ found.)  $\land$ );  $harmless_message: print.nl('(Did\_you\_see\_the\_warning\_message\_above?)');$  $error\_message: \; print\_nl( \; '(\texttt{Pardon\_me\_jbut\_I\_think\_I\_sported\_something\_wrong.}) \; ');$  $\mathit{fatal\_message}: \mathit{print\_nl}(\texttt{`(That} \texttt{\_was\_a} \texttt{\_fatal}\_\texttt{`error}, \texttt{\_my\_friend.})\texttt{`});$ end { there are no other cases }

This code is used in section [182.](#page-65-0)

<span id="page-67-0"></span>188. System-dependent changes. This module should be replaced, if necessary, by changes to the program that are necessary to make TANGLE work at a particular installation. It is usually best to design your change file so that all changes to previous modules preserve the module numbering; then everybody's version will be consistent with the printed program. More extensive changes, which introduce new modules, can be inserted here; then only the index itself will get a new module number.

189. Index. Here is a cross-reference table for the TANGLE processor. All modules in which an identifier is used are listed with that identifier, except that reserved words are indexed only when they appear in format definitions, and the appearances of identifiers in module names are not indexed. Underlined entries correspond to where the identifier was declared. Error messages and a few other things like "ASCII code" are indexed here too.

Od is ignored in Pascal text:  $167$ Of is ignored in Pascal text:  $167$ Op is ignored in Pascal text:  $167$ *a*:  $\frac{74}{9}, \frac{87}{9}, \frac{165}{9}$  $\frac{74}{9}, \frac{87}{9}, \frac{165}{9}$  $\frac{74}{9}, \frac{87}{9}, \frac{165}{9}$  $\frac{74}{9}, \frac{87}{9}, \frac{165}{9}$  $\frac{74}{9}, \frac{87}{9}, \frac{165}{9}$ abs: [103,](#page-34-0) [157](#page-54-0) accumulator: [157](#page-54-0), [158](#page-55-0), [159](#page-55-3) add<sub>-in:</sub> [157,](#page-54-0) [158](#page-55-0) Ambiguous prefix : [69](#page-21-0) and sign: [15,](#page-6-0) [114](#page-38-0) app: [99](#page-33-0), [101](#page-33-1), [102,](#page-34-1) [103,](#page-34-0) [111](#page-36-2) app\_repl: [93](#page-29-0), [165,](#page-57-0) [166,](#page-58-2) [167](#page-58-1), [168](#page-58-0), [169](#page-59-0) app\_val: [99](#page-33-0), [103](#page-34-0), [111](#page-36-2) ASCII code: [11,](#page-4-0) [72](#page-22-0)  $ASCH\_code: \underline{11}, 13, 27, 28, 38, 50, 65, 94, 95,$  $ASCH\_code: \underline{11}, 13, 27, 28, 38, 50, 65, 94, 95,$ [100,](#page-33-2) [126](#page-43-0), [139,](#page-47-0) [141,](#page-48-0) [165](#page-57-0) b: <u>[87,](#page-27-0) [97](#page-32-2), [165](#page-57-0)</u>  $bad\_case: \underline{107}, 109, 110$  $bad\_case: \underline{107}, 109, 110$  $bad\_case: \underline{107}, 109, 110$  $bad\_case: \underline{107}, 109, 110$  $bal: 87, 93, 141, 142, 165, 166$  $bal: 87, 93, 141, 142, 165, 166$  $bal: 87, 93, 141, 142, 165, 166$  $bal: 87, 93, 141, 142, 165, 166$  $bal: 87, 93, 141, 142, 165, 166$  $bal: 87, 93, 141, 142, 165, 166$  $bal: 87, 93, 141, 142, 165, 166$  $bal: 87, 93, 141, 142, 165, 166$  $bal: 87, 93, 141, 142, 165, 166$  $bal: 87, 93, 141, 142, 165, 166$  $bal: 87, 93, 141, 142, 165, 166$  $bal: 87, 93, 141, 142, 165, 166$ banner:  $\frac{1}{2}$  $\frac{1}{2}$  $\frac{1}{2}$ , [182](#page-65-0) begin: [3](#page-1-1) begin\_comment:  $\frac{72}{76}$  $\frac{72}{76}$  $\frac{72}{76}$ , [76,](#page-24-0) [121,](#page-41-0) [139](#page-47-0), [147](#page-51-2) begin Pascal:  $\frac{139}{156}$ , [156,](#page-54-1) [158](#page-55-0), [167](#page-58-1), [175](#page-61-0) boolean: [28](#page-9-1), [29,](#page-10-0) [124,](#page-43-1) [127,](#page-43-2) [143,](#page-50-1) [179](#page-63-0) brace\_level: [82,](#page-25-0) [83](#page-26-0), [98](#page-32-1), [121](#page-41-0)  $break: 22$  $break: 22$ break ptr:  $94, 95, 96, 97, 98, 101, 102, 106, 107,$  $94, 95, 96, 97, 98, 101, 102, 106, 107,$  $94, 95, 96, 97, 98, 101, 102, 106, 107,$  $94, 95, 96, 97, 98, 101, 102, 106, 107,$  $94, 95, 96, 97, 98, 101, 102, 106, 107,$  $94, 95, 96, 97, 98, 101, 102, 106, 107,$  $94, 95, 96, 97, 98, 101, 102, 106, 107,$  $94, 95, 96, 97, 98, 101, 102, 106, 107,$  $94, 95, 96, 97, 98, 101, 102, 106, 107,$  $94, 95, 96, 97, 98, 101, 102, 106, 107,$  $94, 95, 96, 97, 98, 101, 102, 106, 107,$  $94, 95, 96, 97, 98, 101, 102, 106, 107,$  $94, 95, 96, 97, 98, 101, 102, 106, 107,$  $94, 95, 96, 97, 98, 101, 102, 106, 107,$  $94, 95, 96, 97, 98, 101, 102, 106, 107,$  $94, 95, 96, 97, 98, 101, 102, 106, 107,$  $94, 95, 96, 97, 98, 101, 102, 106, 107,$  $94, 95, 96, 97, 98, 101, 102, 106, 107,$ [109,](#page-36-0) [110](#page-36-1), [111](#page-36-2), [122](#page-42-0) breakpoint: [179,](#page-63-0) [181](#page-64-0)  $\textit{buf\_size}: \quad \underline{8}, \ 27, \ 28, \ 31, \ 50, \ 53, \ 124, \ 126, \ 127,$  $\textit{buf\_size}: \quad \underline{8}, \ 27, \ 28, \ 31, \ 50, \ 53, \ 124, \ 126, \ 127,$ [128,](#page-44-3) [132](#page-45-0)  $buffer: 27, 28, 31, 32, 50, 53, 54, 56, 57, 58, 61,$  $buffer: 27, 28, 31, 32, 50, 53, 54, 56, 57, 58, 61,$ [64,](#page-19-0) [127](#page-43-2), [129](#page-44-0), [131](#page-44-2), [132](#page-45-0), [133,](#page-45-1) [134,](#page-45-2) [135,](#page-46-2) [136,](#page-46-1) [137](#page-46-0), [138,](#page-46-3) [140,](#page-48-1) [141,](#page-48-0) [142,](#page-49-0) [145,](#page-50-0) [147,](#page-51-2) [148,](#page-51-1) [149](#page-52-0), [150](#page-52-1), [153,](#page-53-0) [154,](#page-53-1) [167,](#page-58-1) [168](#page-58-0), [169](#page-59-0), [181](#page-64-0) byte\_field:  $\frac{78}{79}$  $\frac{78}{79}$  $\frac{78}{79}$  $\frac{78}{79}$  $\frac{78}{79}$ byte\_mem:  $37, 38, 39, 40, 41, 48, 49, 53, 56, 61,$  $37, 38, 39, 40, 41, 48, 49, 53, 56, 61,$  $37, 38, 39, 40, 41, 48, 49, 53, 56, 61,$  $37, 38, 39, 40, 41, 48, 49, 53, 56, 61,$  $37, 38, 39, 40, 41, 48, 49, 53, 56, 61,$  $37, 38, 39, 40, 41, 48, 49, 53, 56, 61,$  $37, 38, 39, 40, 41, 48, 49, 53, 56, 61,$  $37, 38, 39, 40, 41, 48, 49, 53, 56, 61,$  $37, 38, 39, 40, 41, 48, 49, 53, 56, 61,$  $37, 38, 39, 40, 41, 48, 49, 53, 56, 61,$  $37, 38, 39, 40, 41, 48, 49, 53, 56, 61,$  $37, 38, 39, 40, 41, 48, 49, 53, 56, 61,$  $37, 38, 39, 40, 41, 48, 49, 53, 56, 61,$  $37, 38, 39, 40, 41, 48, 49, 53, 56, 61,$  $37, 38, 39, 40, 41, 48, 49, 53, 56, 61,$  $37, 38, 39, 40, 41, 48, 49, 53, 56, 61,$  $37, 38, 39, 40, 41, 48, 49, 53, 56, 61,$  $37, 38, 39, 40, 41, 48, 49, 53, 56, 61,$  $37, 38, 39, 40, 41, 48, 49, 53, 56, 61,$ [63,](#page-18-1) [66](#page-20-1), [67,](#page-20-2) [68](#page-21-1), [69,](#page-21-0) [75](#page-23-1), [87,](#page-27-0) [90](#page-28-0), [113,](#page-37-1) [116](#page-39-0) byte ptr:  $39, 40, 42, 61, 67, 90, 91, 186$  $39, 40, 42, 61, 67, 90, 91, 186$  $39, 40, 42, 61, 67, 90, 91, 186$  $39, 40, 42, 61, 67, 90, 91, 186$  $39, 40, 42, 61, 67, 90, 91, 186$  $39, 40, 42, 61, 67, 90, 91, 186$  $39, 40, 42, 61, 67, 90, 91, 186$  $39, 40, 42, 61, 67, 90, 91, 186$  $39, 40, 42, 61, 67, 90, 91, 186$  $39, 40, 42, 61, 67, 90, 91, 186$  $39, 40, 42, 61, 67, 90, 91, 186$  $39, 40, 42, 61, 67, 90, 91, 186$  $39, 40, 42, 61, 67, 90, 91, 186$  $39, 40, 42, 61, 67, 90, 91, 186$  $39, 40, 42, 61, 67, 90, 91, 186$ byte\_start:  $37, \underline{38}, 39, 40, 42, 49, 50, 56, 61, 63,$  $37, \underline{38}, 39, 40, 42, 49, 50, 56, 61, 63,$ [67,](#page-20-2) [68,](#page-21-1) [75,](#page-23-1) [78,](#page-25-1) [81,](#page-25-3) [90](#page-28-0), [116](#page-39-0), [143](#page-50-1) c: [53](#page-16-0), [66](#page-20-1), [69](#page-21-0), [139](#page-47-0), [140](#page-48-1), [141](#page-48-0), [145](#page-50-0) Can't output ASCII code n:  $113$  $carriage\_return: 15, 17, 28$  $carriage\_return: 15, 17, 28$  $carriage\_return: 15, 17, 28$  $carriage\_return: 15, 17, 28$  $carriage\_return: 15, 17, 28$  $carriage\_return: 15, 17, 28$ Change file ended...:  $130, 132, 137$  $130, 132, 137$  $130, 132, 137$  $130, 132, 137$  $130, 132, 137$ Change file entry did not match:  $138$ change buffer : [126](#page-43-0), [127](#page-43-2), [128,](#page-44-3) [131,](#page-44-2) [132,](#page-45-0) [136](#page-46-1), [138](#page-46-3) change\_changing: [125](#page-43-3), [132](#page-45-0), [134](#page-45-2), [137](#page-46-0)

 $change_{\text{f}}$ ile:  $\frac{2}{4}$ ,  $\frac{23}{4}$  $\frac{23}{4}$  $\frac{23}{4}$ ,  $\frac{24}{32}$  $\frac{24}{32}$  $\frac{24}{32}$ ,  $\frac{124}{126}$  $\frac{124}{126}$  $\frac{124}{126}$  $\frac{124}{126}$  $\frac{124}{126}$ ,  $\frac{129}{130}$  $\frac{129}{130}$  $\frac{129}{130}$ , [132,](#page-45-0) [137](#page-46-0) change limit: [126](#page-43-0), [127,](#page-43-2) [128,](#page-44-3) [131](#page-44-2), [132](#page-45-0), [136](#page-46-1), [138](#page-46-3) changing : [32](#page-11-0), [124](#page-43-1), [125,](#page-43-3) [126,](#page-43-0) [128](#page-44-3), [132](#page-45-0), [134,](#page-45-2) [135,](#page-46-2) [138](#page-46-3) char: [12](#page-5-1), [14](#page-6-1)  $check\_break: 97, 101, 102, 103, 111$  $check\_break: 97, 101, 102, 103, 111$  $check\_break: 97, 101, 102, 103, 111$  $check\_break: 97, 101, 102, 103, 111$  $check\_break: 97, 101, 102, 103, 111$  $check\_break: 97, 101, 102, 103, 111$  $check\_break: 97, 101, 102, 103, 111$  $check\_break: 97, 101, 102, 103, 111$  $check\_break: 97, 101, 102, 103, 111$  $check\_break: 97, 101, 102, 103, 111$  $check\_change: \quad \underline{132}, \; 136$  $check\_change: \quad \underline{132}, \; 136$  $check\_change: \quad \underline{132}, \; 136$  $check\_change: \quad \underline{132}, \; 136$ check sum: [72](#page-22-0), [76](#page-24-0), [119,](#page-40-0) [139](#page-47-0)  $check\_sum\_prime$ : [64](#page-19-0)  $chop\_hash: 50, 52, 60, 62$  $chop\_hash: 50, 52, 60, 62$  $chop\_hash: 50, 52, 60, 62$  $chop\_hash: 50, 52, 60, 62$  $chop\_hash: 50, 52, 60, 62$  $chop\_hash: 50, 52, 60, 62$  $chop\_hash: 50, 52, 60, 62$  $chop\_hash: 50, 52, 60, 62$  $chopped_id: 50, 53, 58, 63$  $chopped_id: 50, 53, 58, 63$  $chopped_id: 50, 53, 58, 63$  $chopped_id: 50, 53, 58, 63$  $chopped_id: 50, 53, 58, 63$  $chopped_id: 50, 53, 58, 63$  $chopped_id: 50, 53, 58, 63$  $chopped_id: 50, 53, 58, 63$ chr: [12](#page-5-1), [13,](#page-5-0) [17,](#page-7-0) [18](#page-7-1) compress: [147](#page-51-2) confusion: [35,](#page-11-1) [89](#page-28-2) Constant too big: [119](#page-40-0) continue : [5,](#page-2-0) [113,](#page-37-1) [128,](#page-44-3) [129,](#page-44-0) [165,](#page-57-0) [167,](#page-58-1) [172,](#page-60-1) [173,](#page-60-0) [174](#page-61-1) control code : [139](#page-47-0), [140](#page-48-1), [143](#page-50-1), [150](#page-52-1)  $control\_text: 139, 150$  $control\_text: 139, 150$  $control\_text: 139, 150$  $control\_text: 139, 150$ count: [69](#page-21-0) cur byte : [78](#page-25-1), [79,](#page-25-2) [83](#page-26-0), [84](#page-26-1), [85,](#page-26-2) [87](#page-27-0), [90](#page-28-0), [93](#page-29-0) cur\_char: [113,](#page-37-1) [116,](#page-39-0) [117,](#page-39-1) [119,](#page-40-0) [120](#page-41-1) cur\_end: [78](#page-25-1), <u>[79](#page-25-2)</u>, [83](#page-26-0), [84,](#page-26-1) [85,](#page-26-2) [87,](#page-27-0) [90](#page-28-0) cur\_mod: [78,](#page-25-1) <u>[79](#page-25-2)</u>, [83](#page-26-0), [84,](#page-26-1) [87](#page-27-0)  $cur_{\text{modul}}$  :  $\frac{143}{151}$  $\frac{143}{151}$  $\frac{143}{151}$ , 151, [167](#page-58-1), [175](#page-61-0) cur\_name: [78](#page-25-1), <u>[79](#page-25-2)</u>, [83,](#page-26-0) [84,](#page-26-1) [85](#page-26-2) cur\_repl: [78,](#page-25-1) <u>[79](#page-25-2)</u>, [80](#page-25-4), [83](#page-26-0), [84](#page-26-1), [85](#page-26-2)  $cur\_repl\_text: 164, 165, 170, 175, 178$  $cur\_repl\_text: 164, 165, 170, 175, 178$  $cur\_repl\_text: 164, 165, 170, 175, 178$  $cur\_repl\_text: 164, 165, 170, 175, 178$  $cur\_repl\_text: 164, 165, 170, 175, 178$  $cur\_repl\_text: 164, 165, 170, 175, 178$  $cur\_repl\_text: 164, 165, 170, 175, 178$  $cur\_repl\_text: 164, 165, 170, 175, 178$  $cur\_repl\_text: 164, 165, 170, 175, 178$  $cur\_repl\_text: 164, 165, 170, 175, 178$ cur state : [79](#page-25-2), [84,](#page-26-1) [85](#page-26-2) cur val: [86](#page-26-3), [87](#page-27-0), [89](#page-28-2), [116](#page-39-0), [119](#page-40-0), [121](#page-41-0)  $d: 145$  $d: 145$ dd:  $\frac{179}{181}$  $\frac{179}{181}$  $\frac{179}{181}$  $\frac{179}{181}$  $\frac{179}{181}$ ddt: [179,](#page-63-0) [181](#page-64-0) debug: [3,](#page-1-1) [4](#page-2-1), [30](#page-10-2), [31](#page-10-1), [74,](#page-23-0) [87,](#page-27-0) [90](#page-28-0), [91](#page-28-1), [145](#page-50-0), [179,](#page-63-0) [180,](#page-63-1) [181](#page-64-0)  $debug\_cycle$ : [31,](#page-10-1)  $\frac{179}{150}$  $\frac{179}{150}$  $\frac{179}{150}$ , [180](#page-63-1), [181](#page-64-0) debug\_help:  $\frac{30}{31}$ , [87,](#page-27-0) [145](#page-50-0), [179](#page-63-0), [181](#page-64-0) debug\_skipped: [31,](#page-10-1) <u>179</u>, [180,](#page-63-1) [181](#page-64-0)  $decr: 6, 28, 85, 91, 93, 99, 116, 121, 142, 148,$  $decr: 6, 28, 85, 91, 93, 99, 116, 121, 142, 148,$ [153,](#page-53-0) [165,](#page-57-0) [166](#page-58-2) define macro: [170,](#page-59-1) [173,](#page-60-0) [174](#page-61-1) definition: [139,](#page-47-0) [156,](#page-54-1) [158,](#page-55-0) [167,](#page-58-1) [173](#page-60-0) Definition flushed... : [173](#page-60-0) *digits*:  $119, 158$  $119, 158$  $119, 158$  $do\_nothinging: \underline{6}, 93, 102, 113, 145, 158, 165$  $do\_nothinging: \underline{6}, 93, 102, 113, 145, 158, 165$  $do\_nothinging: \underline{6}, 93, 102, 113, 145, 158, 165$  $do\_nothinging: \underline{6}, 93, 102, 113, 145, 158, 165$  $do\_nothinging: \underline{6}, 93, 102, 113, 145, 158, 165$  $do\_nothinging: \underline{6}, 93, 102, 113, 145, 158, 165$  $do\_nothinging: \underline{6}, 93, 102, 113, 145, 158, 165$  $do\_nothinging: \underline{6}, 93, 102, 113, 145, 158, 165$  $do\_nothinging: \underline{6}, 93, 102, 113, 145, 158, 165$  $do\_nothinging: \underline{6}, 93, 102, 113, 145, 158, 165$  $do\_nothinging: \underline{6}, 93, 102, 113, 145, 158, 165$  $do\_nothinging: \underline{6}, 93, 102, 113, 145, 158, 165$  $do\_nothinging: \underline{6}, 93, 102, 113, 145, 158, 165$  $do\_nothinging: \underline{6}, 93, 102, 113, 145, 158, 165$ done:  $\frac{5}{9}$  $\frac{5}{9}$  $\frac{5}{9}$ , [87](#page-27-0), [93,](#page-29-0) [128,](#page-44-3) [129,](#page-44-0) [140](#page-48-1), [145](#page-50-0), [153](#page-53-0), [154,](#page-53-1) [157,](#page-54-0) [158,](#page-55-0) [159,](#page-55-3) [165,](#page-57-0) [167](#page-58-1), [172](#page-60-1), [173](#page-60-0) Double @ sign missing : [149](#page-52-0)

 $double\_chars: \frac{50}{64}$  $double\_chars: \frac{50}{64}$  $double\_chars: \frac{50}{64}$ , [143](#page-50-1), [149](#page-52-0) double\_dot:  $\frac{72}{114}$  $\frac{72}{114}$  $\frac{72}{114}$ , [147](#page-51-2) EBCDIC: [115](#page-38-1)  $eight\_bits: \quad \underline{37},\, 38,\, 53,\, 82,\, 87,\, 95,\, 101,\, 113,\, 139,$  $eight\_bits: \quad \underline{37},\, 38,\, 53,\, 82,\, 87,\, 95,\, 101,\, 113,\, 139,$ [140,](#page-48-1) [141,](#page-48-0) [145,](#page-50-0) [156](#page-54-1), [165](#page-57-0), [170](#page-59-1) else: [7](#page-2-3) end: [3,](#page-1-1) [7](#page-2-3) end\_comment: [72](#page-22-0), [76,](#page-24-0) [121,](#page-41-0) [139](#page-47-0), [147](#page-51-2) end field:  $\frac{78}{79}$  $\frac{78}{79}$  $\frac{78}{79}$  $end\_of\_definition: 156, 159$  $end\_of\_definition: 156, 159$  $end\_of\_definition: 156, 159$  $end\_of\_definition: 156, 159$ end\_of\_TANGLE:  $2, 34, 182$  $2, 34, 182$  $2, 34, 182$  $2, 34, 182$  $2, 34, 182$ endcases: [7](#page-2-3)  $eof: 28$  $eof: 28$ eoln: [28](#page-9-1) equal:  $66, 67, 68$  $66, 67, 68$  $66, 67, 68$  $66, 67, 68$  $66, 67, 68$ equiv: [37,](#page-12-1) [38,](#page-12-0) [47](#page-14-2), [48](#page-14-0), [50,](#page-15-0) [60,](#page-17-2) [62](#page-18-2), [63,](#page-18-1) [64,](#page-19-0) [67](#page-20-2), [84](#page-26-1), [88,](#page-27-1) [89,](#page-28-2) [90,](#page-28-0) [157,](#page-54-0) [158,](#page-55-0) [170,](#page-59-1) [178](#page-62-0) equivalence\_sign: [15](#page-6-0), [114](#page-38-0), [147,](#page-51-2) [173](#page-60-0), [174](#page-61-1), [176](#page-61-2)  $err\_print: \quad 31, 59, 64, 66, 69, 97, 98, 108, 113, 117,$  $err\_print: \quad 31, 59, 64, 66, 69, 97, 98, 108, 113, 117,$ [118,](#page-39-2) [119,](#page-40-0) [120](#page-41-1), [121](#page-41-0), [125,](#page-43-3) [129](#page-44-0), [130](#page-44-1), [132,](#page-45-0) [133,](#page-45-1) [137](#page-46-0), [138,](#page-46-3) [141,](#page-48-0) [142](#page-49-0), [145](#page-50-0), [149,](#page-52-0) [150](#page-52-1), [153](#page-53-0), [154,](#page-53-1) [157,](#page-54-0) [158](#page-55-0), [159,](#page-55-3) [165](#page-57-0), [166](#page-58-2), [167,](#page-58-1) [168,](#page-58-0) [169](#page-59-0), [173,](#page-60-0) [174,](#page-61-1) [176](#page-61-2) *error*:  $28, \underline{31}, 34, 63, 88, 90$  $28, \underline{31}, 34, 63, 88, 90$  $28, \underline{31}, 34, 63, 88, 90$  $28, \underline{31}, 34, 63, 88, 90$  $28, \underline{31}, 34, 63, 88, 90$  $28, \underline{31}, 34, 63, 88, 90$  $28, \underline{31}, 34, 63, 88, 90$  $28, \underline{31}, 34, 63, 88, 90$  $28, \underline{31}, 34, 63, 88, 90$  $28, \underline{31}, 34, 63, 88, 90$  $28, \underline{31}, 34, 63, 88, 90$ error\_message: [9,](#page-3-0) [187](#page-66-0) exit:  $\underline{5}$ , 6, 8[5,](#page-2-0) [107](#page-35-0), [127,](#page-43-2) [128,](#page-44-3) [132](#page-45-0), [141](#page-48-0), [172](#page-60-1), [181](#page-64-0) extension: [66](#page-20-1), [68](#page-21-1), [69](#page-21-0) Extra  $): 165$  $): 165$ Extra } : [145](#page-50-0) Extra @} : [121](#page-41-0)  $f: 28$  $f: 28$ false: [28](#page-9-1), [29](#page-10-0), [125](#page-43-3), [126](#page-43-0), [127,](#page-43-2) [132,](#page-45-0) [134,](#page-45-2) [144,](#page-50-2) [146,](#page-51-0) [180,](#page-63-1) [183](#page-65-1)  $\text{fatal\_error:} \quad \underline{34}$ , [35](#page-11-1), [36](#page-11-3)  $fatal_message: \underline{9}, 187$  $fatal_message: \underline{9}, 187$  $final$ limit:  $28$  $first\_text\_char: 12, 18$  $first\_text\_char: 12, 18$  $first\_text\_char: 12, 18$  $first\_text\_char: 12, 18$ flush buffer:  $97, 98, 122$  $97, 98, 122$  $97, 98, 122$  $97, 98, 122$  $97, 98, 122$ force\_line: [72,](#page-22-0) [76](#page-24-0), [113,](#page-37-1) [139](#page-47-0)  $form\_feed:$  [15,](#page-6-0) [28](#page-9-1) format: [139](#page-47-0), [156](#page-54-1), [158](#page-55-0), [167](#page-58-1), [173](#page-60-0) forward: [30](#page-10-2) found:  $\frac{5}{9}$  $\frac{5}{9}$  $\frac{5}{9}$ , [53](#page-16-0), [55,](#page-16-3) [56,](#page-16-2) [66,](#page-20-1) [87,](#page-27-0) [89,](#page-28-2) [145,](#page-50-0) [146,](#page-51-0) [165,](#page-57-0) [168](#page-58-0) frac: [100](#page-33-2), [101](#page-33-1), [102](#page-34-1), [104,](#page-34-2) [113,](#page-37-1) [120](#page-41-1) Fraction too long: [120](#page-41-1) get: [28,](#page-9-1) [180](#page-63-1) get fraction: [113,](#page-37-1) [119,](#page-40-0) [120](#page-41-1) get line : [124,](#page-43-1) [135,](#page-46-2) [140](#page-48-1), [141](#page-48-0), [145,](#page-50-0) [153](#page-53-0)  $get.next: 143, 145, 156, 158, 159, 160, 161, 162,$  $get.next: 143, 145, 156, 158, 159, 160, 161, 162,$ [165,](#page-57-0) [173](#page-60-0), [174](#page-61-1), [176](#page-61-2) get output: [86,](#page-26-3) [87,](#page-27-0) [94](#page-30-0), [112](#page-37-0), [113,](#page-37-1) [117,](#page-39-1) [118](#page-39-2), [119](#page-40-0), [120](#page-41-1) qreater: [66,](#page-20-1) [68,](#page-21-1) [69](#page-21-0)  $greater_0$ r equal:  $15, 114, 147$  $15, 114, 147$  $15, 114, 147$  $15, 114, 147$  $15, 114, 147$ 

gubed:  $3$ *h*:  $\frac{51}{53}$  $\frac{51}{53}$  $\frac{51}{53}$  $\frac{51}{53}$  $\frac{51}{53}$ harmless\_message:  $9,187$  $9,187$ *hash*:  $39, 50, 52, 55$  $39, 50, 52, 55$  $39, 50, 52, 55$  $39, 50, 52, 55$  $39, 50, 52, 55$  $39, 50, 52, 55$  $39, 50, 52, 55$ hash\_size:  $8, 50, 51, 52, 53, 54, 58$  $8, 50, 51, 52, 53, 54, 58$  $8, 50, 51, 52, 53, 54, 58$  $8, 50, 51, 52, 53, 54, 58$  $8, 50, 51, 52, 53, 54, 58$  $8, 50, 51, 52, 53, 54, 58$  $8, 50, 51, 52, 53, 54, 58$  $8, 50, 51, 52, 53, 54, 58$  $8, 50, 51, 52, 53, 54, 58$  $8, 50, 51, 52, 53, 54, 58$  $8, 50, 51, 52, 53, 54, 58$  $8, 50, 51, 52, 53, 54, 58$  $8, 50, 51, 52, 53, 54, 58$ hex:  $\frac{72}{76}$ , [76,](#page-24-0) [119,](#page-40-0) [139,](#page-47-0) [150,](#page-52-1) [158](#page-55-0) *history*:  $\frac{9}{20}$ , [10,](#page-3-1) [187](#page-66-0) Hmm... n of the preceding...:  $133$ i: [16](#page-7-2), [53](#page-16-0) id first:  $\frac{50}{50}$  $\frac{50}{50}$  $\frac{50}{50}$ , [53,](#page-16-0) [54](#page-16-1), [56,](#page-16-2) [57](#page-17-0), [58](#page-17-1), [61,](#page-18-0) [64](#page-19-0), [143,](#page-50-1) [148](#page-51-1), [149](#page-52-0) *id*\_loc:  $\frac{50}{50}$  $\frac{50}{50}$  $\frac{50}{50}$ , [53,](#page-16-0) [54,](#page-16-1) [56](#page-16-2), [58](#page-17-1), [61,](#page-18-0) [64,](#page-19-0) [143](#page-50-1), [148](#page-51-1), [149](#page-52-0) id\_lookup: [50,](#page-15-0) [53](#page-16-0), [143,](#page-50-1) [158](#page-55-0), [167,](#page-58-1) [170](#page-59-1), [173](#page-60-0) *ident*:  $\frac{100}{101}$ , [102](#page-34-1), [105](#page-34-3), [114](#page-38-0), [116](#page-39-0) *identifier* :  $86, 89, 116, 143, 148, 149, 158, 167, 173$  $86, 89, 116, 143, 148, 149, 158, 167, 173$  $86, 89, 116, 143, 148, 149, 158, 167, 173$  $86, 89, 116, 143, 148, 149, 158, 167, 173$  $86, 89, 116, 143, 148, 149, 158, 167, 173$  $86, 89, 116, 143, 148, 149, 158, 167, 173$  $86, 89, 116, 143, 148, 149, 158, 167, 173$  $86, 89, 116, 143, 148, 149, 158, 167, 173$  $86, 89, 116, 143, 148, 149, 158, 167, 173$  $86, 89, 116, 143, 148, 149, 158, 167, 173$  $86, 89, 116, 143, 148, 149, 158, 167, 173$  $86, 89, 116, 143, 148, 149, 158, 167, 173$  $86, 89, 116, 143, 148, 149, 158, 167, 173$  $86, 89, 116, 143, 148, 149, 158, 167, 173$  $86, 89, 116, 143, 148, 149, 158, 167, 173$  $86, 89, 116, 143, 148, 149, 158, 167, 173$  $86, 89, 116, 143, 148, 149, 158, 167, 173$ Identifier conflict... : [63](#page-18-1)  $\textit{ignore}: \quad \underline{139}, \; 140, \; 150$  $\textit{ignore}: \quad \underline{139}, \; 140, \; 150$  $\textit{ignore}: \quad \underline{139}, \; 140, \; 150$  $\textit{ignore}: \quad \underline{139}, \; 140, \; 150$ ii: [124](#page-43-1), [138,](#page-46-3) [182,](#page-65-0) [184](#page-65-2), [186](#page-65-3) ilk : [37](#page-12-1), [38,](#page-12-0) [47,](#page-14-2) [48](#page-14-0), [50](#page-15-0), [57,](#page-17-0) [59,](#page-17-3) [60](#page-17-2), [61](#page-18-0), [64,](#page-19-0) [85,](#page-26-2) [89,](#page-28-2) [90,](#page-28-0) [158](#page-55-0) Improper  $@$  within control text:  $150$ Improper numeric definition... : [159](#page-55-3) Incompatible module names : [66](#page-20-1) *incr* :  $6, 28, 54, 56, 58, 61, 63, 64, 67, 68, 69, 74, 75,$  $6, 28, 54, 56, 58, 61, 63, 64, 67, 68, 69, 74, 75,$  $6, 28, 54, 56, 58, 61, 63, 64, 67, 68, 69, 74, 75,$  $6, 28, 54, 56, 58, 61, 63, 64, 67, 68, 69, 74, 75,$  $6, 28, 54, 56, 58, 61, 63, 64, 67, 68, 69, 74, 75,$  $6, 28, 54, 56, 58, 61, 63, 64, 67, 68, 69, 74, 75,$  $6, 28, 54, 56, 58, 61, 63, 64, 67, 68, 69, 74, 75,$  $6, 28, 54, 56, 58, 61, 63, 64, 67, 68, 69, 74, 75,$  $6, 28, 54, 56, 58, 61, 63, 64, 67, 68, 69, 74, 75,$  $6, 28, 54, 56, 58, 61, 63, 64, 67, 68, 69, 74, 75,$  $6, 28, 54, 56, 58, 61, 63, 64, 67, 68, 69, 74, 75,$  $6, 28, 54, 56, 58, 61, 63, 64, 67, 68, 69, 74, 75,$  $6, 28, 54, 56, 58, 61, 63, 64, 67, 68, 69, 74, 75,$  $6, 28, 54, 56, 58, 61, 63, 64, 67, 68, 69, 74, 75,$  $6, 28, 54, 56, 58, 61, 63, 64, 67, 68, 69, 74, 75,$  $6, 28, 54, 56, 58, 61, 63, 64, 67, 68, 69, 74, 75,$  $6, 28, 54, 56, 58, 61, 63, 64, 67, 68, 69, 74, 75,$  $6, 28, 54, 56, 58, 61, 63, 64, 67, 68, 69, 74, 75,$  $6, 28, 54, 56, 58, 61, 63, 64, 67, 68, 69, 74, 75,$  $6, 28, 54, 56, 58, 61, 63, 64, 67, 68, 69, 74, 75,$  $6, 28, 54, 56, 58, 61, 63, 64, 67, 68, 69, 74, 75,$  $6, 28, 54, 56, 58, 61, 63, 64, 67, 68, 69, 74, 75,$  $6, 28, 54, 56, 58, 61, 63, 64, 67, 68, 69, 74, 75,$  $6, 28, 54, 56, 58, 61, 63, 64, 67, 68, 69, 74, 75,$  $6, 28, 54, 56, 58, 61, 63, 64, 67, 68, 69, 74, 75,$  $6, 28, 54, 56, 58, 61, 63, 64, 67, 68, 69, 74, 75,$ [84,](#page-26-1) [87](#page-27-0), [90](#page-28-0), [93,](#page-29-0) [97](#page-32-2), [99](#page-33-0), [116,](#page-39-0) [117](#page-39-1), [118](#page-39-2), [120,](#page-41-1) [121,](#page-41-0) [129,](#page-44-0) [130,](#page-44-1) [132](#page-45-0), [136,](#page-46-1) [137,](#page-46-0) [140](#page-48-1), [141](#page-48-0), [142,](#page-49-0) [145,](#page-50-0) [147](#page-51-2), [148,](#page-51-1) [149,](#page-52-0) [150,](#page-52-1) [153,](#page-53-0) [154,](#page-53-1) [165,](#page-57-0) [168,](#page-58-0) [169,](#page-59-0) [172,](#page-60-1) [181](#page-64-0) initialize:  $2, 182$  $2, 182$  $2, 182$ Input ended in mid−comment : [141](#page-48-0) Input ended in section name : [153](#page-53-0) Input line too long : [28](#page-9-1)  $input\_has\_ended: \quad \underline{124}, \; 132, \; 134, \; 136, \; 140, \; 141,$  $input\_has\_ended: \quad \underline{124}, \; 132, \; 134, \; 136, \; 140, \; 141,$  $input\_has\_ended: \quad \underline{124}, \; 132, \; 134, \; 136, \; 140, \; 141,$  $input\_has\_ended: \quad \underline{124}, \; 132, \; 134, \; 136, \; 140, \; 141,$  $input\_has\_ended: \quad \underline{124}, \; 132, \; 134, \; 136, \; 140, \; 141,$  $input\_has\_ended: \quad \underline{124}, \; 132, \; 134, \; 136, \; 140, \; 141,$  $input\_has\_ended: \quad \underline{124}, \; 132, \; 134, \; 136, \; 140, \; 141,$  $input\_has\_ended: \quad \underline{124}, \; 132, \; 134, \; 136, \; 140, \; 141,$  $input\_has\_ended: \quad \underline{124}, \; 132, \; 134, \; 136, \; 140, \; 141,$  $input\_has\_ended: \quad \underline{124}, \; 132, \; 134, \; 136, \; 140, \; 141,$  $input\_has\_ended: \quad \underline{124}, \; 132, \; 134, \; 136, \; 140, \; 141,$ [145,](#page-50-0) [153,](#page-53-0) [183](#page-65-1) input ln: [28](#page-9-1), [129,](#page-44-0) [130,](#page-44-1) [132](#page-45-0), [136](#page-46-1), [137](#page-46-0) integer: [14,](#page-6-1) [40,](#page-13-0) [86,](#page-26-3) [95,](#page-31-0) [99,](#page-33-0) [106,](#page-35-1) [107,](#page-35-0) [113,](#page-37-1) [124,](#page-43-1) [132,](#page-45-0) [157](#page-54-0), [179](#page-63-0), [181](#page-64-0) j:  $31, 66, 69, 113, 145$  $31, 66, 69, 113, 145$  $31, 66, 69, 113, 145$  $31, 66, 69, 113, 145$  $31, 66, 69, 113, 145$  $31, 66, 69, 113, 145$  $31, 66, 69, 113, 145$  $31, 66, 69, 113, 145$  $31, 66, 69, 113, 145$ join: [72,](#page-22-0) [101](#page-33-1), [113,](#page-37-1) [139](#page-47-0)  $jump_out: 2, 31, 34$  $jump_out: 2, 31, 34$  $jump_out: 2, 31, 34$  $jump_out: 2, 31, 34$  $jump_out: 2, 31, 34$  $jump_out: 2, 31, 34$  $k: \quad \underline{31}, \underline{49}, \underline{53}, \underline{66}, \underline{69}, \underline{74}, \underline{87}, \underline{97}, \underline{99}, \underline{101}, \underline{113},$  $k: \quad \underline{31}, \underline{49}, \underline{53}, \underline{66}, \underline{69}, \underline{74}, \underline{87}, \underline{97}, \underline{99}, \underline{101}, \underline{113},$  $k: \quad \underline{31}, \underline{49}, \underline{53}, \underline{66}, \underline{69}, \underline{74}, \underline{87}, \underline{97}, \underline{99}, \underline{101}, \underline{113},$  $k: \quad \underline{31}, \underline{49}, \underline{53}, \underline{66}, \underline{69}, \underline{74}, \underline{87}, \underline{97}, \underline{99}, \underline{101}, \underline{113},$  $k: \quad \underline{31}, \underline{49}, \underline{53}, \underline{66}, \underline{69}, \underline{74}, \underline{87}, \underline{97}, \underline{99}, \underline{101}, \underline{113},$  $k: \quad \underline{31}, \underline{49}, \underline{53}, \underline{66}, \underline{69}, \underline{74}, \underline{87}, \underline{97}, \underline{99}, \underline{101}, \underline{113},$  $k: \quad \underline{31}, \underline{49}, \underline{53}, \underline{66}, \underline{69}, \underline{74}, \underline{87}, \underline{97}, \underline{99}, \underline{101}, \underline{113},$  $k: \quad \underline{31}, \underline{49}, \underline{53}, \underline{66}, \underline{69}, \underline{74}, \underline{87}, \underline{97}, \underline{99}, \underline{101}, \underline{113},$  $k: \quad \underline{31}, \underline{49}, \underline{53}, \underline{66}, \underline{69}, \underline{74}, \underline{87}, \underline{97}, \underline{99}, \underline{101}, \underline{113},$  $k: \quad \underline{31}, \underline{49}, \underline{53}, \underline{66}, \underline{69}, \underline{74}, \underline{87}, \underline{97}, \underline{99}, \underline{101}, \underline{113},$  $k: \quad \underline{31}, \underline{49}, \underline{53}, \underline{66}, \underline{69}, \underline{74}, \underline{87}, \underline{97}, \underline{99}, \underline{101}, \underline{113},$ [127,](#page-43-2) [128](#page-44-3), [132](#page-45-0), [145,](#page-50-0) [181](#page-64-0) l:  $\frac{31}{53}$ ,  $\frac{66}{69}$  $\frac{66}{69}$  $\frac{66}{69}$  $last\_sign: 95, 103, 106, 107$  $last\_sign: 95, 103, 106, 107$  $last\_sign: 95, 103, 106, 107$  $last\_sign: 95, 103, 106, 107$  $last\_sign: 95, 103, 106, 107$  $last\_sign: 95, 103, 106, 107$  $last\_sign: 95, 103, 106, 107$  $last\_sign: 95, 103, 106, 107$  $last\_text\_char: 12, 18$  $last\_text\_char: 12, 18$  $last\_text\_char: 12, 18$  $last\_text\_char: 12, 18$  $last\_unnamed: 70, 71, 178$  $last\_unnamed: 70, 71, 178$  $last\_unnamed: 70, 71, 178$  $last\_unnamed: 70, 71, 178$  $last\_unnamed: 70, 71, 178$  $last\_unnamed: 70, 71, 178$ *left\_arrow:*  $15, 114, 147$  $15, 114, 147$  $15, 114, 147$  $15, 114, 147$  $15, 114, 147$  $length: 39, 55$  $length: 39, 55$  $length: 39, 55$  $length: 39, 55$ less: [66](#page-20-1), [67](#page-20-2), [68,](#page-21-1) [69](#page-21-0)  $less_{\text{0}}$  *equal*: [15,](#page-6-0) [114](#page-38-0), [147](#page-51-2) limit: [28](#page-9-1), [32,](#page-11-0) [124,](#page-43-1) [127](#page-43-2), [129](#page-44-0), [130,](#page-44-1) [131,](#page-44-2) [133](#page-45-1), [134,](#page-45-2) [135,](#page-46-2) [136,](#page-46-1) [137,](#page-46-0) [138,](#page-46-3) [140,](#page-48-1) [141,](#page-48-0) [145](#page-50-0), [147](#page-51-2), [149](#page-52-0), [153,](#page-53-0) [168,](#page-58-0) [169](#page-59-0)

*line*: [32,](#page-11-0) [33](#page-11-4), [96,](#page-32-0) [97](#page-32-2),  $124$ , [125](#page-43-3), [129](#page-44-0), [130,](#page-44-1) [132](#page-45-0), [134,](#page-45-2) [136](#page-46-1), [137](#page-46-0), [138](#page-46-3)  $line\_feed$ :  $15, 28$  $15, 28$  $15, 28$ line length : [8](#page-3-2), [94](#page-30-0), [97](#page-32-2), [100](#page-33-2), [101](#page-33-1), [113,](#page-37-1) [117,](#page-39-1) [118,](#page-39-2) [120,](#page-41-1) [122](#page-42-0)  $lines\_dont\_match:$  [127](#page-43-2), [132](#page-45-0)  $link: 37, 38, 39, 48, 50, 55$  $link: 37, 38, 39, 48, 50, 55$  $link: 37, 38, 39, 48, 50, 55$  $link: 37, 38, 39, 48, 50, 55$  $link: 37, 38, 39, 48, 50, 55$  $link: 37, 38, 39, 48, 50, 55$  $link: 37, 38, 39, 48, 50, 55$  $link: 37, 38, 39, 48, 50, 55$  $link: 37, 38, 39, 48, 50, 55$  $link: 37, 38, 39, 48, 50, 55$  $link: 37, 38, 39, 48, 50, 55$  $link: 37, 38, 39, 48, 50, 55$ *llink*:  $\frac{48}{66}$  $\frac{48}{66}$  $\frac{48}{66}$ , [66,](#page-20-1) [67,](#page-20-2) [69](#page-21-0) loc: [28](#page-9-1), [32,](#page-11-0) [124,](#page-43-1) [129,](#page-44-0) [133](#page-45-1), [134](#page-45-2), [135](#page-46-2), [137,](#page-46-0) [138,](#page-46-3) [140,](#page-48-1) [141,](#page-48-0) [142,](#page-49-0) [145,](#page-50-0) [147,](#page-51-2) [148,](#page-51-1) [149,](#page-52-0) [150](#page-52-1), [153](#page-53-0), [154,](#page-53-1) [159,](#page-55-3) [167,](#page-58-1) [168](#page-58-0), [169](#page-59-0), [173](#page-60-0) Long line must be truncated: [97](#page-32-2)  $longest_name: 8, 65, 66, 69, 145, 153, 155$  $longest_name: 8, 65, 66, 69, 145, 153, 155$  $longest_name: 8, 65, 66, 69, 145, 153, 155$  $longest_name: 8, 65, 66, 69, 145, 153, 155$  $longest_name: 8, 65, 66, 69, 145, 153, 155$  $longest_name: 8, 65, 66, 69, 145, 153, 155$  $longest_name: 8, 65, 66, 69, 145, 153, 155$  $longest_name: 8, 65, 66, 69, 145, 153, 155$  $longest_name: 8, 65, 66, 69, 145, 153, 155$  $longest_name: 8, 65, 66, 69, 145, 153, 155$  $longest_name: 8, 65, 66, 69, 145, 153, 155$  $longest_name: 8, 65, 66, 69, 145, 153, 155$  $longest_name: 8, 65, 66, 69, 145, 153, 155$  $longest_name: 8, 65, 66, 69, 145, 153, 155$ loop: [6](#page-2-2)  $mark\_error:$   $\frac{9}{2}$ , [31](#page-10-1)  $mark\_fatal$ : [9](#page-3-0), [34](#page-11-2) mark\_harmless:  $\frac{9}{2}$ , [112,](#page-37-0) [155](#page-53-2)  $max_b, 8, 38, 40, 49, 53, 61, 66, 67, 69,$  $max_b, 8, 38, 40, 49, 53, 61, 66, 67, 69,$ [87,](#page-27-0) [90,](#page-28-0) [113](#page-37-1)  $max_id_length: 8, 116$  $max_id_length: 8, 116$  $max_id_length: 8, 116$  $max_id_length: 8, 116$ max\_names: [8](#page-3-2), [38,](#page-12-0) [39,](#page-12-2) [61](#page-18-0), [67](#page-20-2), [69,](#page-21-0) [90](#page-28-0) max texts : [8](#page-3-2), [38](#page-12-0), [43](#page-13-3), [70](#page-22-1), [90](#page-28-0), [165](#page-57-0)  $max\_tok\_ptr$ :  $44, 91, 182, 186$  $44, 91, 182, 186$  $44, 91, 182, 186$  $44, 91, 182, 186$  $44, 91, 182, 186$  $44, 91, 182, 186$  $44, 91, 182, 186$  $max\_toks$ : [8,](#page-3-2) [38,](#page-12-0) [44,](#page-13-4) [73,](#page-23-2) [74](#page-23-0), [93](#page-29-0) misc: [95,](#page-31-0) [96](#page-32-0), [100](#page-33-2), [101,](#page-33-1) [102,](#page-34-1) [105](#page-34-3), [107](#page-35-0), [111,](#page-36-2) [113,](#page-37-1) [119,](#page-40-0) [121,](#page-41-0) [122](#page-42-0) Missing  $n$  ):  $166$ mod: [94](#page-30-0) mod field : [78,](#page-25-1) [79](#page-25-2) mod lookup: [65,](#page-20-0) [66,](#page-20-1) [151,](#page-52-2) [152](#page-52-3)  $mod\_text$ :  $65, 66, 67, 68, 69, 145, 151, 152, 153,$  $65, 66, 67, 68, 69, 145, 151, 152, 153,$  $65, 66, 67, 68, 69, 145, 151, 152, 153,$  $65, 66, 67, 68, 69, 145, 151, 152, 153,$  $65, 66, 67, 68, 69, 145, 151, 152, 153,$  $65, 66, 67, 68, 69, 145, 151, 152, 153,$  $65, 66, 67, 68, 69, 145, 151, 152, 153,$  $65, 66, 67, 68, 69, 145, 151, 152, 153,$  $65, 66, 67, 68, 69, 145, 151, 152, 153,$  $65, 66, 67, 68, 69, 145, 151, 152, 153,$  $65, 66, 67, 68, 69, 145, 151, 152, 153,$  $65, 66, 67, 68, 69, 145, 151, 152, 153,$  $65, 66, 67, 68, 69, 145, 151, 152, 153,$  $65, 66, 67, 68, 69, 145, 151, 152, 153,$  $65, 66, 67, 68, 69, 145, 151, 152, 153,$  $65, 66, 67, 68, 69, 145, 151, 152, 153,$  $65, 66, 67, 68, 69, 145, 151, 152, 153,$  $65, 66, 67, 68, 69, 145, 151, 152, 153,$ [154,](#page-53-1) [155,](#page-53-2) [181](#page-64-0) module\_count: [139,](#page-47-0) [171](#page-60-2), [172,](#page-60-1) [177,](#page-61-3) [183](#page-65-1) module  $flag: 70, 85, 178$  $flag: 70, 85, 178$  $flag: 70, 85, 178$  $flag: 70, 85, 178$  $flag: 70, 85, 178$  $flag: 70, 85, 178$ module\_name: [139](#page-47-0), [143,](#page-50-1) [150](#page-52-1), [156,](#page-54-1) [158](#page-55-0), [159,](#page-55-3) [164](#page-57-1), [167,](#page-58-1) [173,](#page-60-0) [175](#page-61-0) module\_number: [86](#page-26-3), [87](#page-27-0), [121](#page-41-0)  $n: \frac{113}{132}$  $n: \frac{113}{132}$  $n: \frac{113}{132}$ Name does not match: [69](#page-21-0) name\_field:  $\frac{78}{79}$  $\frac{78}{79}$  $\frac{78}{79}$  $\frac{78}{79}$  $\frac{78}{79}$ name\_pointer: [39,](#page-12-2) [40](#page-13-0), [49,](#page-14-1) [53](#page-16-0), [66,](#page-20-1) [69](#page-21-0), [78,](#page-25-1) [84](#page-26-1), [143,](#page-50-1) [157](#page-54-0), [170](#page-59-1), [172](#page-60-1) name ptr:  $39, 40, 42, 49, 53, 55, 57, 59, 61, 67,$  $39, 40, 42, 49, 53, 55, 57, 59, 61, 67,$  $39, 40, 42, 49, 53, 55, 57, 59, 61, 67,$  $39, 40, 42, 49, 53, 55, 57, 59, 61, 67,$  $39, 40, 42, 49, 53, 55, 57, 59, 61, 67,$  $39, 40, 42, 49, 53, 55, 57, 59, 61, 67,$  $39, 40, 42, 49, 53, 55, 57, 59, 61, 67,$  $39, 40, 42, 49, 53, 55, 57, 59, 61, 67,$  $39, 40, 42, 49, 53, 55, 57, 59, 61, 67,$  $39, 40, 42, 49, 53, 55, 57, 59, 61, 67,$  $39, 40, 42, 49, 53, 55, 57, 59, 61, 67,$  $39, 40, 42, 49, 53, 55, 57, 59, 61, 67,$  $39, 40, 42, 49, 53, 55, 57, 59, 61, 67,$  $39, 40, 42, 49, 53, 55, 57, 59, 61, 67,$  $39, 40, 42, 49, 53, 55, 57, 59, 61, 67,$  $39, 40, 42, 49, 53, 55, 57, 59, 61, 67,$  $39, 40, 42, 49, 53, 55, 57, 59, 61, 67,$  $39, 40, 42, 49, 53, 55, 57, 59, 61, 67,$  $39, 40, 42, 49, 53, 55, 57, 59, 61, 67,$ [90,](#page-28-0) [91](#page-28-1), [92](#page-29-1), [93,](#page-29-0) [186](#page-65-3) new line: [20](#page-8-3), [31,](#page-10-1) [32](#page-11-0), [34](#page-11-2) new\_module: [139,](#page-47-0) [140](#page-48-1), [145,](#page-50-0) [156,](#page-54-1) [158](#page-55-0), [167,](#page-58-1) [176](#page-61-2), [183](#page-65-1) next\_control: [156](#page-54-1), [158](#page-55-0), [159](#page-55-3), [160,](#page-55-1) [161,](#page-55-2) [162,](#page-56-0) [164](#page-57-1), [165,](#page-57-0) [173,](#page-60-0) [174,](#page-61-1) [175](#page-61-0), [176](#page-61-2), [183](#page-65-1) next\_sign: [157](#page-54-0), [158](#page-55-0) nil: [6](#page-2-2) No output was specified:  $112$ No parameter given for macro: [90](#page-28-0)

normal:  $\frac{47}{50}$  $\frac{47}{50}$  $\frac{47}{50}$ , [53](#page-16-0), [57,](#page-17-0) [59,](#page-17-3) [60,](#page-17-2) [61](#page-18-0), [89](#page-28-2), [158,](#page-55-0) [167](#page-58-1) Not present: < section name>: [88](#page-27-1) not\_equal: [15,](#page-6-0) [114](#page-38-0), [147](#page-51-2) not\_found:  $\frac{5}{0}$  $\frac{5}{0}$  $\frac{5}{0}$ , [53,](#page-16-0) [63](#page-18-1) not\_sign:  $15, 114$  $15, 114$  $15, 114$ num<sub>-0</sub>r<sub>-id</sub>: <u>[95](#page-31-0)</u>, [101,](#page-33-1) [102,](#page-34-1) [107,](#page-35-0) [111](#page-36-2) number: [86](#page-26-3), [89,](#page-28-2) [119](#page-40-0) numeric: [47](#page-14-2), [53](#page-16-0), [59,](#page-17-3) [64,](#page-19-0) [89](#page-28-2), [158](#page-55-0), [173](#page-60-0) octal: [72](#page-22-0), [76,](#page-24-0) [119,](#page-40-0) [139](#page-47-0), [158](#page-55-0) Omit semicolon in numeric def...: [158](#page-55-0)  $open\_input: 24, 134$  $open\_input: 24, 134$  $open\_input: 24, 134$  $open\_input: 24, 134$ *or\_sign*:  $15, 114$  $15, 114$  $15, 114$ ord: [13](#page-5-0) other\_line: [124,](#page-43-1) [125,](#page-43-3) [134,](#page-45-2) [138](#page-46-3) othercases: [7](#page-2-3) others: [7](#page-2-3) out app: [95](#page-31-0), [102,](#page-34-1) [104,](#page-34-2) [106,](#page-35-1) [108](#page-35-2) out buf : [31,](#page-10-1) [33](#page-11-4), [94](#page-30-0), [95,](#page-31-0) [96](#page-32-0), [97,](#page-32-2) [99](#page-33-0), [100,](#page-33-2) [109,](#page-36-0) [110,](#page-36-1) [181,](#page-64-0) [184](#page-65-2)  $out_buf\_size: \& 8, 31, 94, 97, 99$  $out_buf\_size: \& 8, 31, 94, 97, 99$  $out_buf\_size: \& 8, 31, 94, 97, 99$  $out_buf\_size: \& 8, 31, 94, 97, 99$  $out_buf\_size: \& 8, 31, 94, 97, 99$  $out_buf\_size: \& 8, 31, 94, 97, 99$  $out_buf\_size: \& 8, 31, 94, 97, 99$  $out_buf\_size: \& 8, 31, 94, 97, 99$  $out_buf\_size: \& 8, 31, 94, 97, 99$  $out_buf\_size: \& 8, 31, 94, 97, 99$  $out\_contrib:$   $\frac{100}{101}$  $\frac{100}{101}$  $\frac{100}{101}$  $\frac{100}{101}$  $\frac{100}{101}$ , [105](#page-34-3), [113](#page-37-1), [114](#page-38-0), [116,](#page-39-0) [117,](#page-39-1) [118,](#page-39-2) [119](#page-40-0), [120](#page-41-1), [121,](#page-41-0) [181](#page-64-0)  $out\_ptr$ : [33](#page-11-4),  $94$ , [95](#page-31-0), [96](#page-32-0), [97,](#page-32-2) [98](#page-32-1), [99,](#page-33-0) [101](#page-33-1), [102,](#page-34-1) [106,](#page-35-1) [107,](#page-35-0) [109,](#page-36-0) [110,](#page-36-1) [111](#page-36-2), [122](#page-42-0), [181](#page-64-0) out\_sign:  $95, 103, 104, 107, 108$  $95, 103, 104, 107, 108$  $95, 103, 104, 107, 108$  $95, 103, 104, 107, 108$  $95, 103, 104, 107, 108$  $95, 103, 104, 107, 108$  $95, 103, 104, 107, 108$  $95, 103, 104, 107, 108$  $95, 103, 104, 107, 108$  $out\_state$ :  $\frac{95}{96}$ ,  $\frac{96}{101}$ ,  $\frac{102}{104}$  $\frac{102}{104}$  $\frac{102}{104}$ ,  $\frac{106}{106}$  $\frac{106}{106}$  $\frac{106}{106}$ ,  $\frac{107}{108}$  $\frac{107}{108}$  $\frac{107}{108}$  $\frac{107}{108}$  $\frac{107}{108}$ [111,](#page-36-2) [113](#page-37-1), [117](#page-39-1), [122](#page-42-0)  $out\_val$ :  $95, 103, 104, 106, 107, 108$  $95, 103, 104, 106, 107, 108$  $95, 103, 104, 106, 107, 108$  $95, 103, 104, 106, 107, 108$  $95, 103, 104, 106, 107, 108$  $95, 103, 104, 106, 107, 108$  $95, 103, 104, 106, 107, 108$  $95, 103, 104, 106, 107, 108$  $95, 103, 104, 106, 107, 108$  $95, 103, 104, 106, 107, 108$  $95, 103, 104, 106, 107, 108$  $output\_state: 78, 79$  $output\_state: 78, 79$  $output\_state: 78, 79$  $output\_state: 78, 79$ overflow: [36](#page-11-3), [61,](#page-18-0) [67](#page-20-2), [73](#page-23-2), [84,](#page-26-1) [90](#page-28-0), [93,](#page-29-0) [165](#page-57-0) p: [49,](#page-14-1) [53](#page-16-0), [66](#page-20-1), [69,](#page-21-0) [74](#page-23-0), [84](#page-26-1), [157,](#page-54-0) [170](#page-59-1), [172](#page-60-1)  $pack: 61$  $pack: 61$ param: [72,](#page-22-0) [76,](#page-24-0) [87](#page-27-0), [93,](#page-29-0) [165](#page-57-0) parametric: [47](#page-14-2), [53,](#page-16-0) [85](#page-26-2), [89,](#page-28-2) [164](#page-57-1), [165,](#page-57-0) [174](#page-61-1) Pascal text flushed...: [176](#page-61-2) *Pascal\_file*:  $2, 25, 26, 97$  $2, 25, 26, 97$  $2, 25, 26, 97$  $2, 25, 26, 97$  $2, 25, 26, 97$  $2, 25, 26, 97$  $2, 25, 26, 97$ phase\_one: [29,](#page-10-0) [31](#page-10-1), [183](#page-65-1), [186](#page-65-3) pool:  $2, 25, 26, 64, 184$  $2, 25, 26, 64, 184$  $2, 25, 26, 64, 184$  $2, 25, 26, 64, 184$  $2, 25, 26, 64, 184$  $2, 25, 26, 64, 184$  $2, 25, 26, 64, 184$  $2, 25, 26, 64, 184$  $2, 25, 26, 64, 184$ pool\_check\_sum: [40,](#page-13-0) [42](#page-13-2), [64](#page-19-0), [119,](#page-40-0) [184](#page-65-2) pop\_level: [85](#page-26-2), [87,](#page-27-0) [90](#page-28-0), [91](#page-28-1) prefix:  $66, 68$  $66, 68$  $66, 68$  $prefix\_lookup: 69, 151$  $prefix\_lookup: 69, 151$  $prefix\_lookup: 69, 151$  $prefix\_lookup: 69, 151$ Preprocessed string is too long : [64](#page-19-0) preprocessed strings: [64](#page-19-0), [149](#page-52-0) prime\_the\_change\_buffer: [128,](#page-44-3) [134](#page-45-2), [137](#page-46-0) print:  $20$ , [31](#page-10-1), [32,](#page-11-0) [33,](#page-11-4) [34](#page-11-2), [49](#page-14-1), [63,](#page-18-1) [74,](#page-23-0) [75](#page-23-1), [76](#page-24-0), [88,](#page-27-1) [93,](#page-29-0) [97](#page-32-2), [139](#page-47-0), [155](#page-53-2), [181,](#page-64-0) [186](#page-65-3) print id:  $\frac{49}{5}$  $\frac{49}{5}$  $\frac{49}{5}$ , [75,](#page-23-1) [88,](#page-27-1) [90](#page-28-0), [181](#page-64-0) print<sub>-</sub>ln: [20](#page-8-3), [32](#page-11-0), [33,](#page-11-4) [182](#page-65-0) print nl:  $\frac{20}{6}$  $\frac{20}{6}$  $\frac{20}{6}$ , [28](#page-9-1), [63](#page-18-1), [88](#page-27-1), [90](#page-28-0), [112](#page-37-0), [155](#page-53-2), [181](#page-64-0), [184,](#page-65-2) [186,](#page-65-3) [187](#page-66-0) print\_repl:  $\frac{74}{181}$  $\frac{74}{181}$  $\frac{74}{181}$  $\frac{74}{181}$  $\frac{74}{181}$ 

Program ended at brace level  $n: 98$  $n: 98$ push level : [84](#page-26-1), [88,](#page-27-1) [89](#page-28-2), [92](#page-29-1) q: [53](#page-16-0), [66](#page-20-1), [69](#page-21-0), [157](#page-54-0) r: [69](#page-21-0) read: [181](#page-64-0)  $read\_ln: 28$  $read\_ln: 28$ repl\_field:  $\frac{78}{79}$  $\frac{78}{79}$  $\frac{78}{79}$ reset: [24](#page-8-2), [180](#page-63-1) restart: [5](#page-2-0), [87](#page-27-0), [88,](#page-27-1) [89](#page-28-2), [90,](#page-28-0) [92](#page-29-1), [101,](#page-33-1) [102](#page-34-1), [104,](#page-34-2) [135,](#page-46-2) [145,](#page-50-0) [150](#page-52-1) reswitch : [5,](#page-2-0) [113](#page-37-1), [117](#page-39-1), [119](#page-40-0), [120](#page-41-1), [157](#page-54-0), [158](#page-55-0), [165](#page-57-0), [169](#page-59-0) return:  $5, 6$  $5, 6$  $5, 6$ rewrite : [21,](#page-8-5) [26](#page-9-2)  $rlink: \quad \underline{48}, \ 66, \ 67, \ 69$  $rlink: \quad \underline{48}, \ 66, \ 67, \ 69$  $rlink: \quad \underline{48}, \ 66, \ 67, \ 69$  $rlink: \quad \underline{48}, \ 66, \ 67, \ 69$  $rlink: \quad \underline{48}, \ 66, \ 67, \ 69$  $rlink: \quad \underline{48}, \ 66, \ 67, \ 69$  $rlink: \quad \underline{48}, \ 66, \ 67, \ 69$  $rlink: \quad \underline{48}, \ 66, \ 67, \ 69$ s: [53](#page-16-0) scan\_module: [171,](#page-60-2) [172](#page-60-1), [183](#page-65-1) scan numeric: [156,](#page-54-1) [157](#page-54-0), [173](#page-60-0) scan\_repl: [164,](#page-57-1) [165,](#page-57-0) [170](#page-59-1), [175](#page-61-0) scanning hex: [143](#page-50-1), [144,](#page-50-2) [145](#page-50-0), [146](#page-51-0), [150](#page-52-1) Section ended in mid−comment : [142](#page-49-0) Section name didn't end: [154](#page-53-1) Section name too long: [155](#page-53-2)  $semi\_ptr: 94, 96, 97, 98, 101$  $semi\_ptr: 94, 96, 97, 98, 101$  $semi\_ptr: 94, 96, 97, 98, 101$  $semi\_ptr: 94, 96, 97, 98, 101$  $semi\_ptr: 94, 96, 97, 98, 101$  $semi\_ptr: 94, 96, 97, 98, 101$  $semi\_ptr: 94, 96, 97, 98, 101$  $semi\_ptr: 94, 96, 97, 98, 101$  $semi\_ptr: 94, 96, 97, 98, 101$  $semi\_ptr: 94, 96, 97, 98, 101$ send<sub>-out</sub>: [100,](#page-33-2) [101](#page-33-1), [112,](#page-37-0) [113](#page-37-1), [114,](#page-38-0) [116](#page-39-0), [117,](#page-39-1) [118](#page-39-2), [119,](#page-40-0) [120](#page-41-1), [121](#page-41-0), [122](#page-42-0) send\_sign: [100](#page-33-2), [106](#page-35-1), [112,](#page-37-0) [113](#page-37-1)  $send\_the\_output: 112, 113$  $send\_the\_output: 112, 113$  $send\_the\_output: 112, 113$  $send\_the\_output: 112, 113$  $send\_val$ : [100](#page-33-2),  $\underline{107}$ , [112,](#page-37-0) [119](#page-40-0)  $set\_element\_sign: 15, 114$  $set\_element\_sign: 15, 114$  $set\_element\_sign: 15, 114$  $set\_element\_sign: 15, 114$ sign:  $\frac{95}{102}$  $\frac{95}{102}$  $\frac{95}{102}$ , [106](#page-35-1), [108](#page-35-2)  $signal: \quad \underline{95}$  $signal: \quad \underline{95}$  $signal: \quad \underline{95}$ , [102](#page-34-1), [104,](#page-34-2) [106,](#page-35-1) [107,](#page-35-0) [108](#page-35-2)  $sign\_val\_sign: 95, 102, 106, 108$  $sign\_val\_sign: 95, 102, 106, 108$  $sign\_val\_sign: 95, 102, 106, 108$  $sign\_val\_sign: 95, 102, 106, 108$  $sign\_val\_sign: 95, 102, 106, 108$  $sign\_val\_sign: 95, 102, 106, 108$  $sign\_val\_sign: 95, 102, 106, 108$  $sign\_val\_sign: 95, 102, 106, 108$ sign\_val\_val: [95](#page-31-0), [102](#page-34-1), [106,](#page-35-1) [108](#page-35-2)  $simple: \quad 47, \; 53, \; 89, \; 90, \; 164, \; 173$  $simple: \quad 47, \; 53, \; 89, \; 90, \; 164, \; 173$  $simple: \quad 47, \; 53, \; 89, \; 90, \; 164, \; 173$  $simple: \quad 47, \; 53, \; 89, \; 90, \; 164, \; 173$  $simple: \quad 47, \; 53, \; 89, \; 90, \; 164, \; 173$  $simple: \quad 47, \; 53, \; 89, \; 90, \; 164, \; 173$  $simple: \quad 47, \; 53, \; 89, \; 90, \; 164, \; 173$  $simple: \quad 47, \; 53, \; 89, \; 90, \; 164, \; 173$  $simple: \quad 47, \; 53, \; 89, \; 90, \; 164, \; 173$  $simple: \quad 47, \; 53, \; 89, \; 90, \; 164, \; 173$  $simple: \quad 47, \; 53, \; 89, \; 90, \; 164, \; 173$  $simple: \quad 47, \; 53, \; 89, \; 90, \; 164, \; 173$ sixteen\_bits: [37](#page-12-1), [38](#page-12-0), [50](#page-15-0), [66](#page-20-1), [69](#page-21-0), [73](#page-23-2), [74,](#page-23-0) [78,](#page-25-1) [87,](#page-27-0) [101,](#page-33-1) [165](#page-57-0) skip\_ahead: [140](#page-48-1), [150,](#page-52-1) [159](#page-55-3), [173,](#page-60-0) [176](#page-61-2), [183](#page-65-1) skip comment: [141,](#page-48-0) [145](#page-50-0) Sorry, x capacity exceeded: [36](#page-11-3) spotless: **[9](#page-3-0)**, [10](#page-3-1), [187](#page-66-0) stack: [78,](#page-25-1) <u>79</u>, [84](#page-26-1), [85](#page-26-2) stack ptr : [78](#page-25-1), [79](#page-25-2), [83](#page-26-0), [84](#page-26-1), [85,](#page-26-2) [87,](#page-27-0) [90,](#page-28-0) [113,](#page-37-1) [117,](#page-39-1) [118](#page-39-2) stack\_size: [8](#page-3-2), [79,](#page-25-2) [84](#page-26-1) stat:  $\frac{3}{5}$  $\frac{3}{5}$  $\frac{3}{5}$ store\_two\_bytes:  $\frac{73}{93}$ , [93,](#page-29-0) [177](#page-61-3) str: [100,](#page-33-2) [101](#page-33-1), [114,](#page-38-0) [117](#page-39-1), [118,](#page-39-2) [119](#page-40-0), [121,](#page-41-0) [122](#page-42-0) String constant didn't end:  $149$ String didn't end: [168](#page-58-0) String too long: [117](#page-39-1)  $string\_ptr$ : [39](#page-12-2), [40](#page-13-0), [42](#page-13-2), [64](#page-19-0), [182,](#page-65-0) [184](#page-65-2) system dependencies: [1](#page-1-0), [2](#page-1-2), [4,](#page-2-1) [7,](#page-2-3) [12,](#page-5-1) [17,](#page-7-0) [20,](#page-8-3) [21](#page-8-5), [22,](#page-8-0) [24](#page-8-2), [26,](#page-9-2) [28,](#page-9-1) [32](#page-11-0), [34,](#page-11-2) [115,](#page-38-1) [116](#page-39-0), [121,](#page-41-0) [180,](#page-63-1)

[181,](#page-64-0) [182](#page-65-0), [187](#page-66-0), [188](#page-67-0) t: [53](#page-16-0), [101,](#page-33-1) [165,](#page-57-0) [170](#page-59-1) tab\_mark: [15,](#page-6-0) [32](#page-11-0), [139,](#page-47-0) [142](#page-49-0), [145,](#page-50-0) [153,](#page-53-0) [154](#page-53-1)  $TANGLE: 2$  $TANGLE: 2$ tats: [3](#page-1-1) temp\_line:  $124, 125$  $124, 125$  $124, 125$ term in: [179](#page-63-0), [180](#page-63-1), [181](#page-64-0)  $term\_out: 20, 21, 22$  $term\_out: 20, 21, 22$  $term\_out: 20, 21, 22$  $term\_out: 20, 21, 22$  $term\_out: 20, 21, 22$  $term\_out: 20, 21, 22$  $text_{cchar}: 12, 13, 20$  $text_{cchar}: 12, 13, 20$  $text_{cchar}: 12, 13, 20$  $text_{cchar}: 12, 13, 20$  $text_{cchar}: 12, 13, 20$  $text_{cchar}: 12, 13, 20$ text\_file: [12](#page-5-1), [20](#page-8-3), [23](#page-8-1), [25](#page-8-4), [28](#page-9-1), [179](#page-63-0) text link : [37,](#page-12-1) [38,](#page-12-0) [43](#page-13-3), [70,](#page-22-1) [71](#page-22-2), [83,](#page-26-0) [85](#page-26-2), [90,](#page-28-0) [112](#page-37-0), [170,](#page-59-1) [178](#page-62-0) text pointer:  $\frac{43}{43}$  $\frac{43}{43}$  $\frac{43}{43}$ , [44,](#page-13-4) [70,](#page-22-1) [74,](#page-23-0) [78,](#page-25-1) [164](#page-57-1) text\_ptr:  $43, \underline{44}, 46, 74, 81, 90, 91, 165, 186$  $43, \underline{44}, 46, 74, 81, 90, 91, 165, 186$ This can't happen:  $35$ This identifier has already...:  $59$ This identifier was defined...:  $59$ tok mem: [37](#page-12-1), [38](#page-12-0), [43](#page-13-3), [44,](#page-13-4) [45,](#page-13-6) [70](#page-22-1), [73](#page-23-2), [74,](#page-23-0) [75,](#page-23-1) [78](#page-25-1), [79,](#page-25-2) [80](#page-25-4), [81](#page-25-3), [87](#page-27-0), [90,](#page-28-0) [93,](#page-29-0) [165](#page-57-0) tok ptr : [43](#page-13-3), [44](#page-13-4), [46,](#page-13-5) [73](#page-23-2), [81,](#page-25-3) [90](#page-28-0), [91,](#page-28-1) [93](#page-29-0), [165,](#page-57-0) [182](#page-65-0), [186](#page-65-3) tok start: [37,](#page-12-1) [38,](#page-12-0) [43](#page-13-3), [44](#page-13-4), [46](#page-13-5), [70,](#page-22-1) [74,](#page-23-0) [78](#page-25-1), [83](#page-26-0), [84](#page-26-1), [85,](#page-26-2) [90,](#page-28-0) [91](#page-28-1), [165](#page-57-0) trouble\_shooting: [87](#page-27-0), [145](#page-50-0), [179](#page-63-0), [180](#page-63-1) true : [6](#page-2-2), [28,](#page-9-1) [29](#page-10-0), [124](#page-43-1), [125,](#page-43-3) [127,](#page-43-2) [132](#page-45-0), [134](#page-45-2), [136,](#page-46-1) [138](#page-46-3), [143,](#page-50-1) [150](#page-52-1), [179](#page-63-0), [180,](#page-63-1) [183](#page-65-1) Two numbers occurred...:  $108$ unambig length:  $8, 47, 50, 53, 58, 63$  $8, 47, 50, 53, 58, 63$  $8, 47, 50, 53, 58, 63$  $8, 47, 50, 53, 58, 63$  $8, 47, 50, 53, 58, 63$  $8, 47, 50, 53, 58, 63$  $8, 47, 50, 53, 58, 63$  $8, 47, 50, 53, 58, 63$  $8, 47, 50, 53, 58, 63$  $8, 47, 50, 53, 58, 63$  $8, 47, 50, 53, 58, 63$ unbreakable:  $95, 102, 113, 117$  $95, 102, 113, 117$  $95, 102, 113, 117$  $95, 102, 113, 117$  $95, 102, 113, 117$  $95, 102, 113, 117$  $95, 102, 113, 117$  $up\_to: 116, 145$  $up\_to: 116, 145$  $up\_to: 116, 145$  $up\_to: 116, 145$ update\_terminal: [22](#page-8-0), [31,](#page-10-1) [97](#page-32-2), [112,](#page-37-0) [139](#page-47-0), [181](#page-64-0) uppercase: [105,](#page-34-3) [110](#page-36-1), [114,](#page-38-0) [116](#page-39-0), [119](#page-40-0), [120](#page-41-1) Use  $==$  for macros:  $174$  $v: \frac{99}{101}, \frac{106}{106}, \frac{107}{107}$  $v: \frac{99}{101}, \frac{106}{106}, \frac{107}{107}$  $v: \frac{99}{101}, \frac{106}{106}, \frac{107}{107}$  $v: \frac{99}{101}, \frac{106}{106}, \frac{107}{107}$  $v: \frac{99}{101}, \frac{106}{106}, \frac{107}{107}$ val:  $\frac{157}{158}$  $\frac{157}{158}$  $\frac{157}{158}$ , [160,](#page-55-1) [161](#page-55-2), [162](#page-56-0) Value too big: [157](#page-54-0) verbatim: [72,](#page-22-0) [76,](#page-24-0) [113](#page-37-1), [118,](#page-39-2) [139](#page-47-0), [167,](#page-58-1) [169](#page-59-0) Verbatim string didn't end: [169](#page-59-0) Verbatim string too long: [118](#page-39-2) w:  $\frac{49}{53}$  $\frac{49}{53}$  $\frac{49}{53}$  $\frac{49}{53}$  $\frac{49}{53}$ ,  $\frac{66}{69}$  $\frac{66}{69}$  $\frac{66}{69}$ ,  $\frac{69}{87}$ ,  $\frac{113}{50}$  $\frac{113}{50}$  $\frac{113}{50}$ WEB file ended...:  $132$ web file: [2](#page-1-2), [23](#page-8-1), [24,](#page-8-2) [32,](#page-11-0) [124](#page-43-1), [126](#page-43-0), [132,](#page-45-0) [136](#page-46-1), [138](#page-46-3) Where is the match...:  $129, 133, 137$  $129, 133, 137$  $129, 133, 137$  $129, 133, 137$  $129, 133, 137$ *wi*:  $41, 42$  $41, 42$  $41, 42$  $wo: 185, 186$  $wo: 185, 186$  $wo: 185, 186$  $wo: 185, 186$ write: [20,](#page-8-3) [64](#page-19-0), [97,](#page-32-2) [184](#page-65-2) write ln: [20,](#page-8-3) [64,](#page-19-0) [97](#page-32-2), [184](#page-65-2) ww: [8](#page-3-2), [38](#page-12-0), [39,](#page-12-2) [40](#page-13-0), [41,](#page-13-1) [42](#page-13-2), [49,](#page-14-1) [53,](#page-16-0) [56](#page-16-2), [61,](#page-18-0) [63](#page-18-1), [66,](#page-20-1) [67,](#page-20-2) [68](#page-21-1), [69](#page-21-0), [75](#page-23-1), [87,](#page-27-0) [90,](#page-28-0) [91](#page-28-1), [113](#page-37-1), [116](#page-39-0), [185,](#page-65-4) [186](#page-65-3) x: [73](#page-23-2) xchr: [13,](#page-5-0) [14,](#page-6-1) [16](#page-7-2), [17](#page-7-0), [18](#page-7-1), [32](#page-11-0), [33,](#page-11-4) [49,](#page-14-1) [63,](#page-18-1) [64,](#page-19-0) [75](#page-23-1), [76,](#page-24-0) [97](#page-32-2), [155](#page-53-2), [167](#page-58-1), [181,](#page-64-0) [184](#page-65-2) xclause: [6](#page-2-2)
```
You should double @ signs: 168169
```
- z:  $\frac{44}{5}$  $\frac{44}{5}$  $\frac{44}{5}$
- *zi*:  $\frac{45}{5}$  $\frac{45}{5}$  $\frac{45}{5}$ , [46](#page-13-2)
- zo: [80](#page-25-0), [83](#page-26-0), [84](#page-26-1), [85](#page-26-2), [87](#page-27-0), [90](#page-28-0), [93](#page-29-0)

*xord*: [13](#page-5-0), [16](#page-7-0), [18](#page-7-1), [28](#page-9-0)

- $zp: \frac{74}{75}$  $zp: \frac{74}{75}$  $zp: \frac{74}{75}$  $zp: \frac{74}{75}$  $zp: \frac{74}{75}$
- zz: [8](#page-3-0), [38](#page-12-0), [43](#page-13-3), [44](#page-13-0), [45](#page-13-1), [46](#page-13-2), [74](#page-23-0), [80](#page-25-0), [83](#page-26-0), [84](#page-26-1), [85](#page-26-2), [90](#page-28-0), [91](#page-28-1) , [165](#page-57-0) , [182](#page-65-0) , [186](#page-65-1)

 $\langle$  Append *out\_val* to buffer [103](#page-34-0) ised in sections [102](#page-34-1) and [104.](#page-34-2)  $\langle$  Append the decimal value of v, with parentheses if negative [111](#page-36-0) ii Used in section [107.](#page-35-0) Cases involving  $\mathcal{Q}\{\text{ and } \mathcal{Q}\}\$  [121](#page-41-0) ised in section [113.](#page-37-0) Cases like  $\langle \rangle$  and  $:= 114$  $:= 114$  Used in section [113](#page-37-0). Cases related to constants, possibly leading to get fraction or reswitch  $119$  Used in section [113](#page-37-0). Cases related to identifiers  $116$  Used in section [113](#page-37-0). Check for ambiguity and update secondary hash  $62$  Used in section [61](#page-18-1). Check for overlong name  $155$  Used in section [153.](#page-53-1) Check if q conflicts with  $p \, 63$  $p \, 63$  Used in section [62.](#page-18-0) Check that all changes have been read  $138$  Used in section [183](#page-65-2). Check that = or  $\equiv$  follows this module name, otherwise return [176](#page-61-0) is Used in section [175](#page-61-1). Compare name p with current identifier, **goto** found if equal  $56$  is used in section [55.](#page-16-1) Compiler directives  $4$  Used in section [2](#page-1-0). Compress two-symbol combinations like  $\cdot$ :=' [147](#page-51-0)) Used in section [145](#page-50-0). Compute the hash code  $h$  [54](#page-16-2) in section [53.](#page-16-3) Compute the name location  $p \, 55$  $p \, 55$  Used in section [53](#page-16-3). Compute the secondary hash code h and put the first characters into the auxiliary array chopped id  $58$ Used in section [57.](#page-17-1)  $\langle$  Constants in the outer block  $8$  is Used in section [2.](#page-1-0) Contribution is  $*$  or / or DIV or MOD [105](#page-34-3) iused in section [104.](#page-34-2) Copy a string from the buffer to  $tok\_mem \ 168$  $tok\_mem \ 168$  Used in section [165.](#page-57-0) Copy the parameter into  $tok\_mem \, 93$  $tok\_mem \, 93$  Used in section [90](#page-28-0). Copy verbatim string from the buffer to  $tok\_mem$  [169](#page-59-0) in section [167](#page-58-1). Define and output a new string of the pool  $64$  Used in section [61.](#page-18-1) Display one-byte token  $a \ 76$  $a \ 76$  Used in section [74](#page-23-0). Display two-byte token starting with  $a$  [75](#page-23-1) ised in section [74](#page-23-0). Do special things when  $c = "\mathbb{Q}"$ , "\", "{", "}"; return at end  $142$ } Used in section [141.](#page-48-0) Empty the last line from the buffer  $98$  Used in section [112](#page-37-1). Enter a new identifier into the table at position  $p \, 61$  $p \, 61$  Used in section [57.](#page-17-1) Enter a new module name into the tree  $67$  Used in section [66](#page-20-1). Error handling procedures  $30, 31, 34$  $30, 31, 34$  $30, 31, 34$  $30, 31, 34$  $30, 31, 34$  Used in section [2](#page-1-0). Expand macro a and goto found, or goto restart if no output found  $89$  Used in section [87](#page-27-0). Expand module  $a - 24000$ , goto restart [88](#page-27-1)) Used in section [87.](#page-27-0) Finish off the string pool file  $184$  Used in section [182.](#page-65-0) Force a line break  $122$  Used in section [113.](#page-37-0) Get a preprocessed string  $149$  Used in section [145](#page-50-0). Get an identifier  $148$  Used in section [145.](#page-50-0) Get control code and possible module name  $150$  Used in section [145.](#page-50-0) Get the buffer ready for appending the new information  $102$  Used in section [101](#page-33-0). Give double-definition error, if necessary, and change p to type  $t$  [59](#page-17-2) ised in section [57](#page-17-1). Globals in the outer block [9](#page-3-1), [13,](#page-5-0) [20,](#page-8-0) [23](#page-8-1), [25,](#page-8-2) [27,](#page-9-1) [29](#page-10-2), [38](#page-12-0), [40,](#page-13-4) [44,](#page-13-0) [50](#page-15-0), [65,](#page-20-2) [70,](#page-22-0) [79](#page-25-1), [80](#page-25-0), [82,](#page-25-2) [86,](#page-26-3) [94](#page-30-0), [95,](#page-31-0) [100,](#page-33-1) [124,](#page-43-0) [126,](#page-43-1) [143,](#page-50-1) [156,](#page-54-0) [164,](#page-57-1) [171,](#page-60-0) [179](#page-63-0), [185](#page-65-4) Used in section [2](#page-1-0). (Go to found if c is a hexadecimal digit, otherwise set scanning hex  $\leftarrow$  false [146](#page-51-2)) Used in section [145](#page-50-0). Handle cases of send val when out state contains a sign  $108$  Used in section [107](#page-35-0). If end of name, **goto** done  $154$  Used in section [153.](#page-53-1) If previous output was  $*$  or /, goto bad\_case [109](#page-36-1) ised in section [107](#page-35-0). If previous output was DIV or MOD, goto  $bad\_case$  [110](#page-36-2) ised in section [107](#page-35-0). If the current line starts with  $\mathbb{Q}_7$ , report any discrepancies and return [133](#page-45-0) ised in section [132.](#page-45-1) If the next text is '(#)  $\equiv$ ', call *define macro* and **goto** *continue* [174](#page-61-2) i Used in section [173.](#page-60-1) In cases that a is a non-ASCII token (*identifier*, module name, etc.), either process it and change a to a

byte that should be stored, or **goto** *continue* if a should be ignored, or **goto** done if a signals the end of this replacement text  $167$  Used in section [165](#page-57-0).

(Initialize the input system ) Used in section [182](#page-65-0). Initialize the output buffer Used in section [112.](#page-37-1) Initialize the output stacks Used in section [112.](#page-37-1) Insert the module number into  $tok\_mem$  [177](#page-61-3)) Used in section [175.](#page-61-1) Local variables for initialization  $16, 41, 45, 51$  $16, 41, 45, 51$  $16, 41, 45, 51$  $16, 41, 45, 51$  $16, 41, 45, 51$  $16, 41, 45, 51$  $16, 41, 45, 51$  Used in section [2](#page-1-0). Make sure the parentheses balance Used in section [165](#page-57-0). Move buffer and limit to change buffer and change limit Used in sections [128](#page-44-1) and [132.](#page-45-1) Other printable characters Used in section [113](#page-37-0). Phase I: Read all the user's text and compress it into  $tok\_mem$  [183](#page-65-2)) Used in section [182.](#page-65-0) Phase II: Output the contents of the compressed tables Used in section [182](#page-65-0). Print error location based on input buffer Used in section [31.](#page-10-1) Print error location based on output buffer Used in section [31](#page-10-1). Print statistics about memory usage Used in section [182](#page-65-0). Print the job history [187](#page-66-0) i Used in section [182.](#page-65-0) Put a parameter on the parameter stack, or **goto** restart if error occurs Used in section [89.](#page-28-2) Put module name into  $mod\_text[1.. k]$  [153](#page-53-1)) Used in section [151.](#page-52-2) Read from *change-file* and maybe turn off *changing* Used in section [135.](#page-46-2) Read from web file and maybe turn on *changing* Used in section [135](#page-46-2). Reduce  $sign\_val\_val$  to  $sign\_val$  and **goto** restart [104](#page-34-2) is used in section [102](#page-34-1). Remove a parameter from the parameter stack Used in section [85](#page-26-2). Remove p from secondary hash table Used in section [59.](#page-17-2) Scan the definition part of the current module Used in section [172.](#page-60-2) Scan the module name and make cur module point to it Used in section [150](#page-52-1). Scan the Pascal part of the current module Used in section [172](#page-60-2). Send a string, **goto** reswitch Used in section [113.](#page-37-0) Send verbatim string Used in section [113](#page-37-0). Set *accumulator* to the value of the right-hand side Used in section [157.](#page-54-1) Set c to the result of comparing the given name to name  $p \, 68$  $p \, 68$  is Used in sections [66](#page-20-1) and [69.](#page-21-1) Set initial values [10,](#page-3-2) [14](#page-6-0), [17,](#page-7-2) [18](#page-7-1), [21](#page-8-3), [26,](#page-9-2) [42](#page-13-6), [46](#page-13-2), [48,](#page-14-0) [52](#page-15-2), [71,](#page-22-1) [144,](#page-50-2) [152,](#page-52-3) [180](#page-63-1) Used in section [2](#page-1-0). Set val to value of decimal constant, and set next control to the following token Used in section [158.](#page-55-0)  $\text{Set } val$  to value of hexadecimal constant, and set *next control* to the following token [162](#page-56-0)) Used in section [158.](#page-55-0) Set val to value of octal constant, and set next control to the following token Used in section [158](#page-55-0). Signal error, flush rest of the definition Used in section [158.](#page-55-0) Skip over comment lines in the change file; return if end of file Used in section [128.](#page-44-1) Skip to the next nonblank line; return if end of file Used in section [128.](#page-44-1) Special code to finish real constants Used in section [113.](#page-37-0) Start scanning current macro parameter, **goto** restart ised in section [87](#page-27-0). Types in the outer block [11,](#page-4-0) [12](#page-5-1), [37,](#page-12-1) [39,](#page-12-2) [43](#page-13-3), [78](#page-25-3) Used in section [2.](#page-1-0)

Update the data structure so that the replacement text is accessible Used in section [175.](#page-61-1)

 $\langle$  Update the tables and check for possible errors  $57$  Used in section [53.](#page-16-3)